ซอฟต์แวร์สำหรับการแก้ปัญหากำหนดการไม่เชิงเส้นภายใต้เงื่อนไขบังคับสมการเชิงเส้นเป็นช่วง **และอสมการไมเชิงเสนโดยวิธีระนาบตัด**

นางสาวศุภิสราศรีขวานทอง

วิทยานิพนธ์นี้เป็นส่วนหนึ่งของการศึกษาตามหลักสูตรปริญญาวิทยาศาสตรมหาบัณฑิต ึ่ สาขาวิชาวิทยาการคณนา ภาควิชาคณิตศาสตร ึ คณะวิทยาศาสตร์ จุฬาลงกรณ์มหาวิทยาลัย ปการศึกษา 2547 ISBN: 974-17-6027-2 ลิขสิทธ ของจุฬาลงกรณมหาวิทยาลัยิ์

# **SOFTWARE FOR SOLVING A NONLINEAR PROGRAMMING PROBLEM WITH EQUALITY PIECEWISE LINEAR CONSTRAINTS AND INEQUALITY NONLINEAR CONSTRAINTS BASED ON A METHOD OF CUTTING-PLANE**

Miss Supissara Srikwanthong

A Thesis Submitted in Partial Fulfillment of the Requirements for the Degree of Master of Science in Computational Science Department of Mathematics Faculty of Science Chulalongkorn University Academic Year 2004 ISBN: 974-17-6027-2

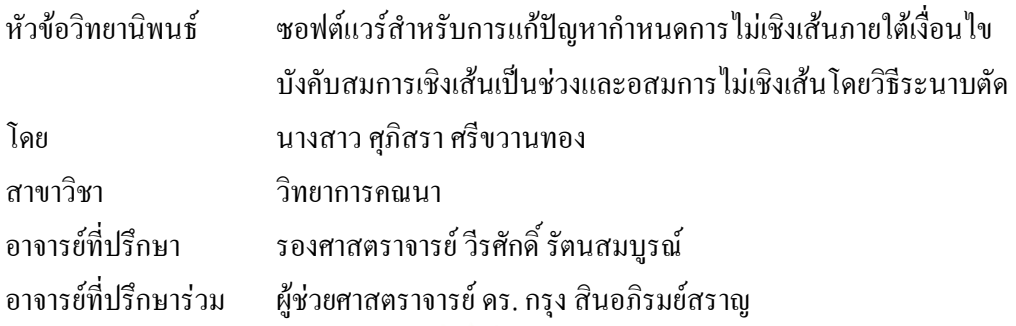

คณะวิทย<mark>าศา</mark>สตร์ จุฬาลงกรณ์มหาวิทยาลัย อนุมัติให้นับวิทยานิพนธ์ฉบับนี้เป็น ส่วนหนึ่งของการศึกษาตามหลักสูตรปริญญามหาบัณฑิต ึ่

………………………………………….. คณบดีคณะวิทยาศาสตร

(ศาสตราจารย์ คร.เปี่ยมศักดิ์ เมนะเศวต) ิ์

คณะกรรมการสอบวิทยานิพนธ

………………………………………….. ประธานกรรมการ

(รองศาสตราจารย์ คร. วนิคา เหมะกุล)

………………………………………….. อาจารยทปรี่ ึกษา

(รองศาสตราจารย์ วีรศักดิ์ รัตนสมบูรณ์ ) ิ์

………………………………………….. อาจารยทปรี่ ึกษารวม

(ผู้ช่วยศาสตราจารย์ คร. กรุง สินอภิรมย์สราญ)

………………………………………….. กรรมการ

(ผู้ช่วยศาสตราจารย์ คร. พรชัย สาตรวาหา)

ศุภิสรา ศรีขวานทอง: ซอฟต์แวร์สำหรับการแก้ปัญหากำหนดการไม่เชิงเส้นภายใต้เงื่อนไข บังคับสมการเชิงเสนเปนชวงและอสมการไมเชิงเสนโดยวิธีระนาบตัด (SOFTWARE FOR SOLVING A NONLINEAR PROGRAMMING PROBLEM WITH EQUALITY PIECEWISE LINEAR CONSTRAINTS AND INEQUALITY NONLINEAR CONSTRAINTS BASED ON A METHOD OF CUTTING-PLANE) อ.ท ี่ปรึกษา:รอง ศาสตราจารย์ วีรศักดิ์ รัตนสมบูรณ์ อ. ที่ปรึกษาร่วม: ผู้ช่วยศาสตราจารย์ ดร. กรุง สิน ิ์ อภิรมย์สราญ, จำนวนหน้า 78 หน้า. ISBN: 974-17-6027-2

งานวิจัยนี้เน้นการพัฒนาซอฟต์แวร์แก้ปัญหากำหนดการไม่เชิงเส้นภายใต้เงื่อนไขบังคับที่ ֺ<u>֓</u>ׇ֖֖֖֚֚֚֚֔֝ เป็นสมการเชิงเส้นเป็นช่วงและอสมการไม่เชิงเส้นโดยวิธีระนาบตัด วิธีการนี้เป็นการทำซ้ำเพื่อหา ֺ֪֪֦֧֪֪ׅ֧֧֧֧֪֪֦֖֧֦֝֟֟֟֟֟֟֟֟֟֟֟֟֟֟֟֟֟֟֟֟֟֟֟֟֓֡֟֟֓֟֡֟֓֟֩֕֓֟֩֕֓֝֬֝֟֟ ื่ ค่ามากสุดของฟังก์ชัน Lagrangian dual ที่สอดคล้องกับปัญหา ในขั้นตอนการหาค่าเกรเดียนต์และ ี่ เฮสเสียนของฟงกชันไดเรียกใชโปรแกรม ADOL-C ในขั้นตอนการหาผลเฉลยของปญหา กำหนดการเชิงเส้นใด้เรียกใช้โปรแกรม GNU Linear Programming Kit และในขั้นตอนการหาผล เฉลยของระบบสมการไมเชิงเสนใชวิธี Newton, วิธี steepest descent และวิธี combination of Newton and steepest descent ผลลัพธ์ที่ได้จะถูกนำมาเปรียบเทียบกับซอฟต์แวร์ GAMS ซึ่งเป็น ซอฟต์แวร์ทางการค้าที่ใช้แก้ปัญหาเหมาะที่สุด

ภาควิชา **คณิตศาสตร์** ล สาขาวิชา **วิทยาการคณนา** ลายมือช ปการศึกษา **2547** ลายมือช

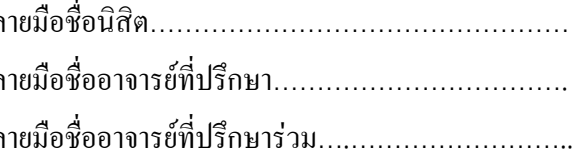

### ## 4472444323 : MAJOR COMPUTATION SCIENCE

### KEYWORD: NONLINEAR PROGRAMMING/ CUTTING-PLANE METHOD

SUPISSARA SRIKWANTHONG: SOFTWARE FOR SOLVING A NONLINEAR PROGRAMMING PROBLEM WITH EQUALITY PIECEWISE LINEAR CONSTRAINTS AND INEQUALITY NONLINEAR CONSTRAINTS BASED ON A METHOD OF CUTTING-PLANE. THESIS ADVISOR: ASSOC. PROF. VIRASAK RATANASOMBOON, THESIS CO-ADVISOR: ASST. PROF. KRUNG SINAPIROMSARAN, Ph.D., 78 pp. ISBN: 974-17-6027-2

 This research is concentrating on development software to solve nonlinear programming problem with equality piecewise linear constraints and inequality nonlinear constraints based on a method of the cutting-plane. This iterative method is used to find the maximum for the Lagrangian dual function. The procedure of finding gradient and Hessian of function use the ADOL-C program. GNU Linear Programming Kit is chosen to solve a linear programming. The Newton, steepest descent and combination of Newton and steepest descent method is used for solving system of nonlinear equation. We compare the result with the commercial optimization software GAMS.

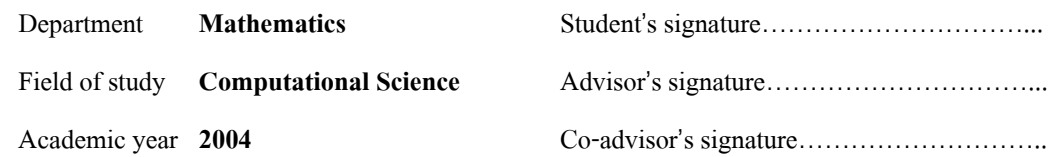

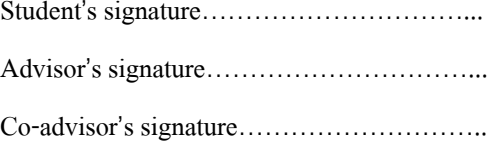

### **กิตติกรรมประกาศ**

ผู้วิจัยขอกราบขอบพระคุณ รองศาสตราจารย์ วีรศักดิ์ รัตนสมบูรณ์ อาจารย์ที่ปรึกษา ิ์ วิทยานิพนธ์ และผู้ช่วยศาสตราจารย์ ดร. กรุง สินอภิรมย์สราญ อาจารย์ที่ปรึกษาร่วม ที่กรุณาให้ ี่ คําปรึกษาและขอเสนอแนะแนวทางในการดําเนินการวิจัยขอกราบขอบพระคุณรองศาสตราจารย ดร. วนิดา เหมะกุล ประธานกรรมการสอบวิทยานิพนธ์ ผู้ช่วยศาสตราจารย์ ดร. พรชัย สาตรวาหา กรรมการสอบวิทยานิพนธ์ ที่กรุณาให้คำปรึกษา คำแนะนำและตรวจแก้วิทยานิพนธ์เล่มนี้ให้สำเร็จ ี่ ลุลวงไดดวยดี

ข้าพเจ้าขอกราบขอบพระคุณบิดา มารดาผู้ซึ่งสนับสนุนและให้กำลังใจข้าพเจ้าตลอดมา ขอขอบคุณหน่วยงานต่าง ๆ ที่ให้ความอนุเคราะห์ข้อมูลได้แก่ สำนักหอสมุดกลาง และห้องสมุด ภาควิชาคณิตศาสตร์ และสุดท้ายขอขอบคุณทุกท่านที่ให้ความช่วยเหลือ และกำลังใจข้าพเจ้าในการ ทําวิทยานิพนธนี้

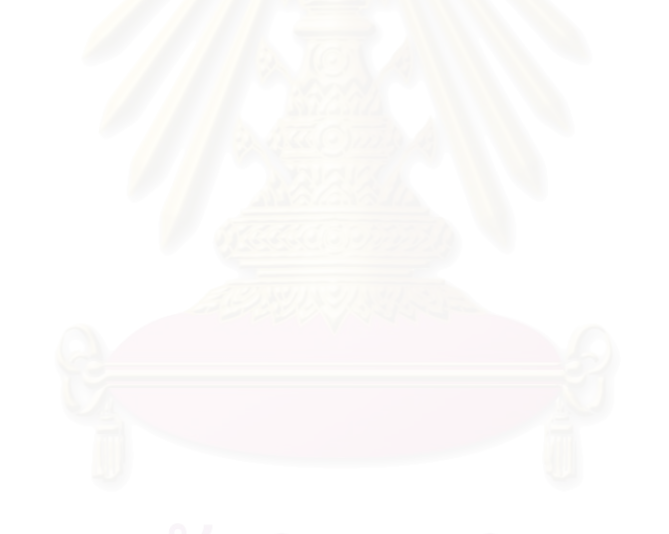

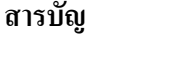

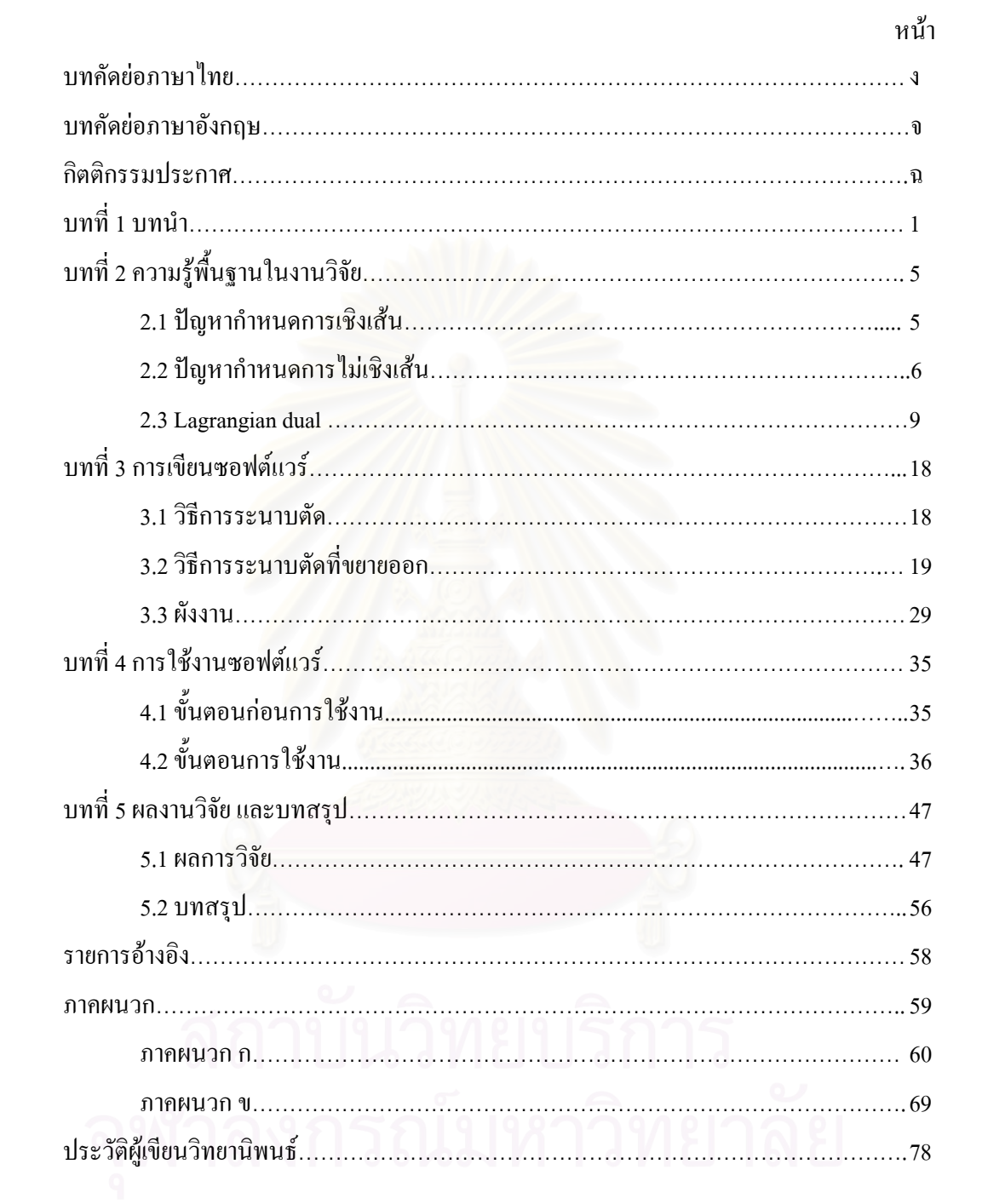

# **บทท ี่ 1 บทนํา**

ในปัจจุบันองค์กรต่าง ๆ ใด้มีการเพิ่มขนาดขององค์กรเองให้โตขึ้นตามการขยายตัวอย่าง ิ่ รวดเร็วของภาวะเศรษฐกิจ ซึ่งทำให้องค์กรนั้นมีความซับซ้อนมากขึ้น เป็นผลให้ผู้บริหารองค์กร ึ่ ั้ ึ้ นั้นมีการตัดสินใจที่ซับซ้อนขึ้น การตัดสินใจผิดพลาดของผู้บริหารอาจก่อให้เกิดความเสียหายต่อ ั้ ึ้ ้กิจการขององค์กร ทำให้มีผู้พยายามหาวิธีการอย่างมีหลักการในการแก้ปัญหา โดยกำหนดแนวทาง ของปัญหา จุดประสงค์ วิธีการดำเนินงาน เพื่อให้การตัดสินใจเกิดความผิดพลาดที่น้อยที่สุด และ ี่ ี่ ส่งผลดีต่อองค์กรมากที่สุด วิชาการแขนงหนึ่งใด้ถูกพัฒนาขึ้นเพื่อหาหลักการดำเนินงานดังกล่าวคือ ึ้ ื่ ้วิชาที่ว่าด้วย การวิจัยดำเนินงาน

การวิจัยดำเนินงาน เป็นวิชาการแขนงหนึ่งซึ่งเกิดขึ้นระหว่างสงครามโลกครั้งที่ 2 เพื่อใช้ ึ่ ึ่ ึ้ บริหารงานทางทหาร เมื่อสงครามสิ้นสุดลงความสำเร็จของทีมงานทางทหารที่ใช้หลักวิจัย คำเนินงานเริ่มถูกนำมาใช้ใน<mark>วงการอุตสาหกรรม เพื่อนำมา</mark>แก้ไขปัญหาที่ซับซ้อนด้านการผลิต การ ิ่ ื่ ี่ ขนส่งและการจัดการ ค<mark>วามนิยมของการวิจัยดำเนินงานจึงมีเพิ่มขึ้น จุดประสงค์หลักในการวิจัย</mark> ิ่ ึ้ คำเนินงาน คือการหาแนวทางปฏิบัติที่ทำให้ได้ผลลัพธ์เหมาะสมที่สุดภายใต้เงื่อนไขที่กำหนด โดย ี่ ี่ ผลลัพธที่ไดตองสอดคลองกับจุดมุงหมายของการแกปญหา

กำหนดการเชิงเส้น เป็นเทคนิคในการแก้ปัญหาทางการวิจัยดำเนินงานที่มีลักษณะ ี่ ความสัมพันธ์ของตัวแปรต่าง ๆ ที่เกี่ยวข้องเป็นฟังก์ชันเชิงเส้น เราสามารถมองผลความก้าวหน้า ี่ ี่ ทางคณิตศาสตร์ ซึ่งมีความคิดริเริ่มมาจากนักคณิตศาสตร์และนักวิทยาศาสตร์หลาย ๆ ท่าน เช่น ึ่ ิ่ Von Neumann, J. เริ่มใช้ทฤษฎีสูงสุด-ต่ำสุดในทฤษฎีของเกมในปี 1928 และถูกพัฒนานำไปใช้ใน ่ํ ปัญหาทางการขนส่งในปี 1941 เทคนิคดังกล่าวนำไปใช้กับการแก้ปัญหาทางโภชนาการในปี 1945 โดย Stigler, G. จากน ั้นในป 1947 Dantzig, G. B., Marshall, C. W. และเพ อนรวมงานในกองทัพ ื่ อากาศสหรัฐอเมริกาใค้ใช้วิธีทางคณิตศาสตร์ และเทคนิคที่เกี่ยวข้องมาแก้ปัญหาทางการวางแผน ี่ ี่ โครงงานในกองทัพ โดยเริ่มจัดรูปองค์กรทั้งหมดให้มีความสัมพันธ์ทางคณิตศาสตร์เป็นฟังก์ชันเชิง เส้น แล้วใช้วิธีทางคณิตศาสตร์แก้ปัญหานั้น ผลงานที่ปรากฏใค้รับการยอมรับเป็นอย่างมาก ทำให้ ั้ เกิดวิธีการที่เรียกว่า simplex method ซึ่งเป็นเทคนิคที่ใช้สำหรับแก้ปัญหากำหนดการเชิงเส้นที่มี ี่ ี่ ประสิทธิภาพ

ปัญหาการวิจัยดำเนินงานบางปัญหามีลักษณะความสัมพันธ์ของตัวแปรต่าง ๆ เป็นแบบไม่ เชิงเส้น พิจารณาตัวอย่างต่อไปนี้ โรงงานแห่งหนึ่งผลิตสินค้า 3 ชนิด โดยที่ปริมาณการขายของ ึ่ สินค้าแต่ละชนิดขึ้นอยู่ราคาของสินค้า ยกเว้นสินค้าชนิดที่ 3 ที่ปริมาณการขายของสินค้าจะขึ้นอยู่ ึ้ ึ้ กับราคาของสินค้าชนิดที่ 2 และชนิดที่ 3 *ด้*วย สมมุติให้ $x_i$  คือปริมาณการขายของสินค้าชนิดที่ *i* โดยที่*i =* 1,2,3 ฝ่ายผลิตควรจะดำเนินการผลิตอย่างไรจึงจะได้ผลกำไรสูงที่สุด เมื่อกำไรทั้งหมดที่ ี่ ื่ ได้จากการผลิตสินค้าทั้ง 3 ชนิดมีความสัมพันธ์ดังนี้

$$
f(x_1, x_2, x_3) = 4x_1 - x_1^2 + 9x_2 - x_2^2 + 10x_3 - 2x_3^2 - \frac{1}{2}x_2x_3
$$

เราต้องการหาค่า  $x_1, x_2, x_3$  ที่จะทำให้  $f(x_1, x_2, x_3)$  มีค่ามากที่สุด โดยที่การผลิตนั้นใช้ทรัพยากรที่ ี่ ี่ มีอยูอยางจํากัดคือ

$$
0.2x_1 + 0.4x_2 + 0.1x_3 \le 1000
$$
  

$$
0.4x_1 + 0.2x_2 + 0.1x_3 \le 2000
$$

ดังนั้นปัญหาจึงอยู่ในรูปแบบ

 $x_1, x_2, x_3 \ge 0$  $0.4x_1 + 0.2x_2 + 0.1x_3 \le 2000$ subject to  $0.2x_1 + 0.4x_2 + 0.1x_3 \le 1000$ 2 maximize  $4x_1 - x_1^2 + 9x_2 - x_2^2 + 10x_3 - 2x_3^2 - \frac{1}{2}x_2x_3$ 

จะเห็นใด้ว่าปัญหาข้างต้นมี<mark>ก</mark>วามสัมพันธ์ของตัวแปรเป็นแบบใม่เชิงเส้น ดังนั้นเราจะเรียกปัญหานี้ ั้ ้ว่า ปัญหากำหนดการไม่เชิงเส้น

สำหรับวิธีการหาผลเฉลยของปัญหากำหนดการไม่เชิงเส้นนั้นมีอยู่หลายวิธี ในปี 1951 ั้ Kuhn, H. W. และ Tucker A. W. ใค้นำเสนอ Lagrange multipliers เพื่อหาผลเฉลยของปัญหา กำหนดการไม่เชิงเส้นแบบที่มีเงื่อนไขบังคับแบบสมการ ในปี 1956 Frank, M. และ P. Wolfe ได้ คิดค้นวิธีการใช้ทิศทางที่เป็นไปได้เพื่อใช้ในการหาผลเฉลยของปัญหากำหนดการไม่เชิงเส้นแบบที่ มีเงื่อนไขบังคับเป็นอสมการเชิงเส้น ต่อมาในปี 1955 Camp, G. D. <sup>'</sup>ได้คิดค้น penalty method เพื่อ ื่ ใช้หาผลเฉลยของปัญหากำหนดการไม่เชิงเส้นทั้งในกรณีเงื่อนไขบังคับเป็นฟังก์ชันเชิงเส้น และ ฟังก์ชันไม่เชิงเส้น แต่ข้อเสียของวิธีนี้คือการเลือก penalty function ให้สอดคล้องกับปัญหานั้ ֺ<u>֚</u>֖֖֚֚ ั้ ค่อนข้างจะยุ่งยากและซับซ้อน ในปี 1960 Kelley, J. E. ได้เสนอวิธีหาผลเฉลยปัญหากำหนดการไม่ เชิงเส้นแบบมีเงื่อนไข โดยวิธีระนาบตัด (cutting-plane) จากนั้นในปี 1971 Zangwill, W. I. ได้ เสนอวิธีระนาบตัด ซ งมีความแตกตางจากของ Kelley, J. E. คือวิธีระนาบตัดของ Zangwill, W. I ึ่ เป็นการหาผลเฉลยของปัญหาคู่ควบที่เกิดจากฟังก์ชัน Lagrangian dual แทนปัญหากำหนดการไม่ ี่ เชิงเส้นตั้งต้น ั้

งานวิจัยนี้ใด้สร้างซอฟต์แวร์สำหรับแก้ปัญหากำหนดการไม่เชิงเส้นภายใต้เงื่อนใขบังคับ สมการเชิงเสนเปนชวงและอสมการไมเชิงเสนโดยวิธีระนาบตัด ซ งมีรูปแบบการหาผลเฉลยที่ ึ่ สามารถเขียนเป็นขั้นตอนวิธีสร้างซอฟต์แวร์คอมพิวเตอร์ ขั้นตอนการหาผลเฉลยของปัญหา ั้ กำหนดการไม่เชิงเส้นโดยวิธีระนาบตัดนั้นประกอบด้วยการหาผลเฉลยของปัญหากำหนดการเชิง เส้น การคำนวณค่า gradient และ Hessian ของฟังก์ชันจุดประสงค์และฟังก์ชันเงื่อนไขบังคับ และ การหาผลเฉลยของระบบสมการไมเชิงเสน ในขั้นตอนการหาผลเฉลยของปญหากําหนดการเชิง เส้น เราเรียกใช้คำสั่งใน library ของ GNU Linear Programming Kit (GLPK) ซึ่งเป็นคำสั่งที่ใช้เพื่อ ั่ ์<br>เ หาผลเฉลยโดยวิธี revised simplex ในขั้นตอนการหาค่า gradient และ Hessian ของฟังก์ชัน จุดประสงค์และฟังก์ชันเงื่อนไขบังคับใช้หลักการ automatic differentiation โดยเรียกใช้คำสั่งใน library ของ ADOL-C และในขั้นตอนการหาผลเฉลยของปญหากําหนดการไมเชิงเสนแบบมี เงื่อนใบเป็นสมการ เราใช้ Lagrange multipliers เพื่อเปลี่ยนปัญหาให้เป็นปัญหากำหนดการไม่เชิง เส้นแบบไม่มีเงื่อนไข ในขั้นตอนการหาผลเฉลยของระบบสมการไม่เชิงเส้นเราจะใช้วิธี Newton และวิธี steepest descent เพื่อนำเวลาที่ได้จากการหาผลเฉลยในแต่ละวิธีนำมาเปรียบเทียบ **:**<br>1

วิทยานิพนธ์นี้แบ่งออกเป็น 5 บท ในบทที่ 1 จะเป็นบทนำซึ่งกล่าวถึงที่มาของการวิจัย ึ่ ี่ คำเนินงาน วัตถุประสงค์ของงานวิจัย และงานวิจัยอื่นที่เกี่ยวข้อง ื่ ี่ ี่

บทท ่ 2 กล่าวถึงความรู้พื้นฐานที่เกี่ยวกับงานวิจัย ปัญหากำหนดการเชิงเส้น ปัญหา ื้ ี่ ี่ กำหนดการไม่เชิงเส้น ฟังก์ชัน Lagrangian dual ซึ่งจะอธิบายถึงความหมายทางเรขาคณิตของ ึ่ ปญหา Lagrangian dual และทฤษฎี strong duality รวมถึงวิธีการระนาบตัดของ Zangwill, W. I.

บทที่ 3 กล่าวถึงการสร้างซอฟต์แวร์ ขั้นตอนวิธีระนาบตัด ขั้นตอนวิธีระนาบตัดแบบขยาย ั้ ั้ ที่สามารถใช้หาผลเฉลยของปัญหากำหนดการไม่เชิงเส้นภายใต้เงื่อนไขบังคับอสมการไม่เชิงเส้น และสมการเชิงเส้นเป็นช่วง รวมทั้งผังงานโครงสร้างของซอฟต์แวร์ในส่วนที่เป็นโปรแกรมหลัก ั้ และส่วนที่เป็นโปรแกรมย่อยที่ใช้หาผลเฉลยของปัญหาหลักและปัญหาย่อย

บทที่ 4 อธิบายถึงขั้นตอนก่อนการใช้งาน และขั้นตอนการใช้งาน แสดงตัวอย่างการเตรียม ั้ แฟ้มข้อมูลที่จะเป็นตัวกำหนดเงื่อนไขต่าง ๆ ของปัญหา และวิธีการเปลี่ยนแปลงฟังก์ชันทั้งฟังก์ชัน จุดประสงค์ และฟังก์ชันเงื่อนไขบังคับ

บทที่ 5 กล่าวถึงการเปรียบเทียบผลลัพธ์ที่ได้จากซอฟต์แวร์ที่สร้างขึ้น กับผลลัพธ์ที่ได้จาก ี่ ึ้ โปรแกรม GAMS และสรุปผลงานวิจัย

ภาคผนวกจะแบ่งออกเป็น 2 หมวด ในหมวด ก จะอธิบายถึงวิธีการหาผลเฉลยของระบบ สมการไมเชิงเสนโดยวิธี Newton, steepest descent และ combination of Newton and steepest descent (combine N\_S) ที่นำมาใช้ในซอฟต์แวร์ และในภาคผนวก ข จะอธิบายถึงโปรแกรม ี่ Automatic Differentiation of Algorithms written in C/C++ (ADOL-C) ที่ใช้สำหรับหาค่า gradient และ Hessian ของฟงกชัน โปรแกรม GNU Linear Programming Kit (GLPK) ท ี่ใชหาผลเฉลยของ ปัญหากำหนดการเชิงเส้น และโปรแกรม General Algebraic Modeling System (GAMS) ที่ใช้ สำหรับหาผลเฉลยเหมาะที่สุดของปัญหากำหนดการไม่เชิงเส้น เพื่อใช้ในการเปรียบเทียบความ ี่ ถูกต้องและเวลาที่ใช้ในการประมวลผลกับซอฟต์แวร์ที่สร้างขึ้น ดังจะกล่าวรายละเอียดในแต่ละบท ึ้ ตอไป

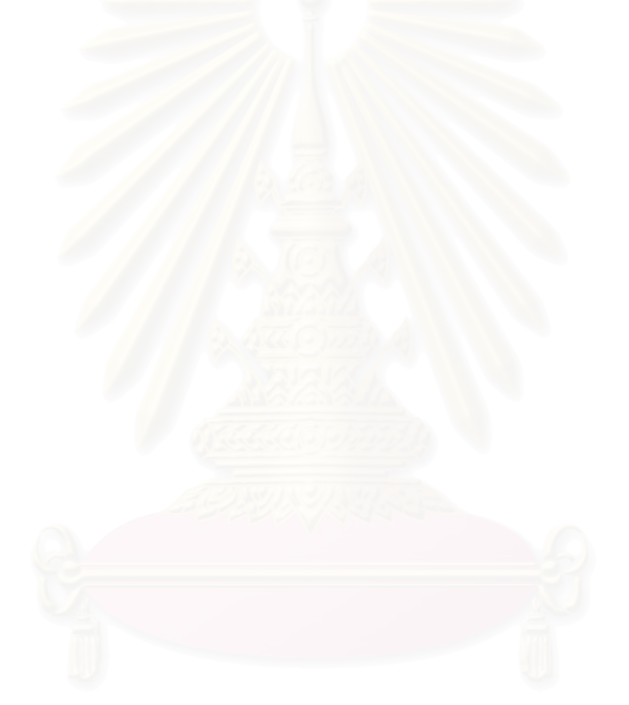

# **บทท ี่ 2 ความรูพื้นฐานในงานวิจัย**

ในบทนี้ จะกล่าวถึงความรู้พื้นฐานที่เกี่ยวกับงานวิจัย ปัญหากำหนดการเชิงเส้น ปัญหา ื้ ี่ ี่ กําหนดการไมเชิงเสน ฟงกชัน Lagrangian dual ความหมายทางเรขาคณิตของปญหา Lagrangian dual และทฤษฎี strong duality รวมถึงวิธีการระนาบตัดของ Kelley, J. E.

# **2.1 ปญหากําหนดการเชิงเสน**

maximize 
$$
z = \sum_{j=1}^{n} c_j x_j
$$
  
\nsubject to 
$$
\sum_{j=1}^{n} a_{ij} x_j \le b_i \quad : i = 1, 2, ..., m
$$

$$
x_j \le 0
$$

หรือ

minimize 
$$
z = \sum_{j=1}^{n} c_j x_j
$$
  
\nsubject to 
$$
\sum_{j=1}^{n} a_{ij} x_j \ge b_i \quad : i = 1, 2, ..., m
$$

$$
x_j \le 0
$$

ปัญหากำหนดการเชิงเส้นที่จะศึกษาในวิทยานิพนธ์นี้ เป็นปัญหาการหาค่ามากสุด โดยที่ ี่  $z$  เรียกว่าค่าจุดประสงค์  $\sum\limits_{j=1}^n$  $\sum\limits_{j=1}^n c_j x_j$  เรียกว่าฟังก์ชันจุดประสงค์  $\sum\limits_{j=1}^n a_{ij} x_j \leq$  $\sum_{j=1}^n a_{ij} x_j \leq b_i$ เรียกวาเง ื่อนไขบังคับ  $\vec{\hat{\eta}}$  *i*  $x_j$  สำหรับ  $j = 1, 2, ..., n$  เรียกว่าตัวแปรตัดสินใจ  $a_{ij}, c_j$  สำหรับ $i = 1, 2, ..., m$  และ *j* =1*,*2*,*…*,n* เปนสัมประสิทธิ์คาคงท

**ตัวอยาง 1**

minimize  
\nsubject to  
\n
$$
x_1 + 3x_2
$$
\n
$$
x_1 + x_2 \le 6
$$
\n
$$
-x_1 + 2x_2 \le 8
$$
\n
$$
x_1, x_1 \ge 0
$$

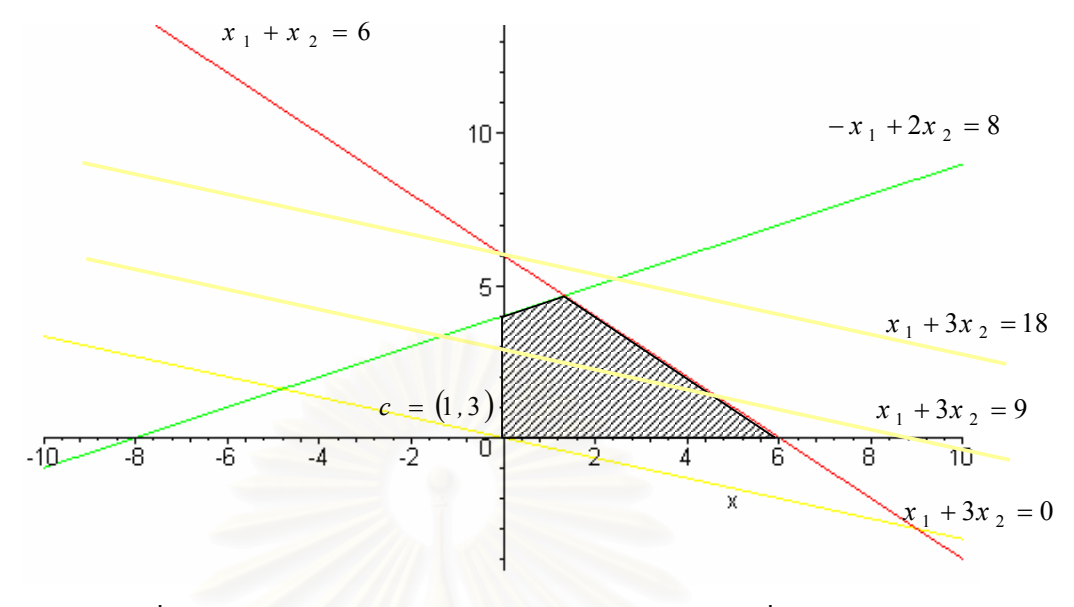

รูปที่ 2-1 แสดงถึงคอนทัวร์ของฟังก์ชันจุดประสงค์กับบริเวณที่เป็นไปได้

ผลเฉลยเหมาะที่สุดของปัญหากำหนดการเชิงเส้นหาได้จากการเลื่อนระนาบ  $z = x_{\text{\tiny 1}} + 3 x_{\text{\tiny 2}}$ ื่ ไปในทิศทาง **c** ให้ไกลที่สุดโดยที่ระนาบนั้นยังคงอยู่ในบริเวณที่เป็นไปได้ ดังนั้นผลเฉลยเหมาะ ั้ ั้ ที่สุดจะเกิดเฉพาะที่จุดมุม<mark>ของบริเวณที่เป็นไปได้เท่านั</mark>้น

## **2.2 ปญหากําหนดการไมเชิงเสน**

พิจารณาปญหา

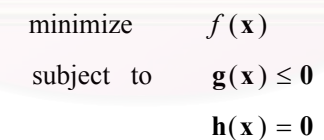

เมื่อ  $f:\mathbf{R}^n\to\mathbf{R}$ ,  $\mathbf{g}:\mathbf{R}^n\to\mathbf{R}^m$  และ  $\mathbf{h}:\mathbf{R}^n\to\mathbf{R}^l$  โดยที่  $\mathbf{x}=(x_{_I},\!x_{_2},\!...,\!x_{_n})$ 'เรียกว่าตัวแปร ื่ ตัดสินใจ *n* คือจํานวนตัวแปรตัดสินใจ ฟงกชัน *f* เรียกวาฟงกชันจุดประสงคฟงกชันอสมการ **g** และฟงกชันสมการ**h** เรียกวาฟงกชันเง ื่อนไขบังคับ

สำหรับเวกเตอร์ **x** ซึ่งสอดคล้องกับทุกเงื่อนไขบังคับเรียกว่า ผลเฉลยที่เป็นไปได้ บริเวณที่ ึ่ รวบรวมผลเฉลยที่เป็นไปได้เรียกว่า บริเวณที่เป็นไปได้

ปัญหานี้เรียกว่าปัญหากำหนดการไม่เชิงเส้น ถ้ามีฟังก์ชันใดฟังก์ชันหนึ่งในปัญหานี้ ไม่ว่า ֺ֖֖֖֖֖֖֚֚֚֚֚֚֚֚֚֚֝֝<br>֧֪֝֩֩֩֩ จะเป็นฟังก์ชันจุดประสงค์ หรือฟังก์ชันเงื่อนใบบังคับเป็นฟังก์ชันไม่เชิงเส้น แต่ถ้าเมื่อใดฟังก์ชัน ทุกฟังก์ชันในปัญหานี้เป็นฟังก์ชันเชิงเส้นแล้ว ปัญหานี้เรียกว่าปัญหากำหนดการเชิงเส้น ี้

สําหรับการหาผลเฉลยของปญหากําหนดการไมเชิงเสนคือการหา **x** ท อยูในบริเวณท ี่ เป็นไปได้ที่ทำให้  $f(\overline{\textbf{x}}) \leq f(\textbf{x})$  สำหรับทุก $\textbf{x}$  ที่อยู่ในบริเวณที่เป็นไปได้ จุด $\overline{\textbf{x}}$  นี้เรียกว่าผลเฉลย ี่ ֺ֪֪ׅ֪֪֦֖֪֪֦֖֦֖֪֪֦֖֪֪֦֖֪֦֪֪֪֪֦֖֪֪֪֦֖֝֟֟֟֟֟֟֟֟֟֟֟֟֟֟֟֟֟֟֟֟֟֟֡֟֟֟֟֟֡֟֟֟֡֬֓֞֟֞֟֟֞֟֝֟֞֟֟֓֞֟֝֞֟ เหมาะที่สุด

ปัญหากำหนดการไม่เชิงเส้นที่จะศึกษาในวิทยานิพนช์มีรูปทั่วไปดังนี้
$$
\begin{array}{rcl}\n\text{minimize} & f(\mathbf{x}) \\
\text{subject to} & \mathbf{g}(\mathbf{x}) \leq \mathbf{0} \\
h(\mathbf{x}) = 0\n\end{array}
$$

โดยที่ เปนฟงกชันนูนตอเน องท สามารถหาอนุพันธไดและ **<sup>R</sup>** <sup>→</sup> **<sup>R</sup>** *<sup>n</sup> <sup>h</sup>* : เปนฟงกชันเชิงเสน ใน ื่ ี่ บางครั้งปัญหากำหนดการ ไม่เชิงเส้นอาจต้องการหาค่าสูงสุดของฟังก์ชันจุดประสงค์ (maximize *f* (**x**)) เราสามารถแปลงปญหากําหนดการไมเชิงเสนเปน minimize − *f* (**x**) และ สําหรับเง ื่อนไขบังคับ **g**(**x**) อาจอยูในรูป **g**(**x**) ≥ **0** เราสามารถแปลงเงื่อนไขบังคับใหอยูในรูป  $-\mathbf{g}(\mathbf{x}) \leq 0$ 

**ตัวอยาง 2**

minimize 
$$
(x_1 - 3)^2 + (x_2 - 2)^2
$$
  
\nsubject to  $x_1^2 - x_2 - 3 \le 0$   
\n $x_2 - 1 \le 0$   
\n $-x_1 \le 0$ 

จะเห็นได้ว่าปัญหานี้มีฟังก์ชันจุดประสงค์คือ $f(x_{_1}\!,\!x_{_2})\!=\!(x_{_1}\!-\!3)^2+(x_{_2}\!-\!2)^2\,$  และมี 3 เงื่อนไข ֺ֖֧֪֦֖֧֪֦֖֧֝֟֟֓֝֬֟֓֝֬֝֬֝<u>֘</u><br>֧֪֪֖֖֖֖֖֖֖֖֖֖֖֖֖֖֪֚֚֚֚֚֚֚֚֚֚֚֚֚֚֚֝֩ บังคับท ี่เปนอสมการ

$$
g_1(x_1, x_2) = x_1^2 - x_2 - 3
$$
  
\n
$$
g_2(x_1, x_2) = x_2 - 1
$$
  
\n
$$
g_3(x_1, x_2) = -x_1
$$
  
\n
$$
\bigcap_{i=1}^n g_3(x_1, x_2) = -x_1
$$
  
\n
$$
\bigcap_{i=1}^n g_3(x_1, x_2) = -x_1
$$
  
\n
$$
\bigcap_{i=1}^n g_3(x_1, x_2) = -x_1
$$

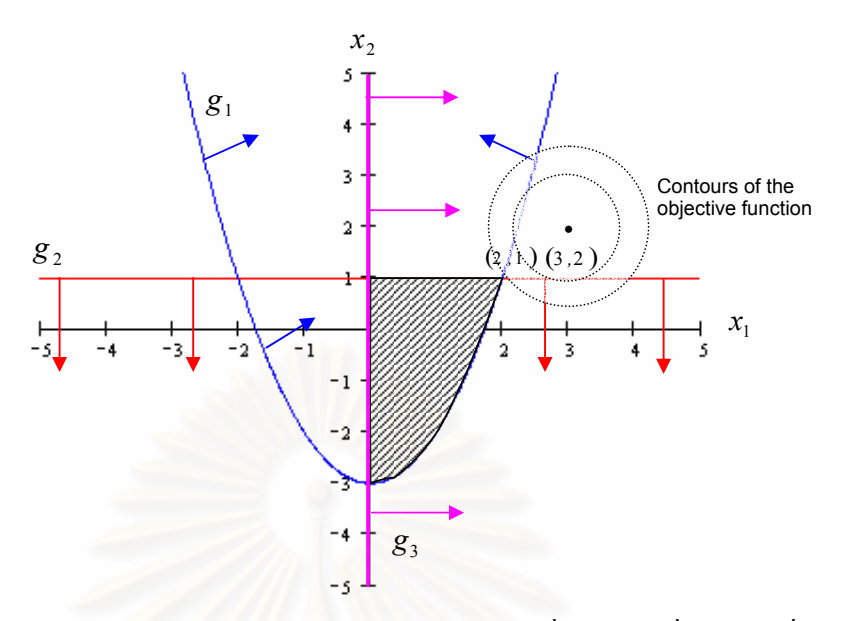

รูปที่ 2-2 แสดงถึงคอนทัวร์ของฟังก์ชันจุดประสงค์ตัดกับบริเวณที่เป็นไปได้ที่จุด (2,1) ซึ่งเป็นผล เฉล<sub>ยเหมาะที่สุดของปัญหา</sub>

การหาผลเฉลยนี้คื<mark>อ การ</mark>หาจุดในบริเวณที่เป็นไปได้ที่ทำให้ค่า  $(x_{_1}\!-\!3)^2\!+\!(x_{_2}\!-\!2)^2$ มี ֺ֪֪֪֦֖֪֪֖֧֧֖֧֧֪֪֦֖֧֖֝֟֟֟֟֟֟֟֟֟֟֟֟֟֟֟֟֟֟֟֟֟֟֟֟֟֟֓֟֟֩֕֟֩֕֓֟֩֕֓֝֬֝֟֩֕֝֟֩֬֝֬֝֓֝֬֝֟֝֬֝֬֝֬֝֬֝֬֝֬֝֬֝֝֬֝֬֝֬֝֬֝֝֬֝֝֝֝<br>֧֧֪֪֪֪֪֖֪֖֪֪֪֪֪֪֪֪֖֧֝֟֩֝֟֝֝֝֟֝֝֟<del>֟</del> ี่ ค่าน้อยที่สุด จากสมการวงกลม  $\left(x_{\rm 1}-3\right)^2+\left(x_{\rm 2}-2\right)^2=c$  เมื่อ  $c≥0$  จะเห็นได้ว่า $\sqrt{c}$  คือรัศมี ื่ ของวงกลม และ (3,2) คือจุ<mark>ดศูนย์กลางของวงกลม เราต้องการหาวงกลมที่มีรัศมีน้อยที่สุด โดยที่</mark> ี่ ี่ เส้นรอบรูปของวงกลมนั้นยังตัดกับบริเวณที่เป็นไปได้(บริเวณแรเงาในรูป 2-2) จากรูปที่ 2-2 ค่า *c* ที่เล็กที่สุดคือ 2 และสัมผัสกับบริเวณที่เป็นไปได้คือ (2,1) ดังนั้นผลเฉลยเหมาะที่สุดเกิดขึ้นที่จุด ี่ ั้ ี่ ึ้ ี่  $(2,1)$ และให้ค่าจุดประสงค์เท่ากับ 2

การหาผลเฉลยโดยวิธีนี้จะ ไม่สะดวกเมื่อปัญหากำหนดการไม่เชิงเส้นมีตัวแปรมากกว่า 2 ตัวขึ้น ไป หรือฟังก์ชันจุดประสงค์และฟังก์ชันเงื่อน ไขบังคับมีความซับซ้อนมาก

พิจารณาปัญหากำหนดการไม่เชิงเส้น

```
h(x) = 0g(x) \leq 0f(\mathbf{x})subject to
primal : minimize
```
เมื่อ  $f: \mathbf{R}^n \to \mathbf{R},$   $\mathbf{g}: \mathbf{R}^n \to \mathbf{R}^m,$   $\mathbf{h}: \mathbf{R}^n \to \mathbf{R}^l$  และ  $\mathbf{x} \in \mathbf{R}^n$  จะมีปัญหาคู่ควบที่เรียกว่าปัญหา ื่ ี่ Lagrangian dual ซ งอยูในรูปแบบ ึ่

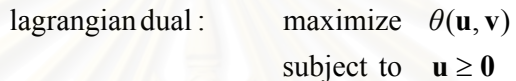

เมื่อฟังก์ชัน Lagrangian dual คือ $\theta$   $(\mathbf{u},\,\mathbf{v}) = \inf \bigl\{f(\mathbf{x}) + \mathbf{u}^t\, \mathbf{g}(\mathbf{x}) + \mathbf{v}^t\, \mathbf{h}(\mathbf{x}): \, \mathbf{x} \in \mathbf{R}^n \,\bigr\}$ 

ฟงกชัน Lagrangian dual <sup>θ</sup> อาจจะมีคาเขาใกล− ∞ สําหรับบางเวกเตอร(**u**, **v**)จากปญหา นี้จะเห็นได้ว่าเงื่อนไขบังคับ $\mathbf{g}(\mathbf{x})$ และ $\mathbf{h}(\mathbf{x})$  ในปัญหา Primal ถูกรวมอยู่ในฟังก์ชันจุดประสงค์ใน ֺ֖֖֖֪֦֧֧֚֚֚֚֚֚֚֝֝֝֝֝֓֝֝֝֬֝֝֝֝֬֝֝֬֝֝֟֓֝֬֝֟֝֬֝֬֝֓֝֬֝֬֝֓֝֬֝֓֝֬֝֬֝֬֝֬֝֬֝֝֬֝֝֬֝֝<br>֧֪֪֪֪֪֪֪֪֪֪֪֪֪֪֪ׅ֖֪֪ׅ֖֚֝֝֝֝֝֝֝֝֝֝֝֝<br>֧֪֖֖֖֖֪֪֪֪֪֪֪֪֚֚֚֚֚֚֚֝֝֝֝֝֝֝֝֝֝ ปญหา Lagrangian dual โดยใช Lagrange multipliers **u** และ **v** โดยที่ **u** สัมพันธกับเง ื่อนไขบังคับ  $\mathbf{g}(\mathbf{x})$ ≤ 0 ทำให้ $\mathbf{u} \geq \mathbf{0}$  ขณะที่ $\mathbf{v}$  สัมพันธ์กับเงื่อนไขบังคับ  $\mathbf{h}(\mathbf{x}) = \mathbf{0}$  ทำให้ $\mathbf{v}$  จึงเป็นตัวแปรไม่ จํากัด

## **2.3.1 การแปลความหมายทางเรขาคณิตของปญหา Lagrangian dual**

พิจารณากรณีที่ปัญหากำหนดการไม่เชิงเส้นมีเพียง 1 เงื่อนไขบังคับที่เป็นอสมการ นั่นคือ ั่  ${\bf g}: {\bf R}^n \to {\bf R}$  และสนใจเฉพาะ  ${\bf x} \in {\bf B}$  เมื่อ  ${\bf B} \subseteq {\bf R}^n$ และ ${\bf B}$  เป็นเซตนูน ดังนั้นปัญหา ื่ กําหนดการไมเชิงเสนจึงอยูในรูปแบบ

```
x B
∈
             subject to g(x) \leq 0P: minimize f(\mathbf{x})
```
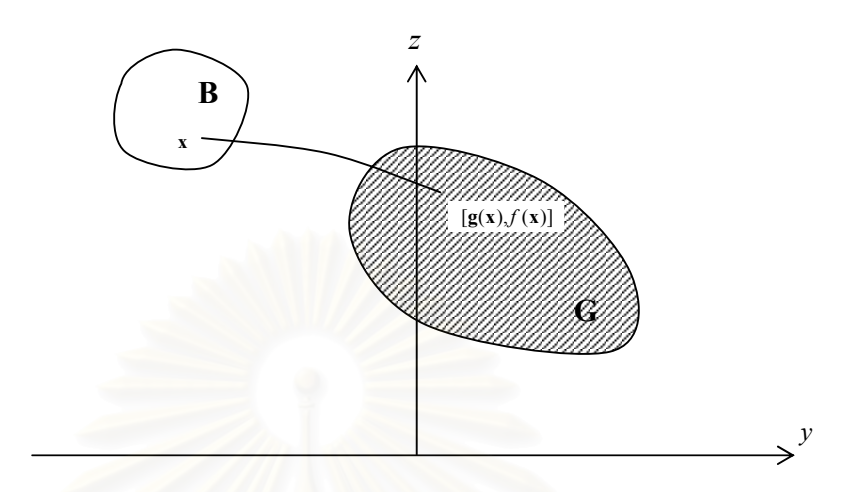

ให้เซต  $\mathbf{G} = \{ (y,z) : y = g(\mathbf{x}), z = f(\mathbf{x}) \, \text{ and } \, \mathbf{x} \in \mathbf{B} \}$ ดังแสดงในรูปที่ 2-3

รูปที่ 2-3 แสดงบริเวณท เกิดจากการสง **x** ในเซต **B** ไปยังเซต **G** โดยผานฟงกชัน *g, f* ี่

ดังนั้นผลเฉลยเหมาะที่สุดของปัญหา P คือการหาคู่อันดับใน G โดยที่ y ≤ 0 และทำให้ *z* ั้ มีค่าน้อยที่สุด จากรูปที่ 2-4 แสดงว่าคู่อันดับ ( $\overline{y},\overline{z}$ )เป็นผลเฉลยของปัญหา P

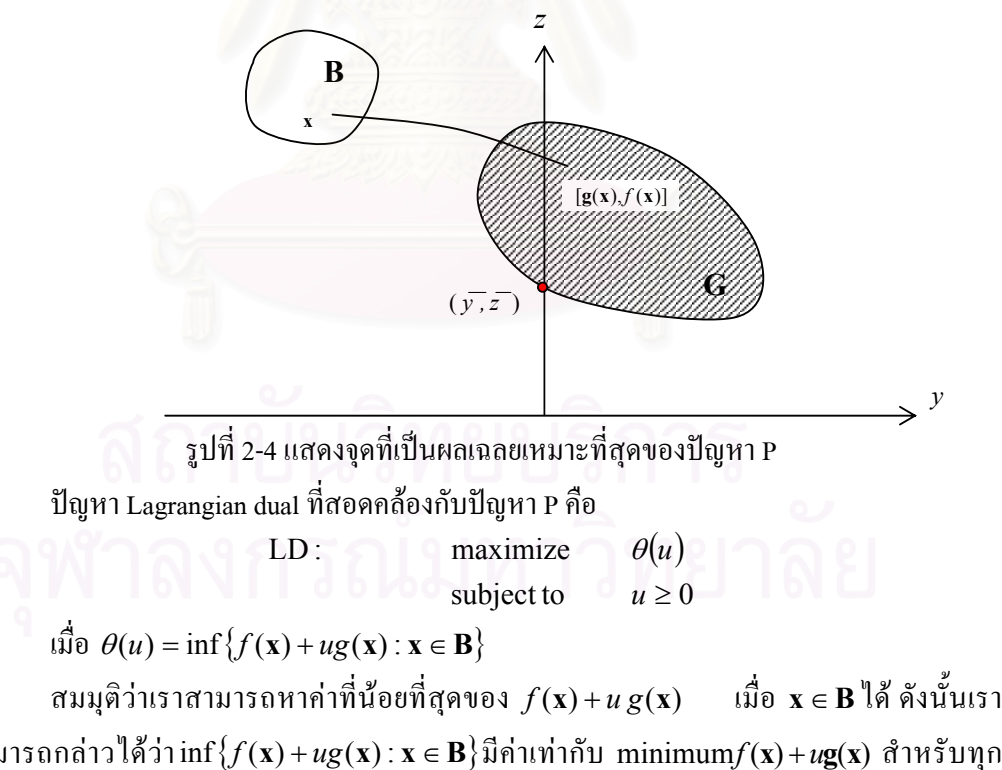

สามารถกลาวไดวาinf{ } *f* (**x**) + *ug*(**x**) : **x** ∈ **B** มีคาเทากับ minimum*f* (**x**) +*u***g**(**x**) สําหรับทุก  $\mathbf{x}$  ∈ **B** เนื่องจาก  $y = g(\mathbf{x})$  และ  $z = f(\mathbf{x})$  สำหรับ  $\mathbf{x}$  ∈ **B** คังนั้น  $\theta(u)$  กี่คือการหาค่าน้อยที่สุด ั้ ี่

ของ  $z$ + $uy$  บนเซต $\rm G$  นั่นเอง จะเห็นได้ว่า  $z$ + $uy$  =  $\alpha$  เป็นสมการเส้นตรงที่มีความชัน –  $u$  และมี ั่ ี่ จุดตัดบนแกน *z* คือ <sup>α</sup> ดังแสดงในรูปที่ 2-5

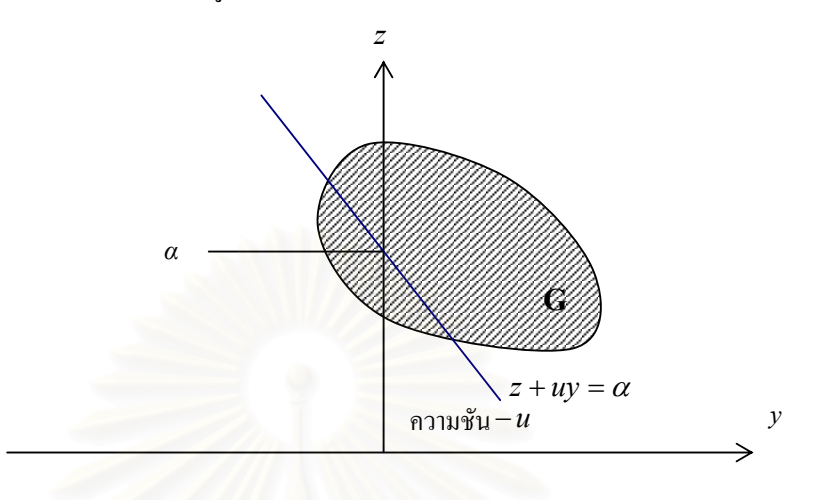

รูปที่ 2-5 แสดงสมการเสนตรงที่ตัดแกน*<sup>z</sup>* ท *α*

การหาค่าน้อยที่สุดของ $z$  +  $uy$  บนเซต G ทำได้โดยเลื่อนเส้นตรง $z$  +  $uy$  =  $\alpha$   $\;$  ในทิศทางที่ ี่ ขนานกับเส้นตรงเดิม และทำให้จุดตัดบนแกน z มีค่าน้อยที่สุดในขณะที่เส้นตรงนั้นยังกงสัมผัสกับ ี่ ั้ เซต $\, {\rm G} \,$ ซึ่งก็คือการเลื่อนเส้นตรงไปให้สัมผัสอยู่ใต้เซต $\, {\rm G} \,$ นั่นเอง ดังนั้นจุดตัดบนแกน $\, z \,$  คือ  $\theta(u)$ ึ่ ื่ ั่ ั้ ดังแสดงในรูปที่ 2-6

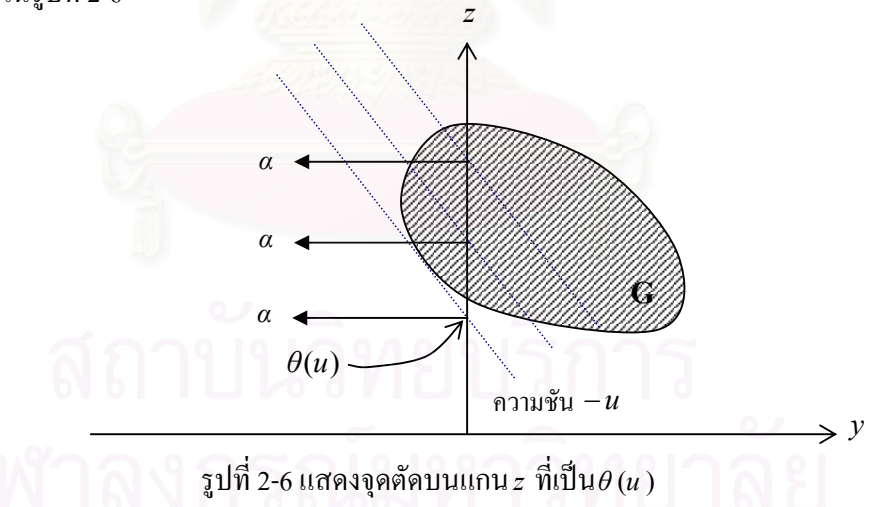

ดังน ั้นปญหา LD คือการหาความชันของ supporting hyperplane ท ทําใหจุดตัดบนแกน *z* มี ี่ ค่ามากที่สุด จากรูปที่ 2-7 จะเห็นได้ว่าสมการเส้นตรง $\bar z + \overline u\; \overline y = \overline \alpha$  ที่มีความชัน − $\overline u$ และสัมผัสเซต  $\mathrm G$  ที่จุด $(\overline{\mathrm y},\overline{\mathrm z})$ เป็นสมการที่ให้ผลเฉลยของปัญหา LD นั่นคือมีผลเฉลยเหมาะที่สุดคือ $\overline{u}$  และมีค่า ี่ ั่ ี่ จุดประสงค์คือ *z* นอกจากนั้น ค่าจุดประสงค์ของปัญหา P และค่าจุดประสงค์ของปัญหา LD ยังมีค่า ั้ เทากันสําหรับในกรณีนี้ดวย

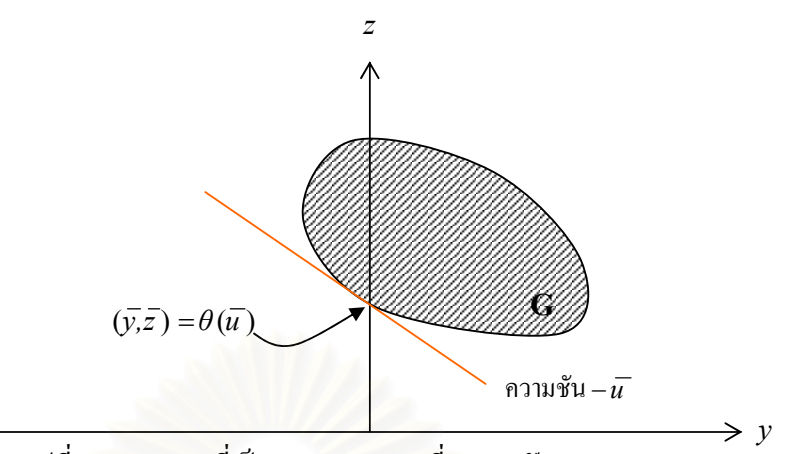

รูปที่ 2-7 แสดงจุดที่เป็นผลเฉลยเหมาะที่สุดของปัญหา LD

**ตัวอยางท ี่ 3**

 $x_1, x_2 \ge 0$ subject to  $-x_1 - x_2 + 4 \le 0$ minimize  $x_1^2 + x_2^2$ 

จะเห็นได้ว่าปัญหานี้มี<mark>ผลเฉลยเหมาะที่สุดเกิดขึ้นที่ ( $x_{\text{1}} , x_{\text{2}} )$  = (2,2) มี ค่าจุดประสงค์เท่ากับ 8</mark> ึ้ ให้  $g(x) = -x_1 - x_2 + 4$ และ  $B = \{(x_1, x_2) : x_1, x_2 \ge 0\}$  ใด้ฟังก์ชัน Lagrangian dual

 $\theta(u) = \inf\{x_1^2 + x_2^2 + u(-x_1 - x_2 + 4) : x_1, x_2 \ge 0\}$ 

ดังนั้นปัญหา Lagrangian dual ที่สอดคล้องกับปัญหานี้คือ ี่

> subject to  $u \ge 0$ maximize  $\theta$  *u*)

จาก Kaczor, W. J. และ Nowak, M. T. [1] จะไดวา  $\inf\{x_1^2 + x_2^2 + u(-x_1 - x_2 + 4) : x_1, x_2 \ge 0\} = \inf\{x_1^2 - ux_1 : x_1 \ge 0\} + \inf\{x_2^2 - ux_2 : x_2 \ge 0\} + 4u$ 

ให้ 
$$
\varphi(x) = x^2 - ux
$$
 เมื่อ  $x ≥ 0$  และ  $u ≥ 0$   
\nจุดวิกฤตของ  $\varphi(x)$  กือ  $\bar{x}$  เมื่อ  $\frac{d\varphi(\bar{x})}{dx} = 0$   
\n $\frac{d\varphi(\bar{x})}{dx} = 2\bar{x} - u$   
\nดังนั้น  $\bar{x} = \frac{u}{2}$  พิจารณา $\frac{d^2\varphi(\bar{x})}{dx^2} = 2$  แสดงว่า $\varphi(x)$ จะมีค่าต่ำสุดที่  $\bar{x}$ เนื่องจาก  
\n $\frac{d^2\varphi(\bar{x})}{dx^2} > 0$  ค่าของบทต่างมากสุดของ  $\varphi$ เกิดขึ้นที่  $\bar{x} = \frac{u}{2}$   
\nจึงสรูปได้ว่าค่าของบทต่างมากสุดของ  $\theta(u)$ เกิดขึ้นที่  $x_1 = x_2 = \frac{u}{2}$  เมื่อ  $u ≥ 0$ 

$$
\theta(u) = \frac{u^2}{4} + \frac{u^2}{4} + u(-\frac{u}{2} - \frac{u}{2} + 4)
$$

$$
= \frac{u^2}{2} - u^2 + 4u
$$

$$
= -\frac{u^2}{2} + 4u
$$

เนื่องจาก *น* ํ เป็นฟังก์ชันพาราโบลาหงายซึ่งเป็นฟังก์ชันนูน ดังนั้น –  $\frac{u^2}{2}$ จึงเป็นฟังก์ชันเว้า ื่ ั้ และ 4*น* เป็นฟังก์ชันเชิงเส้นจึงเป็นทั้งฟังก์ชันนูนและฟังก์ชันเว้า จาก Peressini, A. L. และ Sullivan, F. E. [2] ดังนั้น  $-\frac{u^2}{2}+4u$ ั้ 2  $-\frac{u^2}{2}+4u$  เป็นฟังก์ชันเว้า จึงสรุปได้ว่า $\theta(u)$  เป็นฟังก์ชันเว้าและค่าที่ มากที่สุดที่เกิดบนช่วง  $u\geq 0$ เกิดขึ้นที่ $\overline{u}=4$  และ $\,\theta(\overline{u}\,)=8$  ดังนั้น ค่าจุดประสงค์จึงมีค่าเท่ากับ 8 ี่ ึ้

ต่อไปเราจะพิจารณาปัญหาบนระนาบ  $yz$  เมื่อ  $y = \mathbf{g}(\mathbf{x})$ และ  $z = f(\mathbf{x})$  เราสนใจในการ **:**<br>1 หาเซต G ซึ่ง $\mathrm{G}=\{(y,z): y=-x_1-x_2+4, z=x_1^2+x_2^2$  สำหรับทุก  $x_1, x_2\geq 0\}$  ซึ่งกระทำได้ ึ่ ึ่ โดยการหาขอบเขตล่างและขอบเขตบนของเซต G ซึ่งแทนด้วย $\alpha(y')$  และ  $\beta(y')$  ตามลำดับ ึ่

ให้  $\alpha(y')$  และ  $\beta(y')$  คือ ค่าจุดประสงค์ที่เหมาะที่สุดของปัญหา P1 และ P2 ตามลำดับ

 $x_1, x_2 \ge 0$ subject to  $-x_1 - x_2 + 4$ P1: minimize  $x_1^2 + x_2^2$  $x_1^2 + x_2^2$  $-x_1 - x_2 + 4 = y'$ +  $x_1 - x_2 + 4 = y$  $x_1^2 + x$  $x_1, x_2 \ge 0$ subject to  $-x_1 - x_2 + 4$ P2 : maximize 1  $\mathcal{N}_2$  $x_1^2 + x_2^2$  $-x_1 - x_2 + 4 = y'$ +  $x_1 - x_2 + 4 = y$  $x_1^2 + x$ จากเงื่อนไขบังคับของทั้งสองปัญหา $-x_1 - x_2 + 4 = y'$  จะได้ $x_1 + x_2 = 4 - y'$  และ  $x_{1}, x_{2} \geq 0$  ดังนั้น  $y' \leq 4$  และเมื่อค่า $y'$  ลดลง  $x_{1} + x_{2}$ จะมีค่าเพิ่มมากขึ้น ื่ ิ่

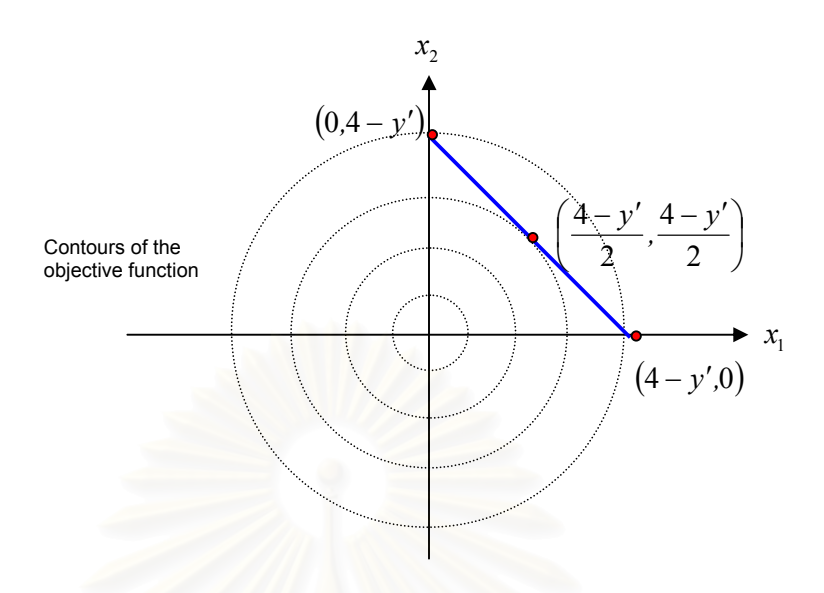

รูปที่ 2-8 ผลเฉลยทางเรขาคณิตของปัญหากำหนดการไม่เชิงเส้น P1 และ P2

ให้ฟังก์ชันจุดประสงค์  $\eta(x_1, x_2) = x_1^2 + x_2^2$  จาก $x_1 + x_2 = 4 - y'$  จะได้ $x_2 = 4 - y' - x_1$ แทน $\,x_2\,$  ลงใน $\,\eta(x_1,x_2)\,$  ดังนั้นตัวแปรในฟังก์ชันจุดประสงค์จะถูกลดลงเหลือเพียงตัวแปรเดียว จะ ั้ ได

$$
\eta(x_1) = x_1^2 + (4 - y' - x_1)^2
$$
  
=  $x_1^2 + (4 - y')^2 - 2x_1(4 - y') + x_1^2$   
=  $2x_1^2 - 2x_1(4 - y') + (4 - y')^2$   
δĩιι̇ν̃ $\eta(x_1) = 2x_1^2 - 2x_1(4 - y') + (4 - y')^2$ 

เนื่องจาก *y'* เป็นค่าคงที่ใน η(x<sub>1</sub>) ดังนั้น −2x <sub>1</sub> (4 − *y '*) + (4 − *y ')* <sup>2</sup> เป็นฟังก์ชันเชิง ื่ ั้ เส้นจึงเป็นทั้งฟังก์ชันนูนและฟังก์ชันเว้า และ 2x<sub>1</sub> เป็นฟังก์ชันพาราโบลาหงายซึ่งเป็นฟังก์ชันนูน จึงสรุปได้ว่า  $\eta(x_{_1})$ เป็นฟังก์ชันนูน

จุดวิกฤษของ 
$$
\eta(x_1)
$$
จะเกิดขึ้นที่  $\bar{x}_1$  เมื่อ  $\frac{d\eta(\bar{x}_1)}{dx_1} = 0$   

$$
\frac{d\eta(\bar{x}_1)}{dx_1} = 4\bar{x}_1 - 2(4 - y')
$$

$$
\bar{x}_1 = \frac{2(4 - y')}{4} = \frac{(4 - y')}{2} \text{ จากนั้นตรวจสอบ } \frac{d^2\eta(\bar{x}_1)}{dx_1^2} = \frac{d^2\eta(\bar{x}_1)}{dx_1^2} > 0
$$
แล้ว  $\eta(x_1)$ จะมีก่าต่ำสุดที่  $\bar{x}_1$ 

$$
\frac{d^2 \eta(\bar{x}_1)}{dx_1^2} = 4
$$
ดังนั้นที่  $\bar{x}_1 = \frac{(4 - y')}{2}$ จะทำให้  $\eta(x_1)$ มีก่เท่ำสุดจงกว้าง  

$$
\bar{x}_2 = 4 - y' - \frac{(4 - y')}{2}
$$

$$
= \frac{(4 - y')}{2}
$$
จึงสรุปได้ว่าจุด  $\left(\frac{(4 - y')}{2}, \frac{(4 - y')}{2}\right)$  เป็นจุดที่ทำให้  $\eta(x_1, x_2)$ มีก่าต่ำสุด ดังนั้นก่า

จุดประสงคจะมีคาเทากับ

$$
\left(\frac{4-y'}{2}\right)^2 + \left(\frac{4-y'}{2}\right)^2 = \frac{(4-y')^2}{2}
$$

กล่าวคือ  $\alpha(y') = \frac{(4 - y')}{2}$  $\alpha(y') = \frac{(4 - y')^2}{g}$ 

เนื่องจากจุดวิกฤตของ  $\eta(x_1, x_2)$  มี 3 ื่ องจากจุดวิกฤตของ ( , ) <sup>1</sup> <sup>2</sup> <sup>η</sup> *x x* มี 3 จุดคือ จุดขอบ (4 - *y*′*,*0),(0,4 - *y*′)และจุด  $\overline{\phantom{a}}$ J  $\left(\frac{(4-y')}{2},\frac{(4-y')}{2}\right)$ J  $(4-y') (4-y')$ 2  $(4 - y')$  $\left(\frac{(4-y')}{2}, \frac{(4-y')}{2}\right)$  จะพิจารณาอีก 2 จุดที่เหลือ ี่

$$
\vec{n}_{\mathfrak{A}} \mathfrak{A} (4 - y', 0), \ \eta(x_1, x_2) = (4 - y')^2 + 0 = (4 - y')^2
$$
\n
$$
\vec{n}_{\mathfrak{A}} \mathfrak{A} (0, 4 - y'), \ \eta(x_1, x_2) = 0 + (4 - y')^2 = (4 - y')^2
$$

ดังนั้น 2 จุดนี้คือจุดที่ทำให้  $\eta(x_1,x_2)$ มีค่ามากที่สุด กล่าวคือ  $\beta(y')\!=\!(4\!-\!y')^2$  เซต G ั้ ֺ֪֝֟֟֓֝֬֟֟֟֬֟֓֝֬֝֬֝֬֝֬֝֬֝֬֝֬֝֬֝֬֝֬֝֟֟֓֬֝֬֝֬֝֬֝֬ ี่ ี่ จึงมีลักษณะดังรูป 2-9

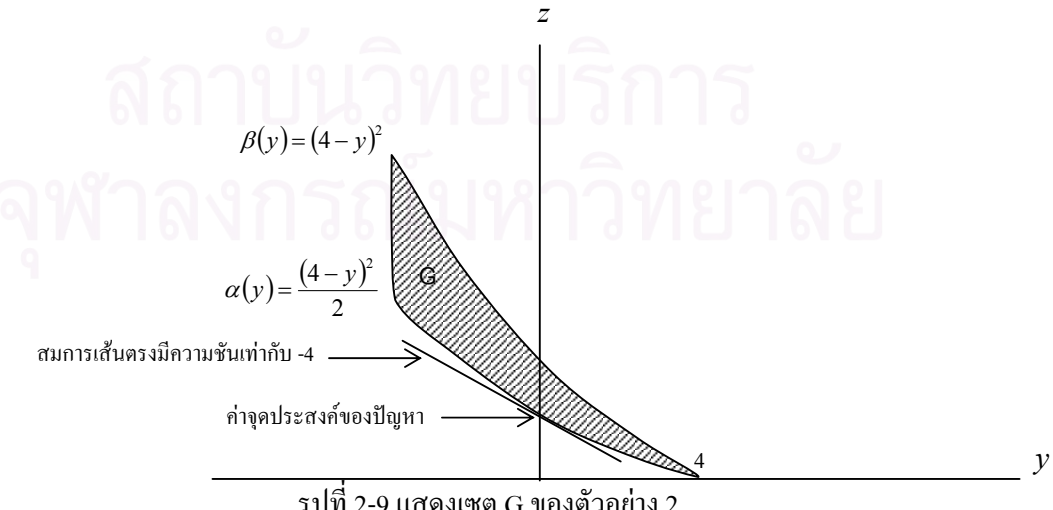

รูปที่ 2-9 แสดงเซต G ของตัวอยาง 2

จากรูปที่ 2-9 จะเห็นได้ว่า สมการเส้นตรงที่มีความชันเท่ากับ –4 สัมผัสกับเซต G ที่จุด ี่ ี่ (0,8) เป็นสมการเส้นตรงที่ให้ผลเฉลยของปัญหา Lagrangian dual นั่นคือมีผลเฉลยเหมาะที่สุด ั่ ี่ เทากับ 4 และมีคาจุดประสงคเทากับ 8

### **2.3.2 Strong Duality Theorem**

ให **R** → **R** *<sup>n</sup> f* : และ *<sup>n</sup> <sup>m</sup>* **g** : **R** → **R** เปนฟงกชันนูน และ *<sup>n</sup> <sup>l</sup>* **h** : **R** → **R** เปนฟงกชัน เชิงเสน ถามี*ˆ* **x** ซึ่ง **g**(*ˆ* **x**) ≤ **0***,***h**(*ˆ* **x**) = **0** แลว

$$
\inf \left\{ f(\mathbf{x}) : \mathbf{g}(\mathbf{x}) \le 0, \mathbf{h}(\mathbf{x}) = \mathbf{0} \right\} = \sup \{ \theta(\mathbf{u}, \mathbf{v}) : \mathbf{u} \ge \mathbf{0} \}
$$

ถ้าเรากำหนดเงื่อน ไขของปัญหา เพื่อกำจัดผลต่างระหว่างค่าจุดประสงค์ของปัญหา primal ื่ และ Lagrangian dual แลวเราสามารถหาผลเฉลยของปญหา primal โดยหาผลเฉลยของปญหา Lagrangian dual แทน สำหรับการหาผลเฉลยของปัญหา Lagrangian dual ในวิทยานิพนธ์นี้เราจะใช้ วิธี cutting-plane โดยมีขั้นตอนวิธีดังนี้

### **2.3.3 วิธี Cutting-Plane**

พิจารณาปญหากําหนดการไมเชิงเสน

 $(I)$ 

minimize 
$$
f(\mathbf{x})
$$
  
subject to  $\mathbf{g}(\mathbf{x}) \leq \mathbf{0}$   
 $\mathbf{h}(\mathbf{x}) = \mathbf{0}$ 

เมื่อ  $f: \mathbf{R}^n \to \mathbf{R}, \, g: \mathbf{R}^n \to \mathbf{R}^m, h: \mathbf{R}^n \to \mathbf{R}^l$  เมื่อ  $\mathbf{x} \in \mathbf{R}^n$  - สำหรับการหาผลเฉลยของปัญหา ื่ ื่ (**I**)โดยวิธี cutting-plane จะไมไดหาผลเฉลยของปญหาโดยตรงแตจะหาผลเฉลยของปญหาคูควบ ท เรียกวาปญหา Lagrangian dual (**ΙΙ**) ี่

(II) maximize 
$$
\theta(\mathbf{u}, \mathbf{v})
$$
  
subject to  $\mathbf{u} \ge \mathbf{0}$ 

โดยที่  $\theta$  (**u**, **v**) =  $\inf \{ f(x) + \mathbf{u}^t g(x) + \mathbf{v}^t \mathbf{h}(x) : x \in \mathbf{R}^n \}$ 

เมื่อเราสมมุติให้  $z = \theta(\mathbf{u}, \mathbf{v})$  เพราะฉะนั้น  $z \leq f(\mathbf{x}) + \mathbf{u}^{\, \prime}\mathbf{g}(\mathbf{x}) + \mathbf{v}^{\, \prime}\mathbf{h}(\mathbf{x})$  สำหรับทุก ื่ ั้ *<sup>n</sup>* **<sup>x</sup>** <sup>∈</sup>**<sup>R</sup>** ดังน ั้นปญหา maximize *θ*(**u**, **v**)โดยที่ **u** ≥ **0** จึงสมมูลกับปญหา(**ΙΙΙ**)

(III) maximize 
$$
z
$$
  
subject to  $z \le f(x) + u^{t}g(x) + v^{t}h(x)$   $\eta \cap x \in \mathbb{R}^{n}$   
 $u \ge 0$ 

จะเห็นได้ว่าปัญหา(III) เป็นปัญหากำหนดการเชิงเส้นที่มีจำนวนเงื่อนไขบังคับไม่จำกัด ี่ ซ งยากตอการหาผลเฉลยดังน นเราจะพิจารณาหาผลเฉลยของปญหา(**ΙV** )แทนปญหา(**ΙΙΙ**) ึ่ ั้

 $\text{subject to } z \leq f(\mathbf{x}^{(j)}) + \mathbf{u}^t \mathbf{g}(\mathbf{x}^{(j)}) + \mathbf{v}^t \mathbf{h}(\mathbf{x}^{(j)})$ ;  $j = 0, 1, ..., k - 1$  $u \geq 0$ **(IV )** maximize *z*

 $\mathbf{1}_{n}^{d}$   $\mathbf{x}^{(0)}$   $\mathbf{x}^{(1)}$   $\mathbf{x}^{(k-1)} \in \mathbb{R}^{n}$ ื่ อ  $\mathbf{x}^{(0)},\mathbf{x}^{(1)},...,\mathbf{x}^{(k-1)} \in \mathbf{R}^n$  อะเห็นว่าปัญหา(IV)เป็นปัญหากำหนดการเชิงเส้นที่มี ี่ จำนวนเงื่อนไขบังคับจำกัด สมมุติว่าได้ผลเฉลยเป็น (z<sup>(k)</sup>, **u**<sup>(k)</sup>, v<sup>(k)</sup>) แต่เรายังไม่สามารถยืนยันได้ว่า  $(z^{(k)}, \mathbf{u}^{(k)}, \mathbf{v}^{(k)})$  จะเป็นผลเฉลยของปัญหา $(\, \mathbf{III} \,)$ ด้วย เนื่องจากปัญหา $(\, \mathbf{IV} \,)$ นี้ เราพิจารณาเพียงแค่  $\mathbf{x}^{\,(0)}$ ,  $\mathbf{x}^{\,(1)},...$ ,  $\mathbf{x}^{\,(k-1)}$ เท่านั้นอาจจะมี  $\mathbf{x}'\in\mathbf{R}^n$  ที่ไม่ใช่  $\mathbf{x}^{\,(0)},\mathbf{x}^{\,(1)},...$ ,  $\mathbf{x}^{\,(k-1)}$ ที่ทำให้  $z$  ขัดแย้งกับ ั้ ี่ เง ื่อนไขบังคับในปญหา(**ΙΙΙ**) น นคือ > (**x**′) + **u g**(**x**′) + **v h**(**x**′) *<sup>t</sup> <sup>t</sup> z f* ดังน นเราจึงตองทดสอบวา ั่ ั้ ผลเฉลยจากปญหา(**ΙV** ) สอดคลองกับทุกเง ื่อนไขบังคับของปญหา(**ΙΙΙ**) หรือไมโดยพิจารณา หาผลเฉลยของปญหา(**V** )

(V) minimize 
$$
f(x) + u^{(k)}g(x) + v^{(k)}h(x)
$$
  
subject to  $x \in \mathbb{R}^n$ 

 $\alpha$ มมุติได้ x  $^{(k)}$ เป็นผลเฉลยของปัญหา $(\bf V)$  นั่นหมายความว่า ที่ $(\bf u, \bf v)$  =  $(\bf u^{(k)}, \bf v^{(k)})$  ค่า $\bf x$  ที่ ั่  $\hat{\mathbf{n}}$ ำให้  $f(\mathbf{x}) + \mathbf{u}^{(k)^\mathsf{r}} \mathbf{g}(\mathbf{x}) + \mathbf{v}^{(k)^\mathsf{r}} \mathbf{h}(\mathbf{x})$  มีค่าน้อยที่สุดคือ  $\mathbf{x}^{(k)}$  ช่อง ตั้งนั้ ั้ ดังนั้น  $\theta^{(k)}\!=\!\pmb{f}(\mathbf{x}^{(k)})+\mathbf{u}^{(k)\!}\mathbf{g}(\mathbf{x}^{(k)})+\mathbf{v}^{(k)\!}\mathbf{h}(\mathbf{x}^{(k)})$  ถ้ำ  $z^{(k)}\!\le\!\theta^{(k)}$ แล้วแสดงว่า $z^{(k)}$ สอดกล้องกับทุกเงื่อนไข บังคับของปัญหา $(\mathbf{III})$  ทำให้ $(\mathbf{u}^{(k)}, \mathbf{v}^{(k)})$ เป็นผลเฉลยของปัญหา $(\mathbf{II})$  ในทางปฏิบัติเราสามารถหา ค่า $z^{(k)}$  ที่มีค่าใกล้เคียง $\theta^{(k)}$ มากพอที่จะยอมรับได้นั่นคือ $\left|z^{(k)}-\theta^{(k)}\right|\leq\varepsilon$  โดยที่ $\varepsilon$  เป็นจำนวนจริง ี่ ี่ ั่ ที่มีน้อยมาก แต่ถ้า $\left|z^{(k)}-\theta^{(k)}\right|>\varepsilon$  แสดงว่า $(z^{(k)},\mathbf{u}^{(k)},\mathbf{v}^{(k)})$ ผลเฉลยนี้ ไม่สอดคล้องกับเงื่อน ไขของ ี่ ปัญหา $(\mathbf{III})$  ดังนั้นเราจึงต้องเพิ่มเงื่อนไขบังคับ $z \leq f(\mathbf{x}^{(k)}) + \mathbf{u}^t \mathbf{g}(\mathbf{x}^{(k)}) + \mathbf{v}^t \mathbf{h}(\mathbf{x}^{(k)})$  ในปัญหา ั้ ิ่ (IV)แล้วกลับไปหาผลเฉลยของปัญหา(IV)ใหม่ ทำเช่นนี้เรื่อยไปจนกระทั่งได้ผลเฉลยของ ี้ ปัญหา(**II**) หรือจำนวนครั้งของการทำซ้ำมากกว่าที่กำหนดไว้ ั้ ֺ֪֪֪֦֧֝֟֟֟֟֟֟֟֟֟֟֟֟֟֟֟֟֟֟֟֟֟<sup>֟</sup>

# **บทท ี่ 3 การสร างซอฟต แวร**

ในบทนี้เราจะกล่าวถึงรายละเอียดของขั้นตอนวิธี cutting-plane และผังงานของซอฟต์แวร์ ั้ ที่ใช้หาผลเฉลยที่เหมาะสมที่สุดของปัญหากำหนดการไม่เชิงเส้นภายใต้เงื่อนไขบังคับอสมการไม่ ี่ ี่ เชิงเส้นและสมการเชิงเส้นเป็นช่วง การสร้างซอฟต์แวร์ในวิทยานิพนธ์นี้ได้ใช้ภาษาซี เนื่องจากเรา ื่ สามารถเรียกใช้ซอฟต์แวร์ที่ใช้หาผลเฉลยของปัญหากำหนดการเชิงเส้น และซอฟต์แวร์ที่ใช้หา อนุพันธ์ของฟังก์ชันที่เขียนโดยใช้ภาษาซีอยู่แล้ว ี่

**3.1 ข นตอนวิธีระนาบตัด (Cutting-Plane Algorithm) ั้**

minimize 
$$
f(\mathbf{x})
$$
  
subject to  $\mathbf{g}(\mathbf{x}) \le \mathbf{0}$   
 $\mathbf{h}(\mathbf{x}) = 0$ 

ให้  $\textbf{x} \in \textbf{R}^n, f: \textbf{R}^n \rightarrow \textbf{R}$  และ  $\textbf{g}: \textbf{R}^n \rightarrow \textbf{R}^m$  เป็นฟังก์ชันนูนต่อเนื่องที่สามารถหาอนุพันธ์ใด้ ื่ ี่ และ  $\mathbf{h}:\mathbf{R}^n\rightarrow\mathbf{R}^l$  เป็นฟังก์ชันเชิงเส้น ปัญหา Lagrangian dual ที่สอดคล้องกับปัญหานี้คือ ี่

maximize 
$$
\theta(\mathbf{u}, \mathbf{v})
$$
  
subject to  $\mathbf{u} \ge \mathbf{0}$   
 $\text{and } \theta(\mathbf{u}, \mathbf{v}) = \inf \{ f(\mathbf{x}) + \mathbf{u}^t g(\mathbf{x}) + \mathbf{v}^t h(\mathbf{x}) : \mathbf{x} \in \mathbb{R}^n \}$ 

<u>ขั้นตอนเริ่มต้น</u> ั้ ิ่

กำหนด  $\mathbf{x}^{(0)}$  ซึ่ง  $\mathbf{g}(\mathbf{x}^{(0)})$ ≤0 และ $\mathbf{h}(\mathbf{x}^{(0)}) = 0$  ให้  $k = 1$  แล้วเข้าสู่ขั้นตอนหลัก

$$
\mathbf{g}(\mathbf{x}^{(0)}) = \begin{bmatrix} \mathbf{g}(\mathbf{x}^{(0)}) \\ \mathbf{g}(\mathbf{x}^{(0)}) \\ \vdots \\ \mathbf{g}_{m}(\mathbf{x}^{(0)}) \end{bmatrix} \begin{bmatrix} \mathbf{g}(\mathbf{x}^{(0)}) \\ \vdots \\ \mathbf{g}(\mathbf{x}^{(0)}) \end{bmatrix}
$$

### <u>ขั้นตอนหลัก</u> ั้

ข นท ั้ 1 : หาผลเฉลยท เหมาะที่สุดของปญหาหลัก ี่

> $x \le f(x^{(j)}) + u^{t}g(x^{(j)}) + v^{t}h(x^{(j)})$ ;  $j = 0, 1, ..., k-1$  $u \geq 0$ maximize *z*  $\mathcal{H}$   $(\boldsymbol{z}^{(k)}, \mathbf{u}^{(k)}, \mathbf{v}^{(k)})$  เป็นผลเฉลยที่เหมาะที่สุดของปัญหาหลัก ี่

ข นท ั้ 2 : หาผลเฉลยท เหมาะที่สุดของปญหายอย ี่

> minimize  $f(\mathbf{x}) + \mathbf{u}^{(k)^t} \mathbf{g}(\mathbf{x}) + \mathbf{v}^{(k)^t} \mathbf{h}(\mathbf{x})$ subject to  $\mathbf{x} \in \mathbb{R}^n$ ให้  $\mathbf{x}^{(k)}$ เป็นผลเฉลยที่เหมาะที่สุดของปัญหาย่อย  $\overline{\phantom{a}}$

$$
\tilde{\tilde{\mathbf{W}}}\tilde{\mathbf{W}}\tilde{\mathbf{W}}\mathbf{3} \qquad \mathbf{M}^{\mathbf{X}}\theta^{(k)} = f(\mathbf{x}^{(k)}) + \mathbf{u}^{(k)}\mathbf{g}(\mathbf{x}^{(k)}) + \mathbf{v}^{(k)'}\mathbf{h}(\mathbf{x}^{(k)})
$$

ข นท ั้  $\hat{f} = \int_0^{\xi} \left| z^{(k)} - \theta^{(k)} \right| < \varepsilon$  แล้วหยุด  $(\theta^{(k)}, \mathbf{u}^{(k)}, \mathbf{v}^{(k)})$  เป็นค่าประมาณของผลเฉลยที่เหมาะ ที่สุดของปัญหา lagrangian dual เมื่อ  $\varepsilon$  เป็นจำนวนจริงบวกที่มีขนาดเล็ก ถ้าไม่เช่นนั้นให้เพิ่มเงื่อนไขบังคับ  $z \leq f(\mathbf{x}^{(k)}) + \mathbf{u}^t \mathbf{g}(\mathbf{x}^{(k)}) + \mathbf{v}^t \mathbf{h}(\mathbf{x}^{(k)})$  ในปัญหา ิ่ หลัก เพิ่มค่า  $k = k+1$  แล้วกลับไปขั้นตอนหลักอีกครั้ง ิ่

### **3.2 ข นตอนวิธีระนาบตัดแบบขยายออก (Extended Cutting Plane Algorithm) ั้**

เราได้ดัดแปลงและขยายวิธีการระนาบตัดให้หาผลเฉลยใด้ง่ายขึ้น ทั้งยังสามารถใช้ในกรณี ึ้ ั้ ที่ปัญหากำหนดการใม่เชิงเส้นมีเงื่อนใขบังคับเป็นสมการเชิงเส้นเป็นช่วงใด้ ปัญหากำหนดการใม่ เชิงเสนท จะศึกษาในวิทยานิพนธมีรูปแบบดังน ี่

P: minimize 
$$
f(\mathbf{x})
$$
  
subject to  $g(\mathbf{x}) \le 0$   
 $h(\mathbf{x}) = 0$ 

เมื่อ x ∈D และ $f:$  D → R, g : D → R<sup>m</sup> เป็นฟังก์ชันนูนต่อเนื่องที่สามารถหาอนุพันธ์ใด้ และ *h*:D → R โดยที่ D ⊆ R" ในกรณีที่ *h* เป็นฟังก์ชันเชิงเส้นจะมีเงื่อนไขดังนี้

- $\bullet$  *h* เป็นฟังก์ชันต่อเนื่อง ื่
- $\bullet$  ให้ $a \le x_1 \le b$  และ  $t_0, t_1, ..., t_l$  โดยที่  $a = t_0 < t_1 < ... < t_l = b$  แล้ว  $\mathbf{D}_i = [t_{i-1}, t_i] \times \mathbf{R}^{n-1}$ สำหรับ  $i = 1, 2, ..., l$  โดยที่  $\bigcup \mathbf{D}_i = \mathbf{D}$  $\bigcup_{i=1}^{l}$ *i i* 1 และ int(**D***<sup>i</sup>* )<sup>∩</sup> int(**<sup>D</sup>** *<sup>j</sup>* ) <sup>=</sup> *<sup>φ</sup>* เ ม อ *<sup>i</sup>* <sup>≠</sup> *<sup>j</sup>* และ  $\mathrm{int}(\mathbf{D}_i)$ หมายถึง **x** ทุกตัวที่อยู่ใน  $\mathbf{D}_i$ ี่

$$
\bullet \qquad h(\mathbf{x}) = \mathbf{p}_i^t \mathbf{x} + c_i \stackrel{\text{d}}{\text{d}} \mathbf{1} \mathbf{x} \in \mathbf{D}_i \stackrel{\text{d}}{\text{d}} \mathbf{0} \mathbf{p}_i \in \mathbf{R}^n, c_i \in \mathbf{R}
$$

ผลเฉลยที่เหมาะที่สุดที่ได้จากแต่ละช่วงจะเป็นค่าต่ำสุดเฉพาะที่ ถ้านำผลเฉลยที่เหมาะที่สุด ี่ ่ํ ี่ ที่ ได้จากแต่ละช่วงมาเปรียบเทียบกัน ผลเฉลยที่มีค่าน้อยที่สุดจะเป็นผลเฉลยที่เหมาะที่สุดสำหรับ ֦֘<u>֖֚</u> ี่ ี่ ี่ ปัญหากำหนดการไม่เชิงเส้น กล่าวคือ ผลเฉลยนี้เป็นค่าต่ำสุดวงกว้างนั่นเอง ่ํ ั่

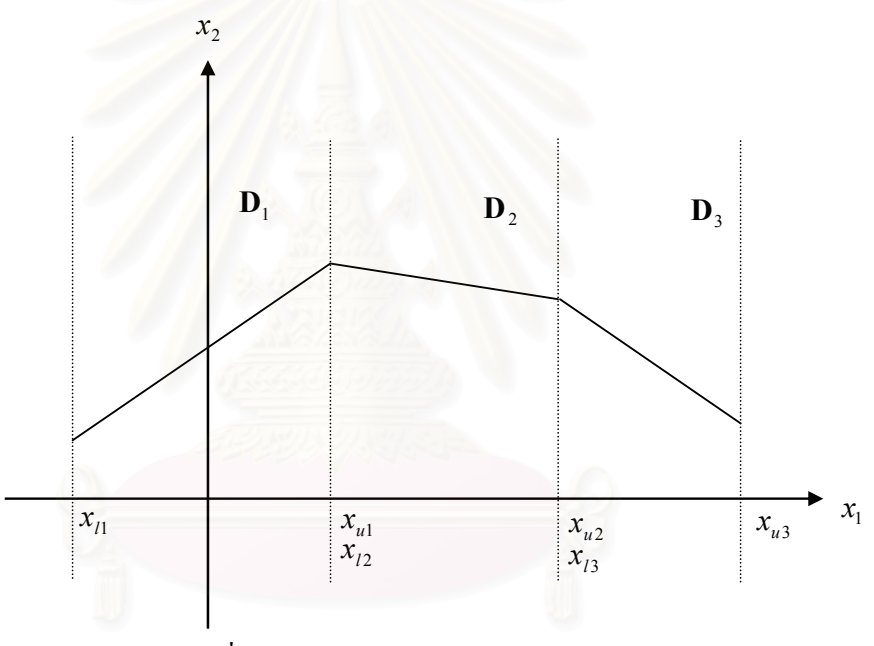

รูปที่ 3.1 แสดงถึงตัวอยางโดเมนของ **x**

ข นตอนวิธีสําหรับวิธีระนาบตัดแบบขยายออก ั้

ข นท ั้

- 1: พระ แบ่งปัญหากำหนดการไม่เชิงเส้นออกเป็นช่วงตามเงื่อนไขบังคับสมการเชิงเส้น
- ข นท ั้ 2: หาผลเฉลยของปญหากําหนดการไมเชิงในแตละชวง
- ข นท ั้ 3: นำผลเฉลยที่ได้จากแต่ละช่วงมาเปรียบเทียบ

ปัญหากำหนดการไม่เชิงเส้นในช่วงที่ **x** ∈ **D**, มีรูปแบบดังนี้

<u>ปัญหา (I)</u>

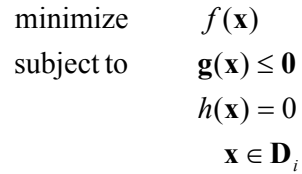

โดยที่  $\mathbf{D}_i=\{x_1|x_{li}\leq x_1\leq x_{ui}\}\times\mathbf{R}^{n-1}$  และ  $f:\mathbf{D}_i\to\mathbf{R}$  ,  $\mathbf{g}:\mathbf{D}_i\to\mathbf{R}^m$  เป็นฟังก์ชันนูนต่อเนื่องที่ ื่ สามารถหาอนุพันธ์ได้และ  $\mathbf{h}:\mathbf{D}_{i}\to\mathbf{R}$  โดยที่ $h(\mathbf{x})\!=\!\mathbf{p}_{i}^t\mathbf{x}+c_i$ เมื่อ  $\mathbf{p}_{i}\in\mathbf{R}^{n}$ , $c_i\in\mathbf{R}$  ดังนั้น ื่ ั้ ปญหากําหนดการไมเชิงเสนจึงอยูในรูป

ปัญหา $(II)$ 

 $f(\mathbf{x})$  $g(x) \leq 0$  $(\mathbf{x}) = \mathbf{p}_i^t \mathbf{x} + c_i = 0$  $x_1 - x_{ui} \leq 0$  $-x_1 + x_{li} \leq 0$ subject to minimize *t*  $h(\mathbf{x}) = \mathbf{p}_i^t \mathbf{x} + c$ 

เราจะเพิ่มฟังก์ชัน −  $x_{\text{\tiny I}} + x_{\text{\tiny }li}$  และ  $x_{\text{\tiny I}} - x_{\text{\tiny }wi}$ ลงใน  $\mathbf{g}$  ดังนั้น $\mathbf{g}:\mathbf{D}_{\text{\tiny }i} \to \mathbf{R}^{\text{\tiny $m+2$}}$  โดเมนของ $\mathbf{x}$ ั้ สามารถเปลี่ยนจาก **D**, เป็น **R**" โดยไม่ทำให้บริเวณที่เป็นไปได้เปลี่ยนไป เนื่องจากเราเพิ่มเงื่อนไข ื่ ิ่  $-x_1 + x_{li} \leq 0$  และ  $x_1 - x_{ui} \leq 0$  ลงในปัญหากำหนดการไม่เชิงเส้นดังรูป 3.2

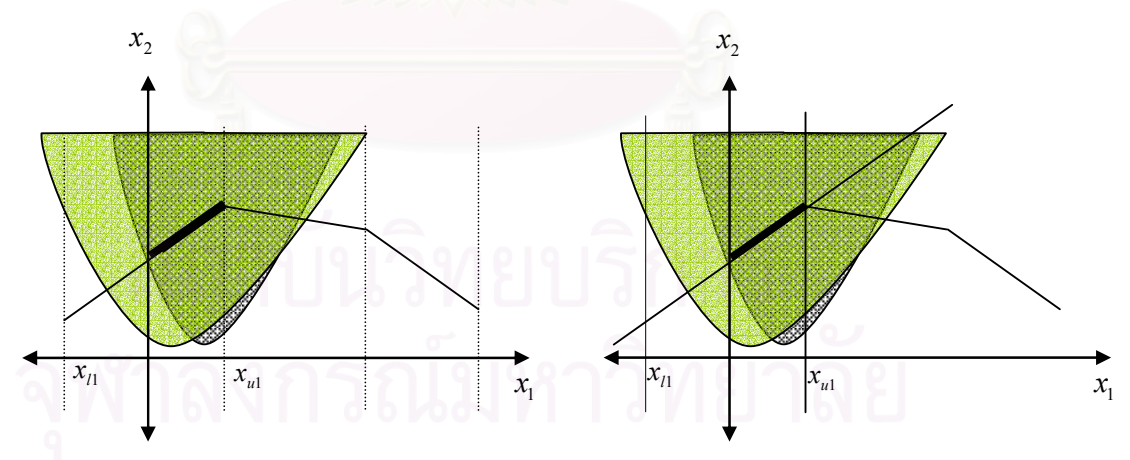

รูปที่ 3.2 แสดงถึงบริเวณที่เป็นไปได้ของปัญหา (I) และปัญหา (II)

ี่ จาก Bazaraa, Sherali and Shetty [3] ให้  $\mathbf{D}' = \{ \mathbf{x} \in \mathbf{R}^n : h(\mathbf{x}) = \mathbf{p}_i^t \mathbf{x} + c_i = 0 \}$ ดังนั้น<br>ปัญหากำหนดการไม่เชิงเส้นจึงอยู่ในรูป ั้

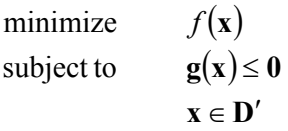

ดังน ั้นปญหา lagrangian dual ท สอดคลองกับปญหานี้คือ ี่

> subject to  $\mathbf{u} \geq 0$ maximize  $\theta(\mathbf{u})$

 $\hat{\mathbf{A}}$   $\theta(\mathbf{u}) = \inf \{ f(\mathbf{x}) + \mathbf{u}^t \mathbf{g}(\mathbf{x}) : \mathbf{x} \in \mathbf{D}' \}$ 

<u>ขั้นตอนเริ่มต้น</u> ั้ ิ่

กําหนด ( ) **x** ∈**D**′ <sup>0</sup> , ( ) **g**(**x** ) ≤ **0** <sup>0</sup> ให*k* = 1 และเขาสูขั้ นตอนหลัก

<u>ขั้นตอนหลัก</u> ั้

ข นท ั้

 1: หาผลเฉลยท เหมาะที่สุดของปญหาหลัก ี่ subject to  $z \le f(\mathbf{x}^{(j)}) + \mathbf{u}^{t} \mathbf{g}(\mathbf{x}^{(j)})$ ;  $j = 0, 1, ..., k-1$  $u \geq 0$ maximize *z*

ให้  $(z^{(k)}, \mathbf{u}^{(k)})$  เป็นผลเฉลยที่เหมาะที่สุดของปัญหาหลัก เราสังเกตได้ว่าเมื่อ  $k=1$ ี่ ี่ ื่ แล้วผลเฉลยที่เหมาะที่สุดจะได้  $z^{(\mathsf{1})}=f(\mathbf{x}^{(\mathsf{1})})$ ,u $^{(\mathsf{1})}= \mathbf{0}$  เพราะว่า  $\mathbf{g}(\mathbf{x}^{(0)})$  ≤  $\mathbf{0}$  ดังนั้น ี่ ี่ ั้ การที่จะหาค่า*z* ที่มากที่สุดต้องให้ **u = 0** เพราะถ้า **u** เพิ่มขึ้น ค่า z จะลดลง หลังจาก ี่ ี่ ี่ ิ่ ึ้ นั้นเมื่อ $\,k\,$ เพิ่มขึ้นเรื่อย ๆ บริเวณที่เป็น ไปได้ของปัญหาจะมีพื้นที่ลดลงอาจจะเป็น ได้ทั้ ั้ ิ่ ึ้ ื่ ื้ ั้ นั้นเมื่อ k เพิ่มขึ้นเรื่อย ๆ บริเวณที่เป็นไปได้ของปัญหาจะมีพื้นที่ลดลงอาจจะเป็นได้ทั้ง<br>กรณีที่พื้นที่มีขอบเขต(bounded) หรือพื้นที่ไม่มีขอบเขต(unbounded) ซึ่งจะขึ้นอยู่กับ ี่ ื้  $\ddot{\phantom{a}}$ ื้ ึ่ ึ้ เงื่อนไขบังคับที่เพิ่มเข้ามาในแต่ละรอบที่เพิ่มค่า $\,k\,$  แต่ทุกครั้งเราสามารถหาผลเฉลยที่ ี่ ิ่ ี่ ิ่ ั้ เหมาะที่สุดได้เนื่องจากค่าจุดประสงค์ของปัญหาขึ้นอยู่กับตัวแปร *z* เพียงตัวเดียว ึ้ เท่านั้น นั่นคือเราต้องหาจุดขอบของบริเวณที่เป็นไปได้ที่ทำให้ค่า*z* มีค่ามากที่สุด ั่

ข นท ั้

 2: หาผลเฉลยท เหมาะที่สุดของปญหายอย ี่

> minimize  $f(\mathbf{x}) + \mathbf{u}^{(k)^\dagger} \mathbf{g}(\mathbf{x})$  $\mathbf{x} \in \mathbf{D}'$ subject to

สามารถเขียนไดเปน

minimize  $f(\mathbf{x}) + \mathbf{u}^{(k)^\dagger} \mathbf{g}(\mathbf{x})$ subject to  $h(\mathbf{x}) =$ 

จะเห็น ได้ว่าปัญหานี้เป็นปัญหากำหนดการ ไม่เชิงเส้น ที่มีเงื่อน ไขบังคับเป็นสมการเชิงเส้น ี่ ดังนั้นเราสามารถหาอนุพันธ์ย่อยอันดับที่หนึ่งของเงื่อน "ขบังคับ" | ด้ จาก Frederick Hiller, Hi ั้ ี่ Gerald Lieberman [4] เราสามารถลดรูปปัญหานี้ให้เป็นปัญหากำหนดการไม่เชิงเส้นที่ไม่มี เงื่อนไขบังคับได้ โดยใช้ lagrange multiplier $w$  เพื่อกำจัดเงื่อนไขบังคับ  $h(\mathbf{x})\!=\!0$  โดยที่  $w$ ื่ เป็นตัวแปรแบบไม่จำกัดค่า ดังนั้นปัญหากำหนดการไม่เชิงเส้นนี้ จึงอยู่ในรูป

> minimize  $f(\mathbf{x}) + \mathbf{u}^{(k)^\dagger}g(\mathbf{x}) + wh(\mathbf{x})$ ให้  $\mathbf{x}^{(k)}$ เป็นผลเฉลยเหมาะที่สุดของปัญหาย่อย

$$
\mathring{\tilde{\mathbf{u}}} \mathbf{\dot{\tilde{\mathbf{u}}}} \mathbf{3} : \qquad \mathbf{\hat{\tilde{\mathbf{u}}}} \mathbf{\dot{\theta}}^{(k)} = f(\mathbf{x}^{(k)}) + \mathbf{u}^{(k)} \mathbf{g}(\mathbf{x}^{(k)})
$$

ข นท ั้  $\hat{A}$ : ถ้า  $|z^{(k)} - \theta^{(k)}| < \varepsilon$  แล้วจึงหยุดจะได้ $(\theta^{(k)}, \mathbf{u}^{(k)})$ เป็นผลเฉลยเหมาะที่สุดของ ี่ ปัญหา lagrangian dual สำหรับกรณีที่  $\mathbf{x} \in \mathbf{D}_i$  เมื่อ  $\pmb{\varepsilon}$  เป็นจำนวนจริงบวกที่มีขนาด ื่ ี่ เล็ก ถ้าไม่เช่นนั้นให้เพิ่มเงื่อนไขบังคับ  $z \leq f(\mathbf{x}^{(k)}) + \mathbf{u}^t \mathbf{g}(\mathbf{x}^{(k)})$  ในปัญหาหลัก ิ่ เพิ่มค่<mark>า  $k = k+1$  แล้วกลับไปขั้นตอนหลักอีกครั้</mark>ง ิ่

<u>ตัวอย่างที่ 1</u>

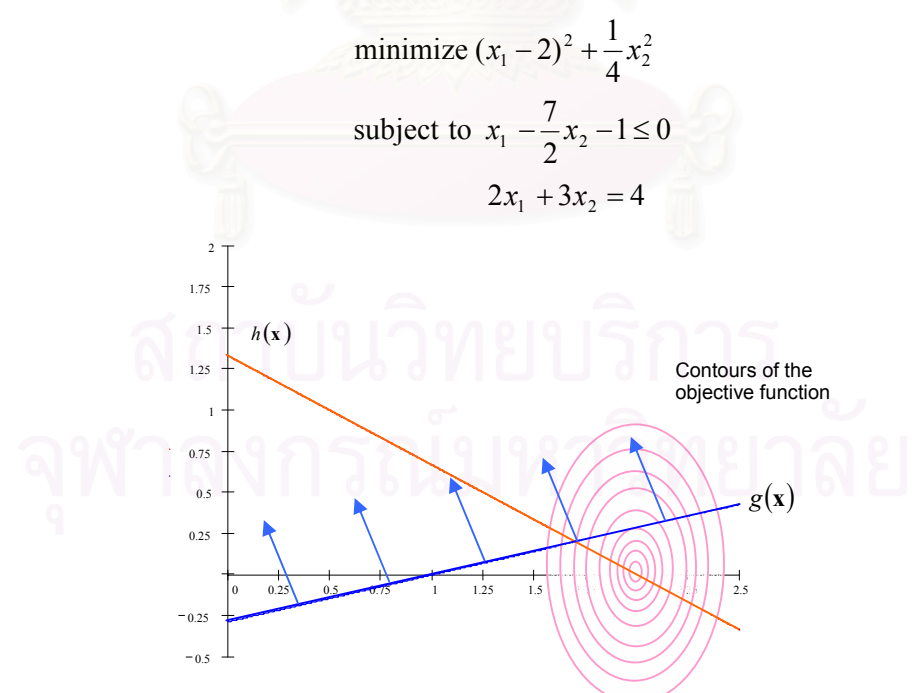

รูปที่ 3.1 แสดงถึงคอนทัวร์ของฟังก์ชันจุดประสงค์ตัดกับบริเวณที่เป็นไปได้ของตัวอย่างที่ 1

ในปัญหากำหนดการไปเชิงเส้นนี้มี **D**<sub>1</sub> = **D** = {
$$
(x_1, x_2)
$$
 ∈ **R**<sup>2</sup> } $\text{I57111}^*$   
**D**' = { $(x_1, x_2)$ : 2 $x_1 + 3x_2 = 4$ }

ฟงกชัน lagrangian dual

$$
\theta(u) = \min\{(x_1 - 2)^2 + \frac{1}{4}x_2^2 + u(x_1 - \frac{7}{2}x_2 - 1) : 2x_1 + 3x_2 = 4\}
$$

<u>ขั้นตอนเริ่มต้น</u> ั้ ิ่

$$
\mathbf{x}^{(0)} = \left(\frac{5}{4}, \frac{1}{2}\right), \varepsilon = 10^{-6}, k = 1
$$

<u>ขั้นตอนหลัก</u> ั้

รอบที่ 1

ขั้นที่ 1: ั้

maximize *z*

subject to 
$$
z \leq \frac{5}{8} - \frac{3}{2}u
$$
  
 $u \geq 0$ 

เมื่อ 
$$
f(\mathbf{x}^{(0)}) = \frac{5}{8}
$$
,  $g(\mathbf{x}^{(0)}) = -\frac{3}{2}$  "l५  $z^{(1)} = \frac{5}{8}$ ,  $u^{(1)} = 0$  เป็นผลเดอขี่เทมาะที่สุด

ข นท 2: ั้

subject to  $2x_1 + 3x_2 = 4$ 4 minimize  $(x_1 - 2)^2 + \frac{1}{4}x_2^2$  $\mathbf{M}^{(1)} = ( \, 2 \, , 0 \, )$  เป็นผลเฉลยที่เหมาะที่สุด ี่ ข นท ั้  $\theta^{(1)} = 0$ ข นท ั้  $\theta^{(1)} < z^{(1)}$ รอบท 2 ข นท 1: ั้  $u \geq 0$  $z \leq 0 + u$ 2 3 subject to  $z \leq \frac{5}{8} - \frac{3}{2}u$ maximize *z* เมื่อ  $f(\mathbf{x}^{(1)}) = 0, g(\mathbf{x}^{(1)}) = 1$  ได้  $z^{(2)} = \frac{1}{4}, u^{(2)}$ 4 1 4  $z^{(2)} = \frac{1}{4}$ , $u^{(2)} = \frac{1}{4}$  เป็นผลเฉลยที่เหมาะที่สุด ี่ ข นท 2: ั้

minimize 
$$
(x_1 - 2)^2 + \frac{1}{4}x_2^2 + \frac{1}{4}(x_1 - \frac{7}{2}x_2 - 1)
$$
  
\nsubject to  $2x_1 + 3x_2 = 4$   
\n $\sqrt[3]{8}x^{(2)} = (\frac{13}{8}, \frac{1}{4})$  (superscript)

รอบท 3

ข

ขั้นที่ 1: ั้

maximize z  
\nsubject to 
$$
z \le \frac{5}{8} - \frac{3}{2}u
$$
  
\n $z \le 0 + u$   
\n $z \le \frac{5}{32} - \frac{1}{4}u$   
\n $u \ge 0$   
\n $u \ge 0$   
\n $u \ge 0$   
\n $u \ge 0$   
\n $u \ge 0$   
\n $u \ge 0$   
\n $u \ge 0$   
\n $u \ge 0$   
\n $u \ge 0$   
\n $u \ge 0$   
\n $u \ge 0$   
\n $u \ge 0$ 

ข นท 2: ั้

minimize 
$$
(x_1 - 2)^2 + \frac{1}{4}x_2^2 + \frac{1}{8}(x_1 - \frac{7}{2}x_2 - 1)
$$
  
\nsubject to  $2x_1 + 3x_2 = 4$   
\n $1^8$   $\mathbf{x}^{(3)} = \left(\frac{29}{16}, \frac{1}{8}\right)$   $1^8$   
\n $\mathbf{u}^{(4)}$   $\mathbf{a}^{(5)}$   $= \frac{11}{128}$   
\n $\mathbf{u}^{(5)}$   $\mathbf{a}^{(3)} < z^{(3)}$   $1^8$   $1^9$   $1^9$   $1^9$   $1^9$   $1^9$   $1^9$   $1^9$   $1^9$   $1^9$   $1^9$   $1^9$   $1^9$   $1^9$   $1^9$   $1^9$   $1^9$   $1^9$   $1^9$   $1^9$   $1^9$   $1^9$   $1^9$   $1^9$   $1^9$   $1^9$   $1^9$   $1^9$   $1^9$   $1^9$   $1^9$   $1^9$   $1^9$   $1^9$   $1^9$   $1^9$   $1^9$   $1^9$   $1^9$   $1^9$   $1^9$   $1^9$   $1^9$   $1^9$   $1^9$   $1^9$   $1^9$   $1^9$   $1^9$   $1^9$   $1^9$   $1^9$   $1^9$   $1^9$   $1^9$   $1^9$   $1^9$   $1^9$   $1^9$   $1^9$   $1^9$ 

## ผลลัพธจาก 4 ข ั้นตอนแรกเปนตามตารางดังน

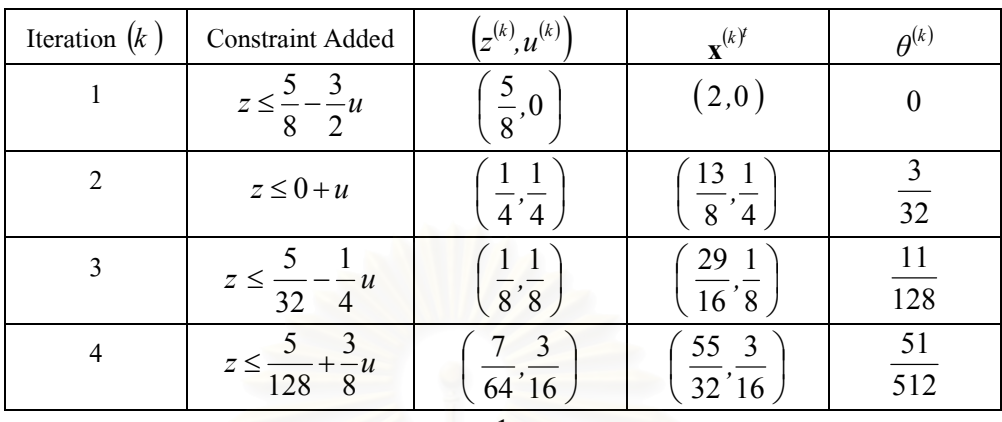

ฟังก์ชัน Lagrangian Dual มีค่าสูงสุดที่  $\overline{u} = \frac{1}{5}$  $\overline{u} = \frac{1}{5}$  โดยที่  $\theta = \frac{1}{10}$  $\theta = \frac{1}{\sqrt{2}}$ 

## **ตัวอยางท ี่ 2**

 $\overline{\mathcal{L}}$  $\left\{ \right.$  $\left($  $-2x_2 - 1 = 0; x \in$  $=\begin{cases} x_1 + 2x_2 - 4 = 0; x \in \end{cases}$  $+x_2^2-5 \le$  $(-3)^2 + (x, 1 - 2\lambda_2$   $1 - 0, \lambda \in \mathbf{D}_2$  $1 + 2\lambda_2$   $\tau = 0$ ,  $\lambda \in \mathbf{D}_1$  $x_1^2 + x_2^2$  $(x_1-3)^2 + (x_2-2)^2$  $4x_1 - 2x_2 - 1 = 0$  $\mathbf{x}_1 = \begin{cases} x_1 + 2x_2 - 4 = 0 \\ 0 \end{cases}$ subject to  $x_1^2 + x_2^2 - 5 \le 0$ minimize  $(x_1-3)^2 + (x_2-2)$  $\mathbf{x} \in \mathbf{D}$  $f(x) =\begin{cases} x_1 + 2x_2 - 4 = 0; x \in \mathbf{D} \end{cases}$  $x_1 - 2x_2 - 1 = 0$ ;  $h(\mathbf{x}) = \begin{cases} x_1 + 2x_2 - 4 = 0; \\ 0, \end{cases}$  $x_1^2 + x$  $(x_1-3)^2 + (x_2-3)^2$ 

เมื่อ **<sup>D</sup>**<sup>1</sup> <sup>=</sup> { } *<sup>x</sup>*<sup>1</sup> -1 <sup>≤</sup> *<sup>x</sup>*<sup>1</sup> <sup>≤</sup> <sup>1</sup> <sup>×</sup> **<sup>R</sup>** และ **<sup>D</sup>**<sup>2</sup> <sup>=</sup> {*x*<sup>1</sup> <sup>1</sup> <sup>≤</sup> *<sup>x</sup>*<sup>1</sup> <sup>≤</sup> <sup>2</sup>}× **<sup>R</sup>**

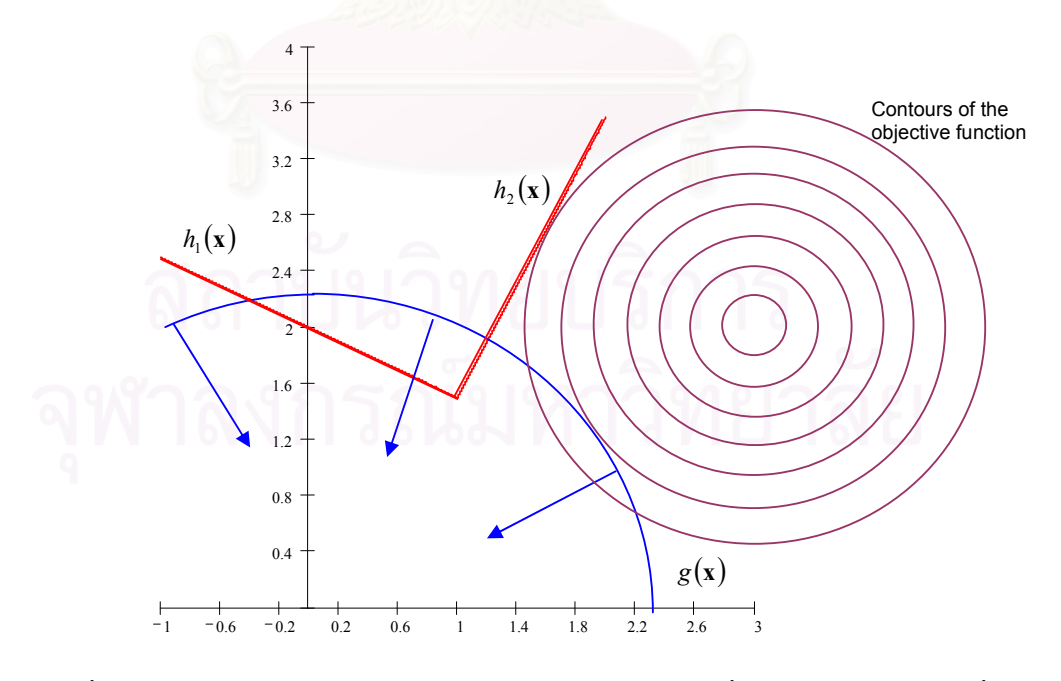

รูปที่ 3.2 แสดงถึงคอนทัวร์ของฟังก์ชันจุดประสงค์ตัดกับบริเวณที่เป็นไปได้ของตัวอย่างที่ 2

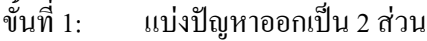

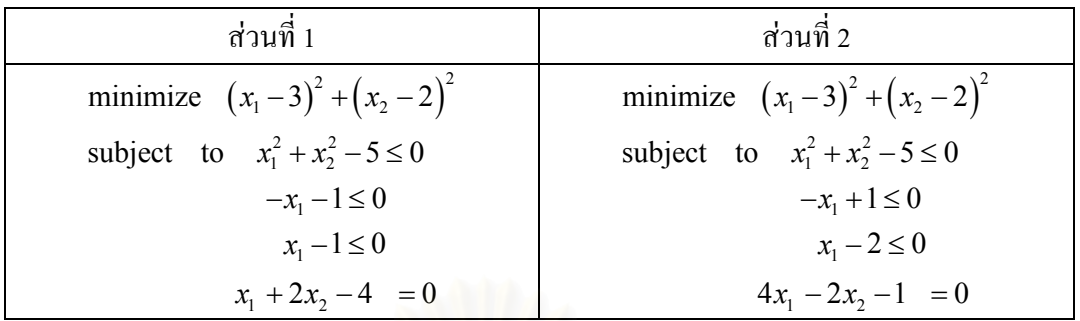

ฟังก์ชัน lagrangian dual สำหรับส่วนที่ 1

 $(u) = min\{(x_1-3)^2 + (x_1-2)^2 + u_1(x_1^2 + x_2^2 - 5) + u_2(-x_1-1) + u_3(x_1-1) : x_1 + 2x_2 - 4 = 0\}$ 2 2  $1\mathcal{M}$ 2  $\theta(u) = \min\{(x_1 - 3)^2 + (x_1 - 2)^2 + u_1(x_1^2 + x_2^2 - 5) + u_2(-x_1 - 1) + u_3(x_1 - 1) : x_1 + 2x_2 - 4 = 0\}$ ฟังก์ชัน lagrangian dual สำหรับส่วนที่ 2

$$
\theta(u) = \min\left\{ (x_1 - 3)^2 + (x_1 - 2)^2 + u_1(x_1^2 + x_2^2 - 5) + u_2(-x_1 + 1) + u_3(x_1 - 2) : 4x_1 - 2x_2 - 1 = 0 \right\}
$$

ข นท ั้ 2: หาผลเฉลยของปัญหากำหนดการเชิงเส้นในช่วงที่ 1  $\mathbf{x}^{(0)} = (1, 1.5)$ ผลลัพธ์จาก 4 ขั้นตอนแรกเป็นตามตารางดังนี้

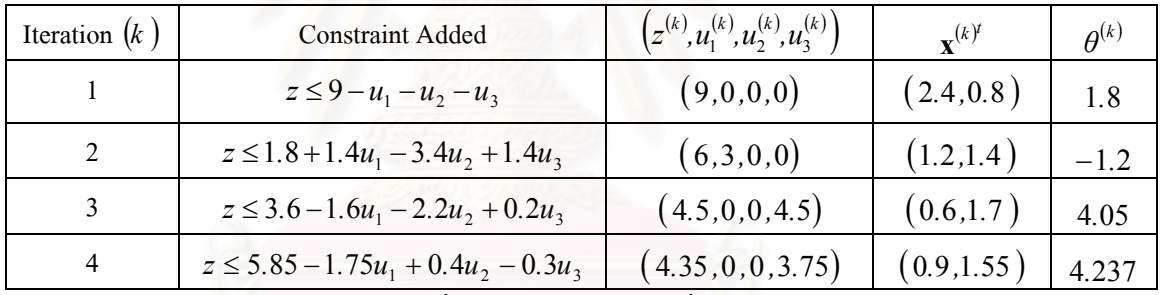

ฟงกชัน lagrangian dual มีคาสูงสุดท **u** = (0 *,*0 *,*3*.*5) โดยที่ *<sup>θ</sup>* <sup>=</sup> <sup>4</sup>*.*<sup>25</sup>

หาผลเฉลยของปัญหากำหนดการเชิงเส้นในช่วงที่ 2,  $\mathbf{x}^{\left(0\right)}=\left(1$  , 1.5 $\right)$ 

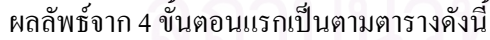

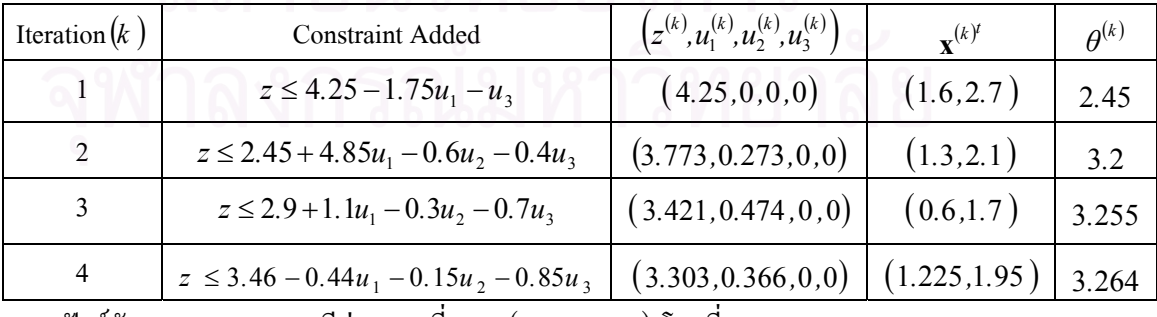

ฟงกชัน lagrangian dual มีคาสูงสุดท **u** = (0*.*397 *,*0 *,*0) โดยที่ *<sup>θ</sup>* <sup>=</sup> <sup>3</sup>*.*<sup>27</sup>

ขั้ นท 3: เปรียบเทียบคาต าสุดเฉพาะท ของแตละชวง ่ํ ี่ คาต าสุดเฉพาะท จากชวงท 1 เทากับ 4.25 ่ํ ี่ คาต าสุดเฉพาะท จากชวงท 2 เทากับ 3.27 ่ํ ี่ ดังน นคาต าสุดวงกวางเทากับ 3.27 ั้ ่ํ

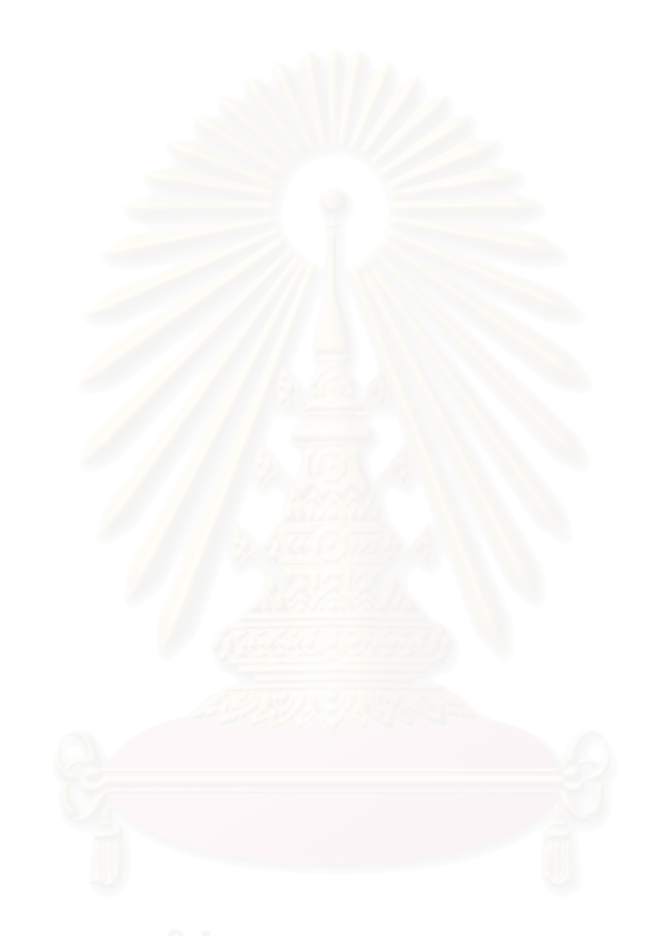

**3.3 ผังงาน**

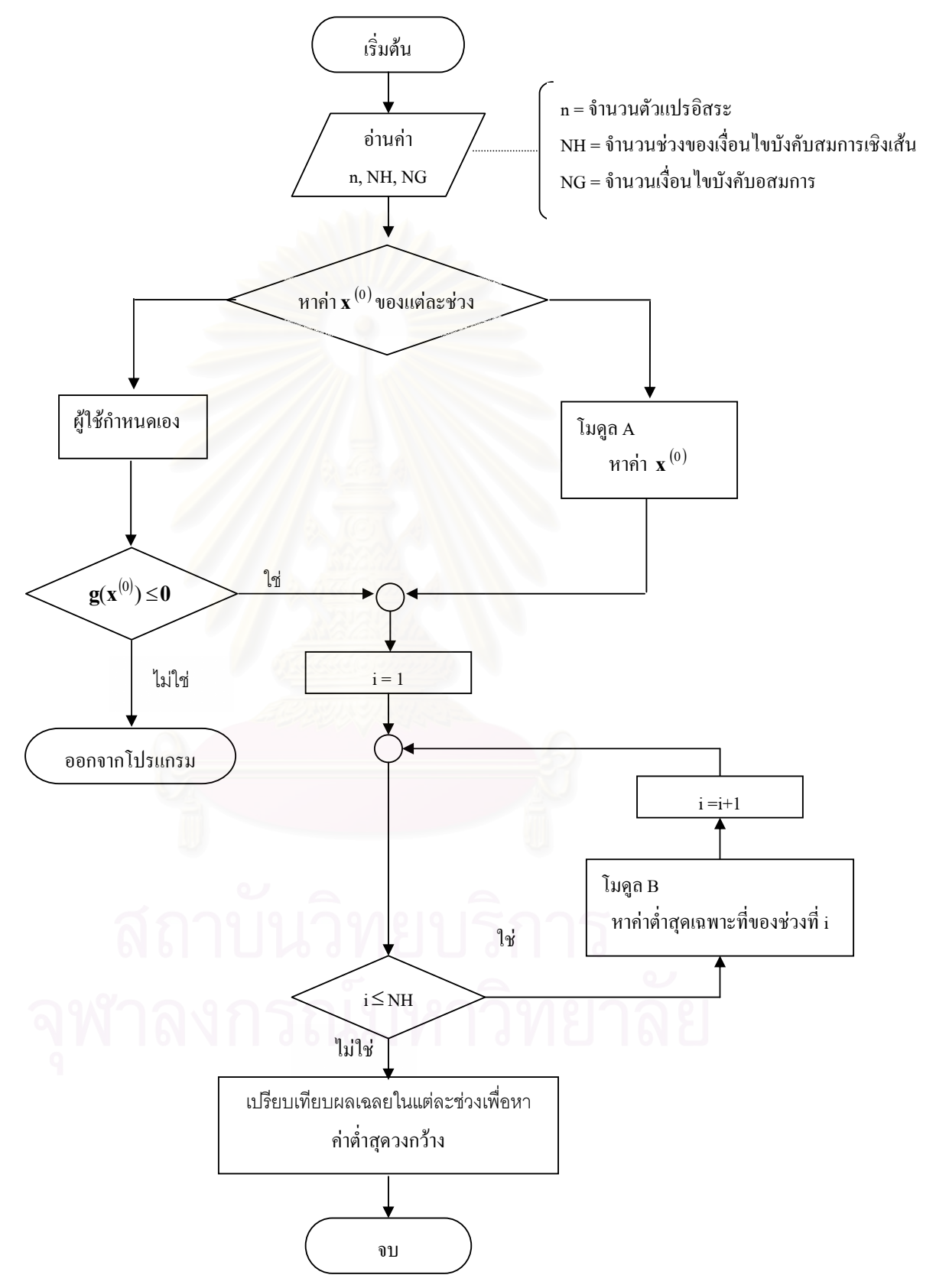
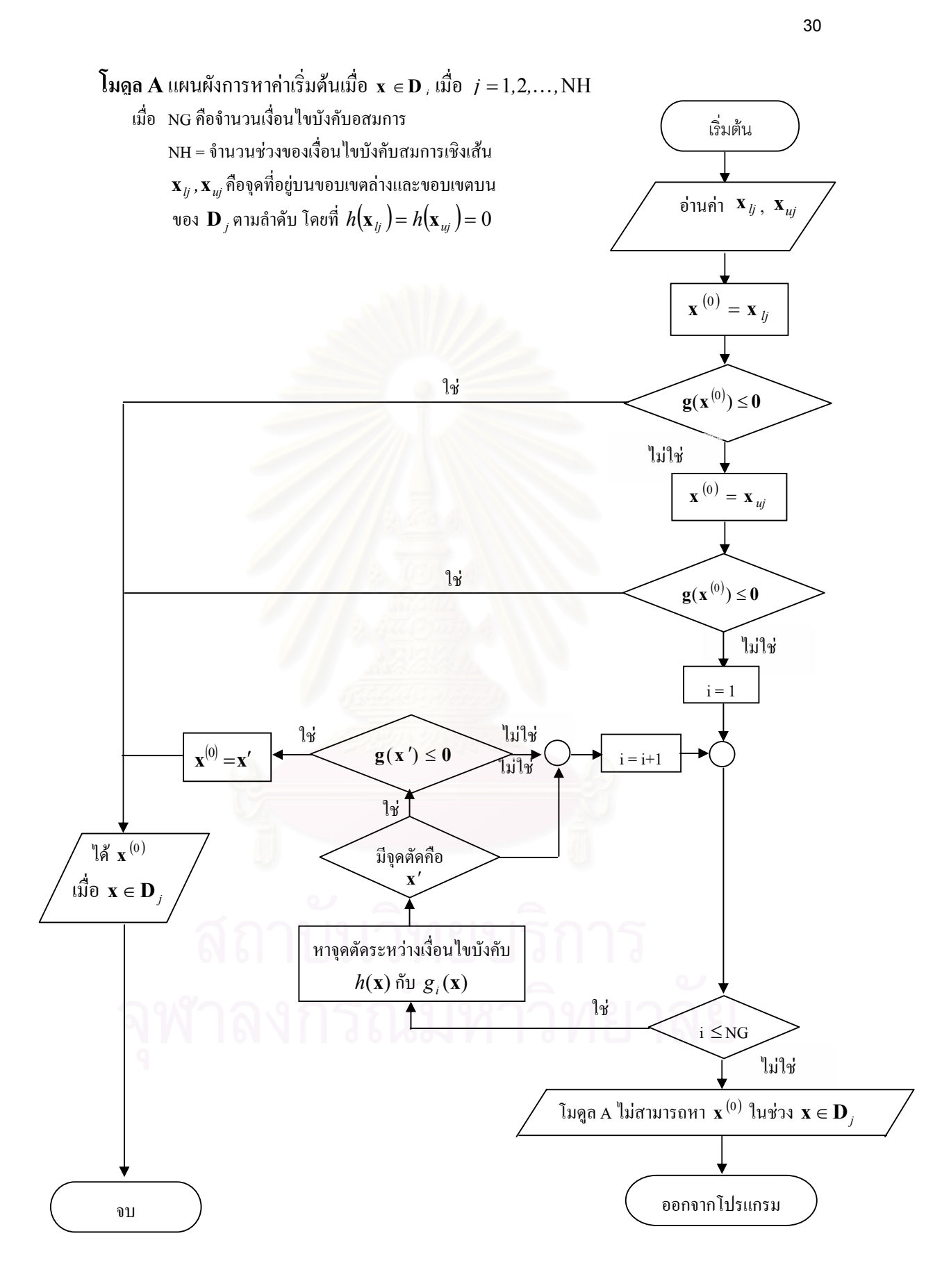

 $\bf B$  แผนผังการหาค่าต่ำสุดเฉพาะที่เมื่อ  ${\bf x}\in {\bf D}_j$  เมื่อ  $j=1,2,\ldots,{\rm NH}$ ่ํ ี่

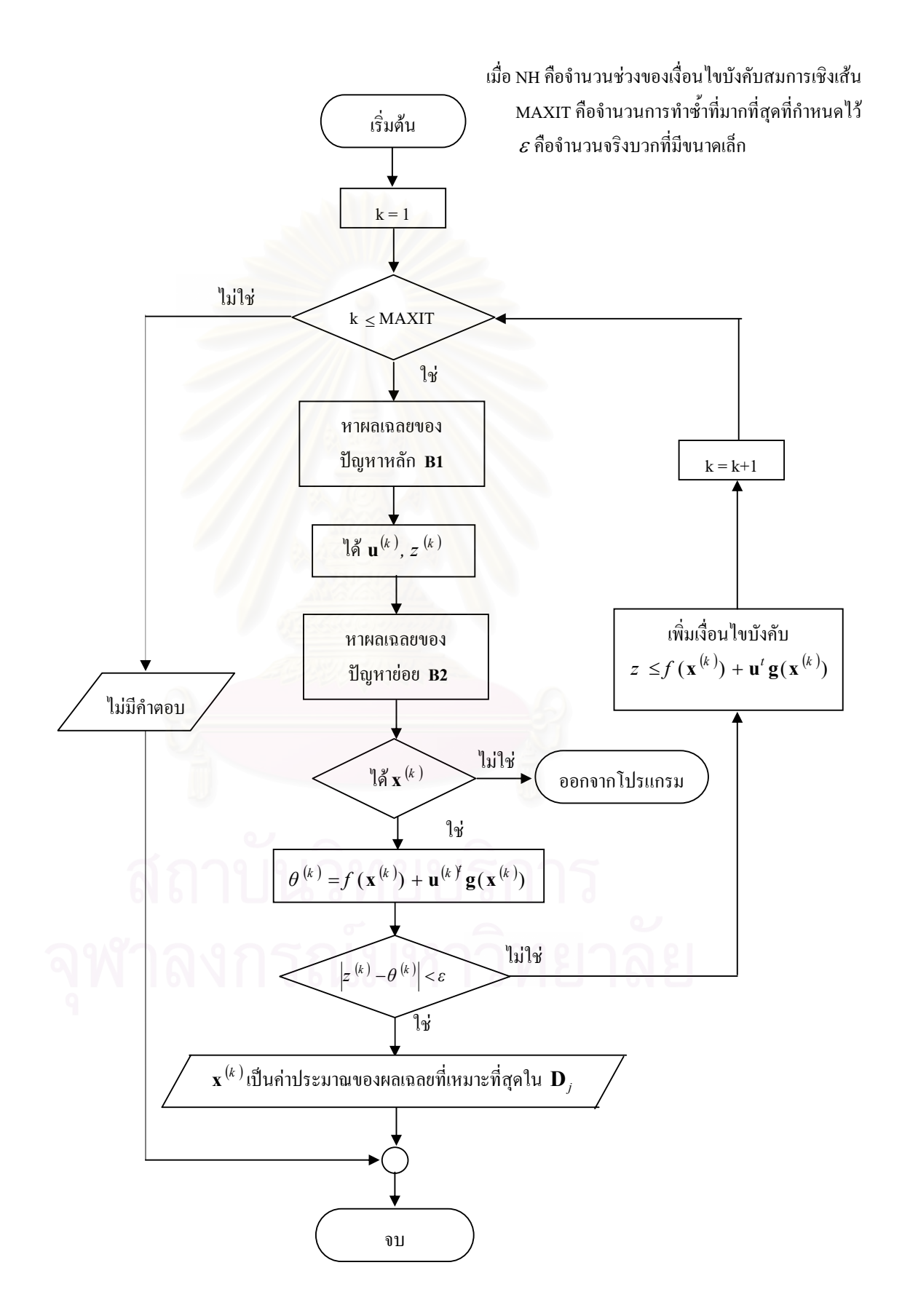

**B1**แผนผังการหาผลเฉลยของปญหาหลัก

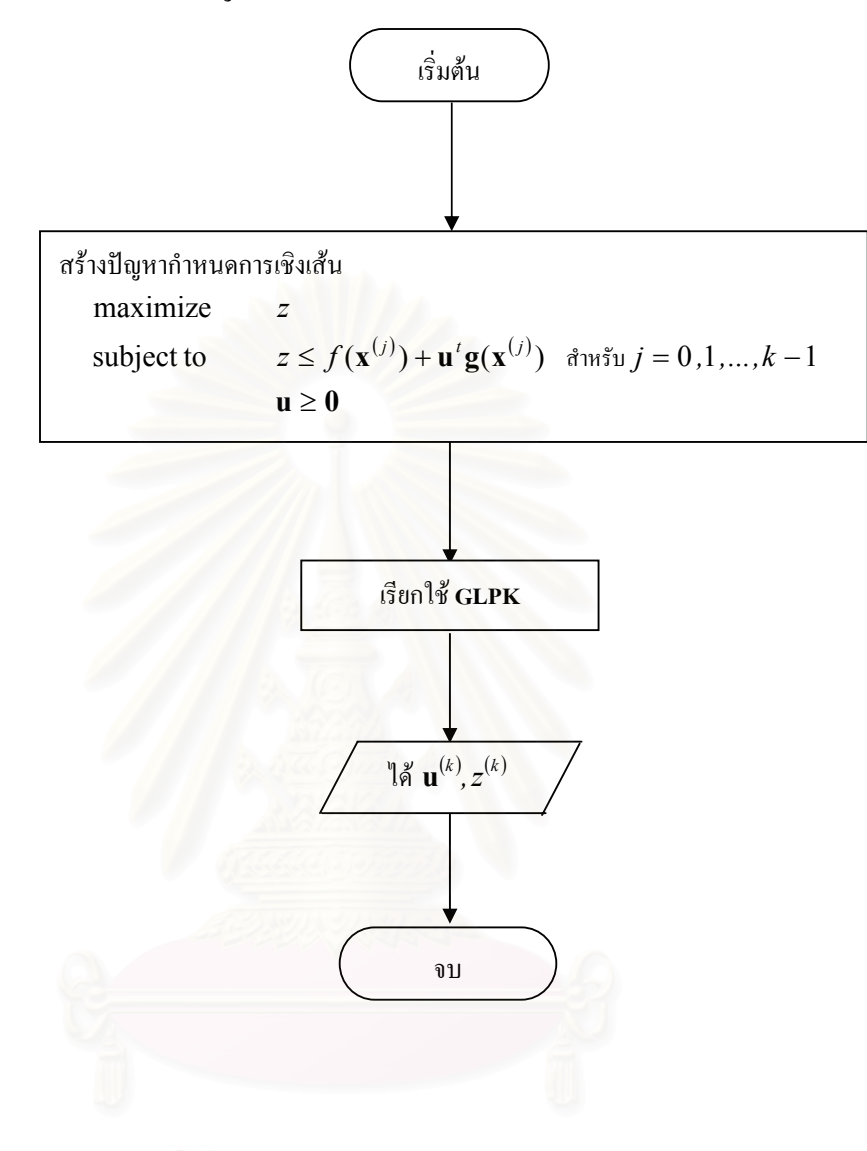

**B2** แผนผังการหาผลเฉลยของปญหายอย

ปญหายอยคือ

minimize 
$$
S(\mathbf{x}, w) = f(\mathbf{x}) + \mathbf{u}^{(k)'} \mathbf{g}(\mathbf{x}) + wh(\mathbf{x})
$$
  $\hat{\mathbf{u}} \cdot \hat{\mathbf{d}}$   $\mathbf{x} \in \mathbf{D}_j$   $\hat{\mathbf{d}} \cdot \hat{\mathbf{u}} \cdot \hat{\mathbf{v}} \quad j = 1, 2, \dots, \text{NH}$ 

เมื่อ NH คือจำนวนช่วงของเงื่อนไขบังคับสมการเชิงเส้นปัญหาข้างต้นเป็นปัญหา กำหนดการไม่เชิงเส้นแบบไม่มีเงื่อนไข และ  $\,S({\bf x},\omega) \,$ เป็นฟังก์ชันนูนต่อเนื่องที่สามารถหาอนุพันธ์ ื่ ี่ ไดจากความรูทางแคลคูลัสฟงกชัน *S*(**x***,w*)จะมีคาต าสุดสัมพัทธเมื่อ ∇*S*(**x***,w*) = **0** น นคือ ่ํ ั่

$$
\frac{\partial S(\mathbf{x}, w)}{\partial x_1} = 0
$$
\n
$$
\frac{\partial S(\mathbf{x}, w)}{\partial x_2} = 0
$$
\n
$$
\vdots
$$
\n
$$
\frac{\partial S(\mathbf{x}, w)}{\partial x_n} = 0
$$
\n
$$
\frac{\partial S(\mathbf{x}, w)}{\partial w} = 0
$$

ดังนั้นการหาผลเฉลยของปัญหาย่อยคือการแก้ปัญหาระบบสมการไม่เชิงเส้น สำหรับ งานวิจัยนี้เลือกใช้วิธี Newton, วิธี steepest descent และวิธี combine N\_S มาใช้ในการหาผลเฉลย ֺ֧֧֧֖֝֟֟֟֟֟֟֟֟֟֓֕֬֟֓֟֓֟֓֟֓֟֩֕֓֝֬֟֩֩֓֝֬֝֓֝֬֟֩֩ ของระบบสมการไม่เชิงเส้นซึ่งได้เขียนรายละเอียดของทั้ง 3 วิธีไว้ในภาคผนวก ก โดยผู้ใช้สามารถ เลือกใช้วิธีใดวิธีหนึ่งได้ ถ้าผู้ใช้ใม่กำหนดโปรแกรมจะใช้วิธี combine N\_S เราสามารถเขียนสรุป เป็นผังงานใช้คัน คิว ใน 12 มิน 12 ปี 12 มิน 12 มิน 12 มิน 12 มิน 12 มิน 12 มิน 12 มิน 12 มิน 12 มิน 12 มิน 12 ม<br>ปี 12 มิน 13 มิน 13 มิน 13 มิน 13 มิน 13 มิน 13 มิน 13 มิน 13 มิน 13 มิน 13 มิน 13 มิน 13 มิน 13 มิน 13 มิน 1

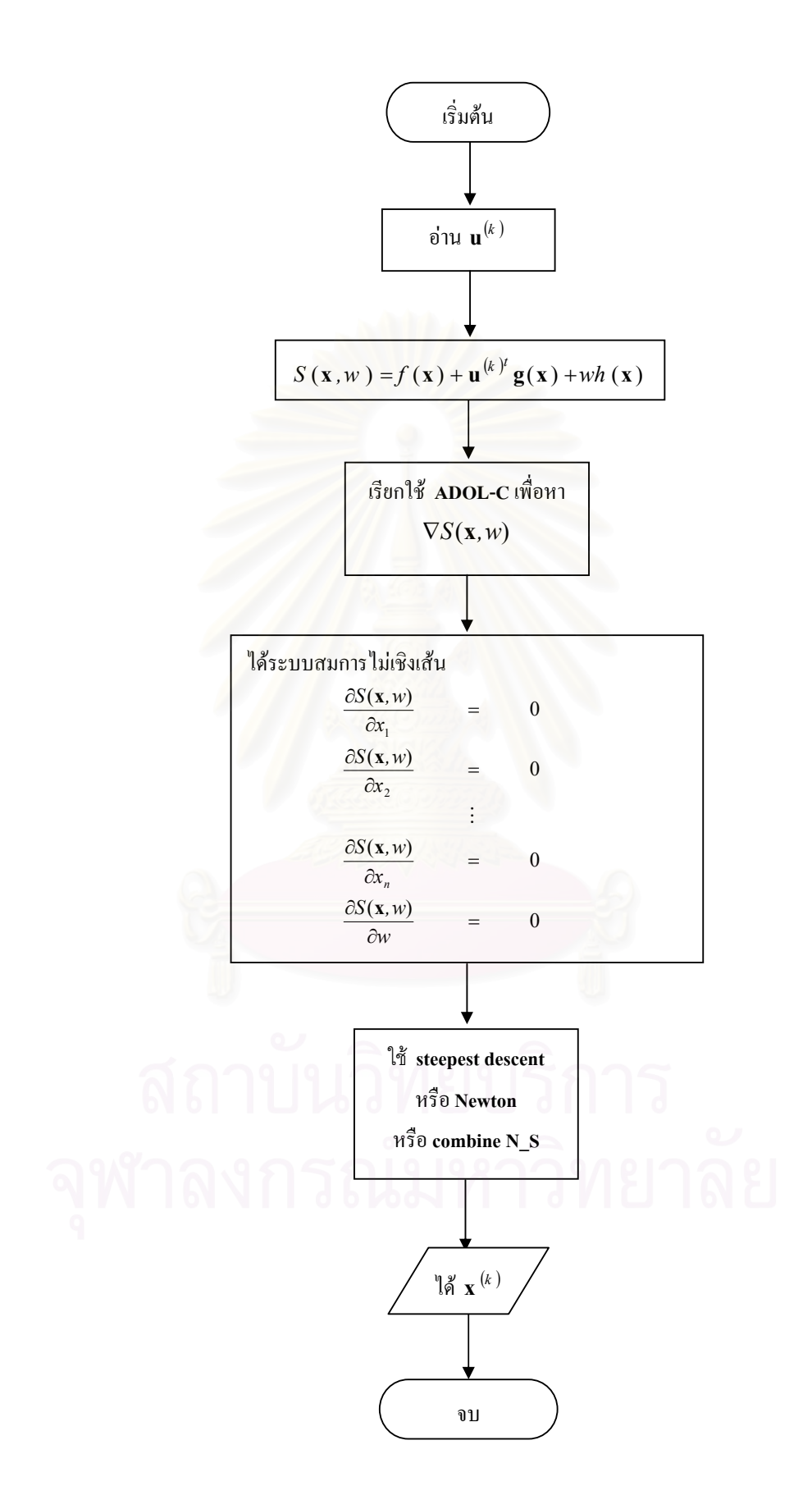

#### **บทท ี่ 4 การใชงานซอฟต แวร ท สร างขึ้น**  $\overline{a}$ **ี่** ֧֚֚֝<br>֧֚֚֚֝

#### **4.1 ข นตอนกอนใชงาน ั้**

ซอฟต์แวร์ CUT ที่สร้างขึ้นบีบอัคไฟล์ข้อมูลทั้งหมดอยู่ในไฟล์ CUT.tar.gz เริ่มต้นการใช้งาน ี่ ั้ ิ่ ตองคลายไฟลออกมาโดยใชคําสั่ง

\$gunzip CUT.tar.gz

คำสั่งนี้หมายถึง ให้คลายไฟล์ CUT.tar.gz เป็น CUT.tar จากนั้นใช้คำสั่ง ั่ ֺ֖֪֪֦֖֪֪֪ׅ֖֪֪ׅ֖֪֪֦֖֪ׅ֖֪֪ׅ֖֖֚֚֝֝֝֟֟֟֟֟֟֟֟֟֟֟֟֟֟֟֟֝֟֝֝֟֝֬֝֟֝֟֝֟֝֬֝֬֝֬֝֬֝֬֝֬֝֬֝֟֝֬֝֬֝֬֝֬֝֬֝֝֬֝֬֝֬֝֬

\$tar –xvf CUT.tar

คำสั่งนี้หมายถึง คลายไฟล์ CUT.tar เป็น directory CUT ซึ่งประกอบไปด้วยไฟล์และกลุ่มไฟล์ ั่ ี้ ท อยูใน directory ดังน ี่

1. Directory ประกอบดวย 3 กลุมคือ

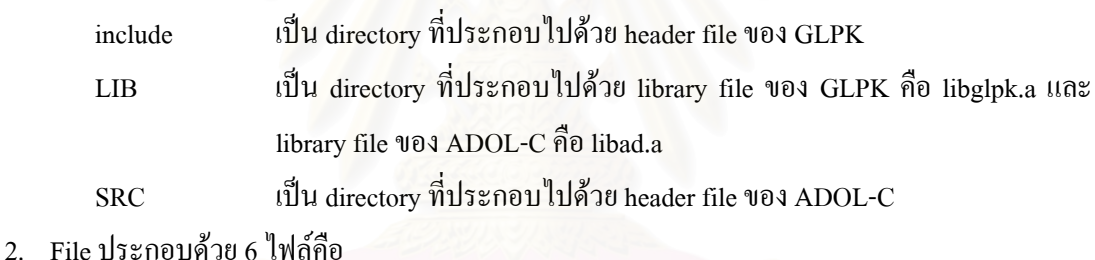

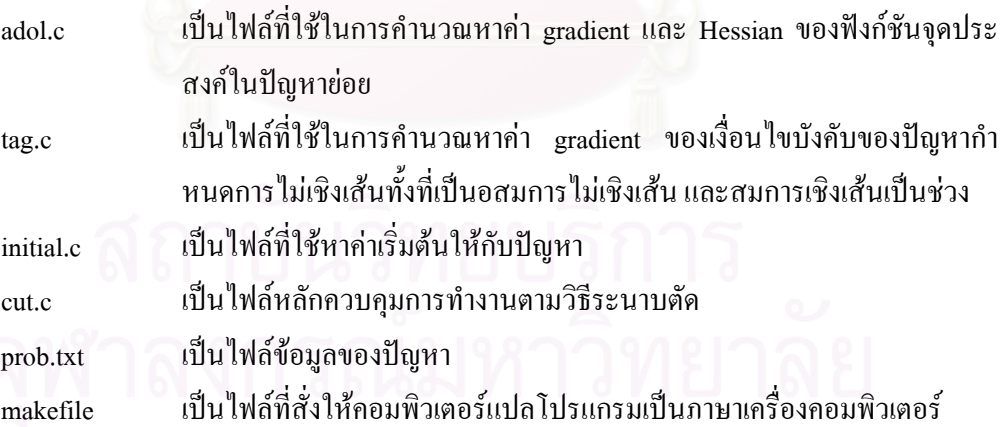

# **4.2 ข ั้นตอนการใชงาน**

เริ่มต้นการใช้งาน ผู้ใช้งานต้องเตรียมใฟล์ข้อมูล prob.txt และกำหนดฟังก์ชันต่าง ๆ ใน file ิ่ adol.c, tag.c, initial.c และ cut.c แลวพิมพคําสั่ง

\$makefile

คอมพิวเตอร์แปลโปรแกรมเป็นภาษาเครื่อง เราสามารถดูผลลัพธ์ที่ได้จากการพิมพ์คำสั่ง ื่

\$./cut

**ตัวอยางท ี่1**

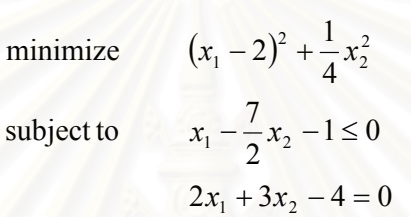

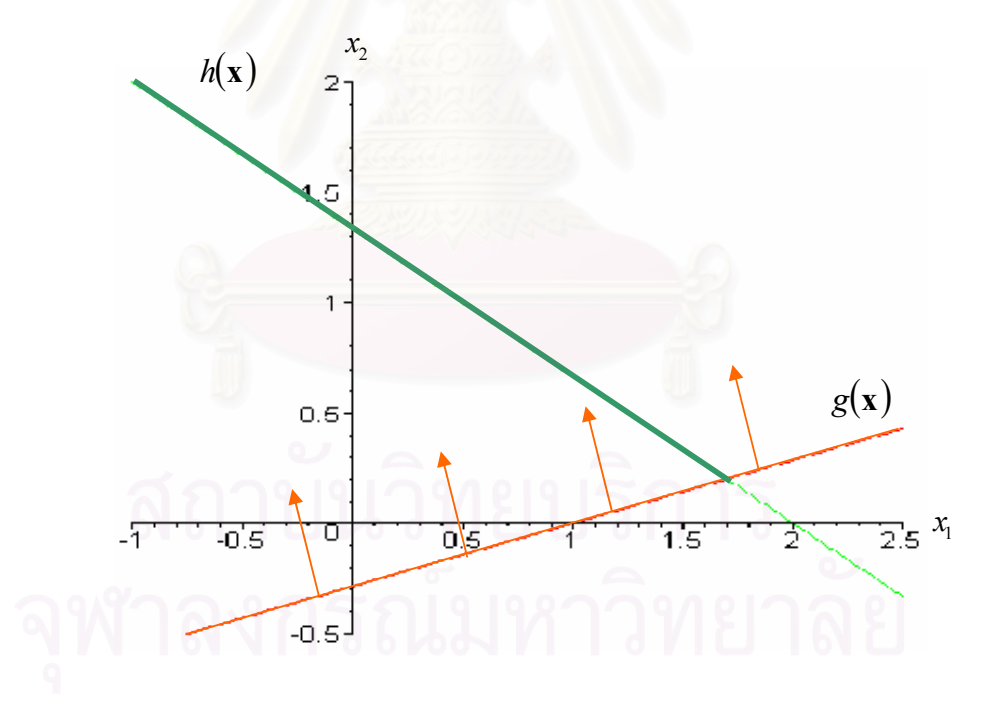

รูปที่ 4.1 แสดงถึงบริเวณที่เป็นไปได้และโดเมน **x** ของตัวอย่างที่ 1

**ตัวอยางท ี่2**

minimize 
$$
(x_1 - 3)^2 + (x_2 - 2)^2
$$
  
\nsubject to  $x_1^2 + x_2^2 - 5 \le 0$   
\n $-x_1 \le 0$   
\n $-x_2 \le 0$   
\n $h(\mathbf{x}) =\begin{cases} x_1 + 2x_2 - 4 = 0 & \mathbf{x} \in \mathbf{D}_1 \\ 4x_1 - 2x_2 - 1 = 0 & \mathbf{x} \in \mathbf{D}_2 \end{cases}$ 

เมื่อ **D**<sup>1</sup> = { } *x*<sup>1</sup> -1 ≤ *x*<sup>1</sup> ≤ 1 × **R** และ **D**<sup>2</sup> = {*x*<sup>1</sup> 1 ≤ *x*<sup>1</sup> ≤ 2}× **R**

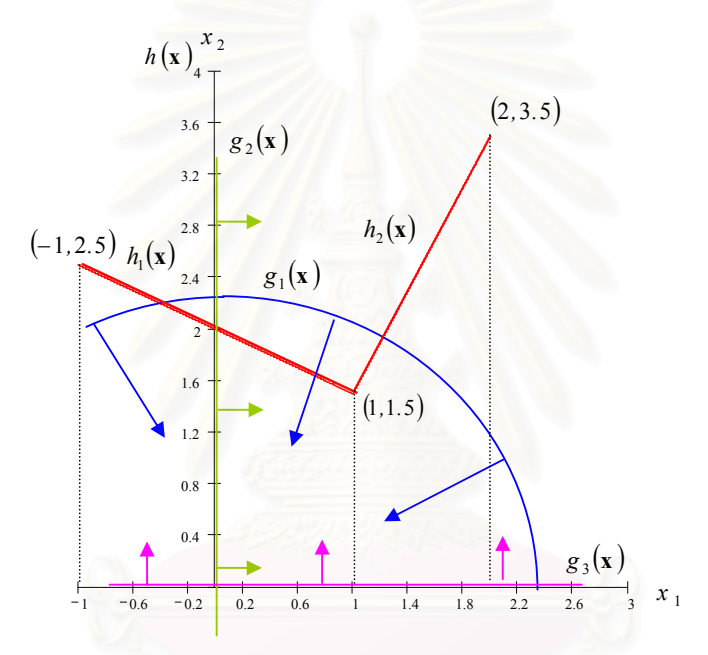

รูปที่ 4.2 แสดงถึงบริเวณที่เป็นไปได้และโดเมน **x** ของตัวอย่างที่ 2

**ไฟล์ prob.txt** เป็นไฟล์ที่ใช้บันทึกรายละเอียดของปัญหาคือ วิธีที่ใช้สำหรับแก้ปัญหาระบบสมการไม่ เชิงเสน (1= วธิี Newton, 2=วิธี steepest descent, 3=วธิี combine N\_S) จํานวนตัวแปรอิสระ จํานวน เงื่อนไขบังคับอสมการ และจำนวนช่วงของเงื่อนไขบังคับสมการเชิงเส้น หากสมการเชิงเส้นมีมากกว่า 1ช่วง จะต้องบอกถึงจุดที่เป็นจุดเริ่มต้นและจุดปลายของแต่ละช่วง เพื่อช่วยให้การหาค่า x<sup>(0)</sup> สะดวก ิ่ ื่ และมีความถูกตองมากขึ้น

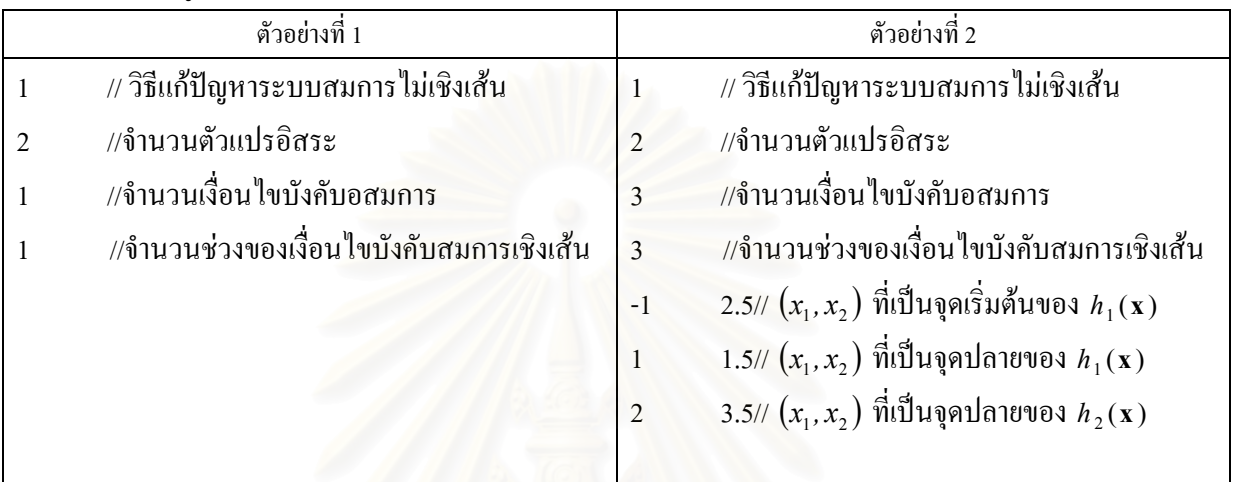

**ไฟล tag.c** มีการเปลี่ยนฟงกชันยอย 2 ฟงกชันคือ

- (1) adouble GX(int i, adouble  $xx[]$ ) ี่ใชคํานวณเงอนไขบ ื่ ังคับ **g**(**xx**)ของปญหา กําหนดการไมเชิงเสน โดยมีขอมูลเขา 2 ตวคั ือ
	- ข้อมูลเข้า int i มีชนิดตัวแปรเป็นจำนวนเต็ม เป็นค่าที่แสดงให้รู้ว่าเป็นการคำนวณจากฟังก์ชัน  $g$  ตัวไหน เช่นถ้า i=0 แสดงว่าเป็นการคำนวณจากฟังก์ชัน  $g_{\rm i}$
	- ขอมูลเขา adouble xx[] มีชนิดตัวแปรเปน adouble ซ ึ่งเปนตัวแปรในโปรแกรม ADOL-C **xx** จะรับค่าจาก x ที่อยู่ในโปรแกรมหลัก ֧֧֧֦֧֦֧֦֧֧֦֧֧֧֧֦֧֝֟֟֓֝֟֟֟֟֟֓֝֬֟֓֝֬֝֓֝֬֝֬֟֩֓֝֬֟֩֓֝֬֜<sup>֓</sup>֓

ข้อมูลออกที่ได้คือค่าที่ได้จากการคำนวณ  $_{\mathcal{B}_i\left(\mathbf{XX}\right)}$ 

```
/* ตัวอยางท
 1 */ 
adouble GX(int i, adouble xx[]) 
{ adouble gg; 
          switch(i+1) 
                 case 1: gg = xx[0]-7.0/2.0*xx[1]-1; break;
\qquad \qquad \}return gg; 
}
```

```
/* ตัวอยางท
 2 */ 
adouble GX(int i, adouble xx[]) 
{ adouble gg; 
          switch(i+1) 
                 \case 1: \ngg = xx[0]* xx[0]+ xx[1]* xx[1]-5; break;case 2 : gg = -xx[0]; break;
                 case 3: gg = -xx[1]; break;
\qquad \qquad \}return gg; 
}
```
- (2) adouble HX(int pcs, adouble  $xx[]$ ) ี่ใชคํานวณเงอนไขบ ื่ ังคับ *h*(**xx**)ของปญหา กําหนดการไมเชิงเสน โดยมีขอมูลเขา 2 ตวคั ือ
	- ขอมูลเขา int pcs มีชนิดตัวแปรเปนจํานวนเต็ม เปนคาท ี่แสดงใหรูวา **xx** อยูใน **<sup>D</sup>** ใด ถา pcs=0 แสดงวา **xx**∈**D**<sup>1</sup>
	- ขอมูลเขา adouble xx[] มีชนิดตัวแปรเปน adouble ซ ึ่งเปนตัวแปรในโปรแกรม ADOL-C **xx** จะรับค่าจาก x ที่อยู่ในโปรแกรมหลัก ֧֖֧֦֧֦֧֧֦֧֧֧֧֦֧֦֧֧֧֧֧֧֧֧֧ׅ֧֧֧֧֧֧֧֧֧֚֝֟֟֓֝֟֓֕֝֬֝֬֝֓֝֬֝֓֝֬֟֩֓֝֬֝֓֝֬֝֬֝֬֝֬֝֬֝֬֩֝֬֝֬֝֬֝֬֝֬<br>֧֧֧֧֧֧֧֧֧֝֩֩֩֩֩֩

ขอมูลออกท ี่ไดคือคาท ี่ไดจากการคํานวณ *h*(**xx**) เมื่อ **xx**∈**D***pcs*

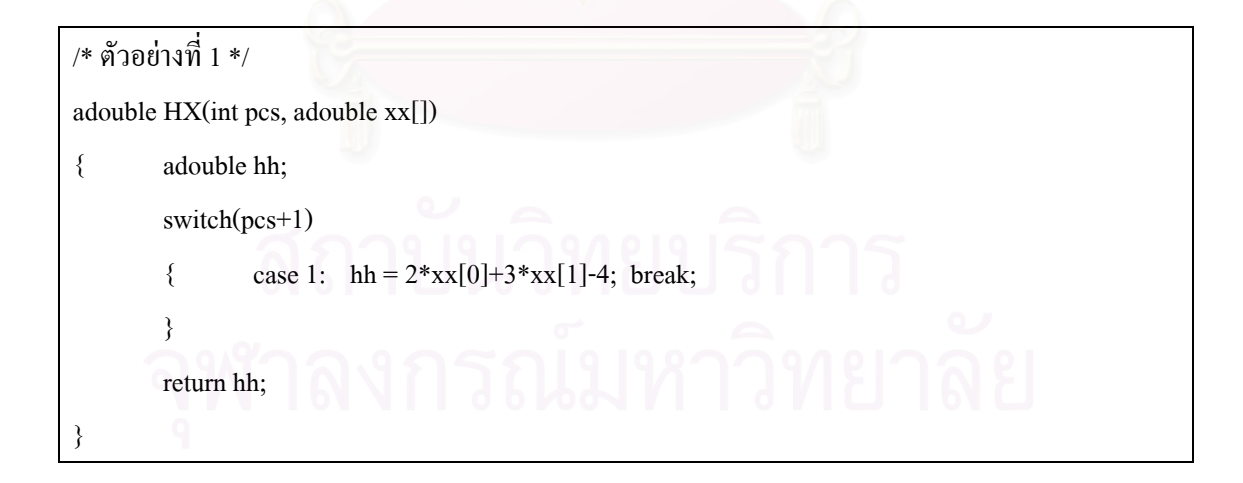

/\* ตัวอยางท 2 \*/ adouble HX(int pcs, adouble xx[]) { adouble hh; switch(pcs+1)

```
{ case 1: hh = xx[0]+2*xx[1]-4; break;
                case 2: hh = 4*xx[0]-2*xx[1]-1; break;
\qquad \qquad \}return hh;
```
**ไฟล initial.c** มีการเปลี่ยนฟงกชันยอย 2 ฟงกชันคือ

}

- (1) double GX(int i, double xx[]) เปนฟงกชันท ี่ใชคํานวณเง ื่อนไขบังคับ **g**(**xx**)ของปญหากําหนดการ ไมเชิงเสน โดยมีขอมูลเขา 2 ตัวคือ
	- ข้อมูลเข้า int i มีชนิดตัวแปรเป็นจำนวนเต็ม เป็นค่าที่แสดงให้รู้ว่าเป็นการคำนวณจากฟังก์ชัน  $g$  ตัวไหน เช่นถ้า i=0 แสดงว่าเป็นการคำนวณจากฟังก์ชัน  $g_1$
	- ขอมูลเขา double xx[] มีชนิดตัวแปรเปน double **xx** จะรับคาจาก **<sup>x</sup>** ท อยูในโปรแกรมหลัก ี่ ข้อมูลออกที่ได้คือค่าที่ได้จากการคำนวณ  $_{S_i}\!\!\left(\mathbf{x}\mathbf{x}\right)$

```
/* ตัวอยางท
 1 */ 
double GX(int i,double *xx) 
{ double gg; 
        switch(i+1) 
                  case 1: gg = xx[0]-7.0/2.0*xx[1]-1; break;
\qquad \qquad \}return gg; 
}
```

```
/* ตัวอยางท
 2 */ 
double GX(int i,double *xx) 
{ double gg; 
         switch(i+1) 
                  \text{ case 1: } gg = xx[0]*xx[0]+xx[1]*xx[1]-5; \text{ break};case 2: gg = -xx[0]; break;
                   case 3: gg = -xx[1]; break;
\qquad \qquad \}return gg;
```
- (2) ฟงกชัน double HX(int pcs, double xx[]) เปนฟงกชันท ี่ใชคํานวณเง ื่อนไขบังคับ *h*(**xx**)ของปญหา กําหนดการไมเชิงเสน โดยมีขอมูลเขา 2 ตวคั ือ
	- ขอมูลเขา int pcs มีชนิดตัวแปรเปนจํานวนเต็ม เปนคาท ี่แสดงใหรูวา **xx** อยูใน **<sup>D</sup>** ใดถา pcs=0 แสดงวา **D**<sup>1</sup> **xx**∈
	- ขอมูลเขา double xx[] มีชนิดตัวแปรเปน double **xx** จะรับคาจาก **<sup>x</sup>** ท อยูในโปรแกรมหลัก ี่ ขอมูลออกท ี่ไดคือคาท ี่ไดจากการคํานวณ *h*(**xx**)เมื่อ **xx**∈**D***pcs*

```
/* ตัวอยางท
 1 */
```
}

```
double HX(int pcs, double * xx)
```

```
{ double hh;
```

```
 switch(pcs+1)
```

```
case 1: hh = 2*xx[0]+3*xx[1]-4; break;
\longrightarrow
```

```
 return hh;
```
}

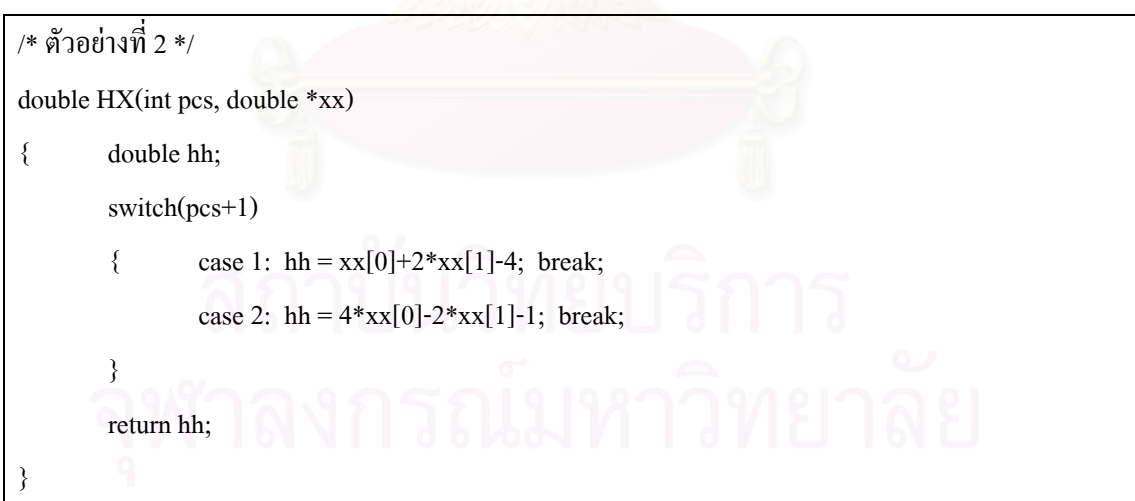

**ไฟล adol.c** มีการเปลี่ยนฟงกชันยอย 3 ฟงกชันคือ

(1) ฟงกชัน adouble FX( adouble xx []) เปนฟ งกชันท ี่ใชคํานวณคาจุดประสงคมีขอมูลเขาคือ **xx** มี ชนิดตัวแปรเปน adouble ซ ึ่งเปนตัวแปรในโปรแกรม ADOL-C โดยที่ **xx** จะรับคาจาก **x** ท อยูใน ี่ โปรแกรม หลักขอมูลออกท ี่ไดคือคาท ี่ไดจากการคานวณ ํ *f*(**xx**)

```
/* ตัวอยางท
 1 */ 
adouble FX( adouble xx[]) 
{ adouble f; 
        f = (xx[0]-2)*(xx[0]-2)+0.25*xx[1]*xx[1]; break;return f; 
}
```

```
/* ตัวอยางท
 2 */ 
adouble FX( adouble xx[]) 
{ adouble f; 
        f = (xx[0]-3)*(xx[0]-3)+(xx[1]-2)*(xx[1]-2); break;return f; 
}
```
- (2) ฟงกชัน adouble GX(int pcs,int i, adouble xx[]) เปนฟงกชันท ี่ใชคํานวณเง ื่อนไขบังคับ **g**(**xx**)ของ ปญหากําหนดการไมเชิงเสน จะเห็นไดวาฟงกชัน GX ในไฟล**adol.c** แตกตางจากไฟล**tag.c** และ **initial.c** ที่มีขอมูลเขาถึง 3 ตัวคือ
	- ข้อมูลเข้า int pcs มีชนิดตัวแปรเป็นจำนวนเต็ม เป็นค่าที่แสดงให้รู้ว่า **xx** อยู่ใน **D** ใด ถ้า pcs=0 แสดงวา **D**<sup>1</sup> **xx**∈
	- ข้อมูลเข้า int i มีชนิดตัวแปรเป็นจำนวนเต็ม เป็นค่าที่แสดงให้รู้ว่าเป็นการคำนวณจากฟังก์ชัน *g* ตัวไหน แตจะแตกตางก ับไฟล **tag.c** และ **initial.c** ที่วา **g**(**xx**) ในไฟล **adol.c** จะเพิ่ม เง ื่อนไขบังคับวา **xx** จะตองอยูใน**<sup>D</sup>***pcs*
	- ขอมูลเขา adouble xx[] มีชนิดตัวแปรเปน adouble ซ ึ่งเปนตัวแปรในโปรแกรม ADOL-C **xx** จะรับค่าจาก x ที่อยู่ในโปรแกรมหลัก ี่

ข้อมูลออกที่ได้คือค่าที่ได้จากการคำนวณ  $\boldsymbol{g}_i(\mathbf{x} \mathbf{x})$ 

```
/* ตัวอยางท
 1 */ 
adouble GX(int pcs,int i, adouble xx[]) 
{ adouble gg; 
        switch(pcs+1) 
        { case 1: switch(i+1){ case 1: gg = gg = xx[0]-7.0/2.0*xx[1]-1; break;
```

```
 } 
                break; 
      } 
    return gg;
```
}

```
/* ตัวอยางท
 2 */ 
adouble GX(int pcs,int i, adouble xx[]) 
{ adouble gg; 
         switch(pcs+1) 
        { case 1: switch(i+1){ case 1: gg = xx[0]* xx[0]+ xx[1]* xx[1]-5; break;
                                case 2: gg = -xx[0]; break;
                                case 3: gg = -xx[1]; break;
                                case 4: gg = -xx[0]-1; break; //lower bound D_1case 5: gg = xx[0]-1; break; // upper bound D_1 } 
                         break; 
                 case 2: switch(i+1) 
                                case 1: gg = xx[0]* xx[0]+ xx[1]* xx[1]-5; break;
                                case 2: gg = -xx[0]; break;
                                case 3: gg = -xx[1]; break;
                                case 4: gg = -xx[0]+1; break; //lower bound D_2case 5: gg = xx[0]-2; break; //upper bound D_2\mathcal{L}_{\text{max}} break; 
        }
       return gg; 
}
```
- (3) ฟงกชัน adouble HX(int pcs, adouble xx[]) เปนฟงกชันท ี่ใชคํานวณเง ื่อนไขบังคับ *h*(**xx**)ของ ปัญหากำหนดการไม่เชิงเส้น โดยมีข้อมูลเข้า 2 ตัวคือ
	- ขอมูลเขา int pcs มีชนิดตัวแปรเปนจํานวนเต็ม เปนคาท ี่แสดงใหรูวา **xx** อยูใน **<sup>D</sup>** ใดถา pcs=0 แสดงวา **<sup>D</sup>**<sup>1</sup> **xx**∈
	- ขอมูลเขา adouble xx[] มีชนิดตัวแปรเปน adouble ซ ึ่งเปนตัวแปรในโปรแกรม ADOL-C **xx** จะรับค่าจาก x ที่อยู่ในโปรแกรมหลัก ֧֖֧֦֧֦֧֧֦֧֧֧֧֦֧֦֧֧֧֧֧֧֧֧֧ׅ֧֧֧֧֧֧֧֧֧֚֝֟֟֓֝֟֓֕֝֬֝֬֝֓֝֬֝֓֝֬֟֩֓֝֬֝֓֝֬֝֬֝֬֝֬֝֬֝֬֩֝֬֝֬֝֬֝֬֝֬<br>֧֧֧֧֧֧֧֧֧֝֩֩֩֩֩֩

ขอมูลออกท ี่ไดคือคาท ี่ไดจากการคํานวณ *h*(**xx**)เมื่อ **xx**∈**D***pcs*

/\* ตัวอยางท 1 \*/ adouble HX(int pcs,adouble xx[]) { adouble hh; switch(pcs+1)  $\text{case 1:} \ \text{hh} = 2 \cdot \text{xx}[0] + 3 \cdot \text{xx}[1] - 4; \ \text{break};$  $\longrightarrow$  return hh; }

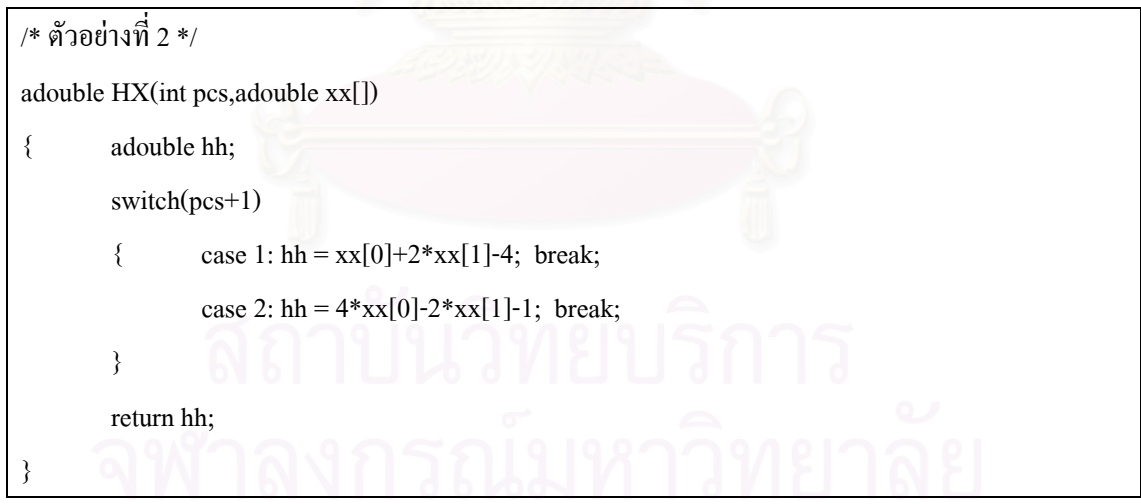

**ไฟล cut.c** มีการเปลี่ยนฟงกชันยอย 2 ฟงกชันคือ

(1) ฟงกชัน double FX( double x[]) เปนฟงกชันท ี่ใชคํานวณคาจุดประสงคมีขอมูลเขาคอื **<sup>x</sup>** ซ ึ่งเปนตัว แปรชนิด double ขอมูลออกท ี่ไดคือคาท ี่ไดจากการคํานวณ *f*(**x**)

```
/* ตัวอยางท
 1 */ 
double FX( double x[]) 
{ double f; 
        f = (x[0]-2)*(x[0]-2)+0.25*x[1]*x[1]; break;
        return f; 
}
```
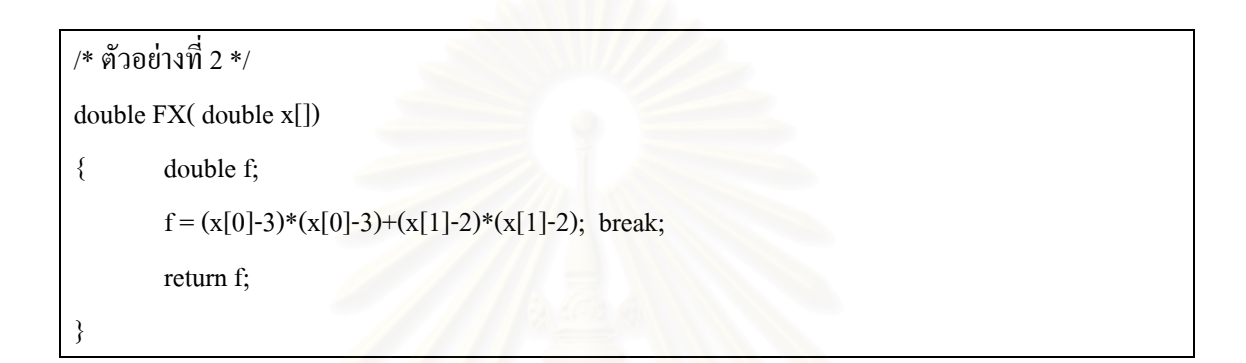

(2) ฟงกชัน double GX(int pcs,int i, double x[]) เปนฟงกชันท ี่ใชคํานวณเง ื่อนไขบังคับ **g**(**x**)ของ ปญหากําหนดการไมเชิงเสน จะเห็นไดวาฟงกชัน GX ในไฟล**cut.c** แตกตางจากไฟล**tag.c** และ **initial.c** ที่มีขอมูลเขาถึง 3 ตัว และแตกตางจากไฟล**adol.c** ที่ขอมูลเขาของ **<sup>x</sup>** เปนตัวแปรชนิด double และข้อมูลออกที่ได้ก็เป็นชนิด double ที่เป็นเช่นนั้นเพราะว่า ฟังก์ชัน GX ที่อยู่ในไฟล์ cut.c ั้ ี่ เป็นโปรแกรมหลัก แต่ฟังก์ชัน GX ในไฟล์ adol.c เป็นฟังก์ชันที่ใช้ในโปรแกรม ADOL-C ดังนั้น ชนิดของตัวแปรจึงเปน adouble

```
/* ตัวอยางท
 1 */ 
double GX(int pcs,int i, double x[]) 
{ double gg; 
        switch(pcs+1) 
                { case 1: switch(i+1) 
                       { case 1: gg = x[0]-7.0/2.0*x[1]-1; break;
 } 
                        break; 
\qquad \qquad \}return gg; 
}
```

```
/* ตัวอยางท
 2 */ 
double GX(int pcs,int i, double x[]) 
{ double gg; 
        switch(pcs+1) 
        { case 1: switch(i+1){ case 1: gg = x[0]*x[0]+x[1]*x[1]-5; break;
                               case 2: gg = -x[0]; break;
                               case 3: gg = -x[1]; break;
                               case 4: gg = -x[0]-1; break; //lower bound D_1case 5: gg = x[0]-1; break; // upper bound D_1 } 
                        break; 
                case 2: switch(i+1) 
                       { case 1: gg = x[0]*x[0]+x[1]*x[1]-5; break;
                               case 2: gg = -x[0]; break;
                               case 3: gg = -x[1]; break;
                               case 4: gg = -x[0]+1; break; //lower bound D_2case 5: gg = x[0]-2; break; //upper bound D_2 } 
                        break; 
\qquad \qquad \}return gg; 
}
```
# **บทท 5 การทดสอบซอฟต แวร และบทสรุป**

## **5.1 การทดสอบผลการวิจัย**

การทดสอบซอฟต์แวร์สำหรับหาผลเฉลยของปัญหากำหนดการไม่เชิงเส้นภายใต้เงื่อนไข บังคับอสมการไม่เชิงเส้น และสมการเชิงเส้นเป็นช่วง ได้ทำการทดสอบกับปัญหาทั้งหมด 10 ั้ ตัวอย่าง โดยให้  $\varepsilon = 0.0001$  ซึ่งได้แสดงผลลัพธ์จากการประมวลผลทั้งหมด และคำนวณเวลาที่ใช้ ในการประมวลผลดังรูปที่ 5-1

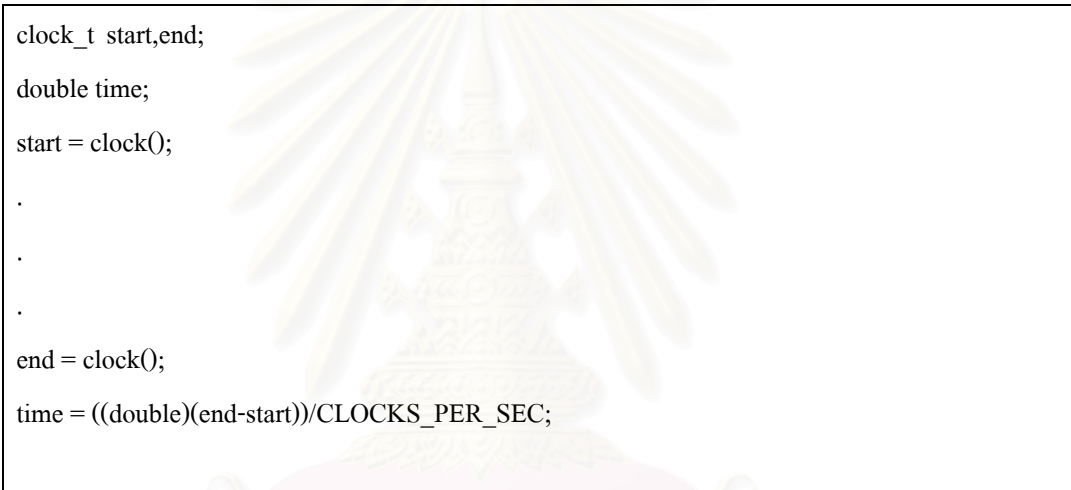

รูปที่ 5-1 แสดงการคํานวณหาเวลาในการประมวณผล

**ปญหา NLP1** 

minimize  $(x_1 - 2)^2 + \frac{1}{4}x_2^2$  $2x_1 + 3x_2 - 4 = 0$ subject to  $x_1 - \frac{7}{2}x_2 - 1$  ≤ 0 2 2  $(x_1 - 2)^2 + \frac{1}{4}x$ 

ค่าเริ่มต้นที่ได้จากโปรแกรมคือ  $\mathbf{x}^{(0)} = (1.699967, 0.199996)^t$ ิ่

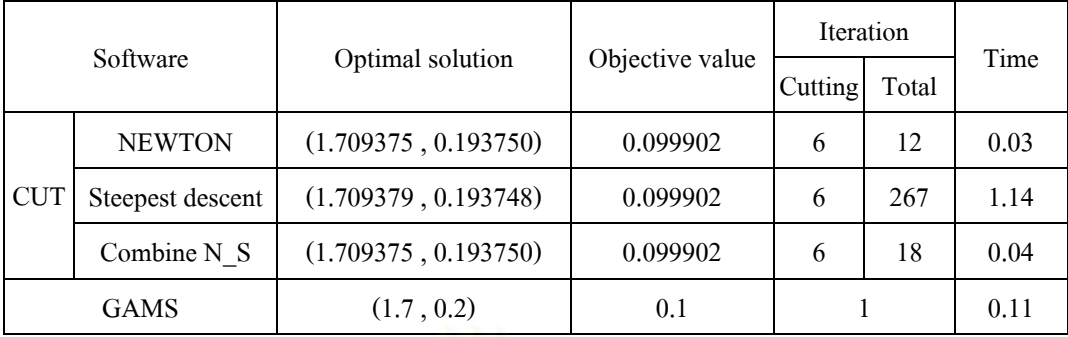

minimize 
$$
e^{x_1} + e^{x_2} + x_1 + 2x_2^2 + x_1^2
$$
  
\nsubject to  
\n $e^{x_1} + 2x_2 \le 6$   
\n $-x_1 \le 0$   
\n $-x_2 \le 0$   
\n $x_1 - x_2 = 0$ 

ค่าเริ่มต้นที่ได้จากโปรแกรมคือ  $\mathbf{x}^{(0)} = (1.251758, 1.251759)^\prime$ ิ่

จากการหาผลเฉลยโดยใช้ซอฟต์แวร์ที่สร้างขึ้นกับ GAMS สามารถเปรียบเทียบผลการ ี่ ึ้ คํานวณไดดังน

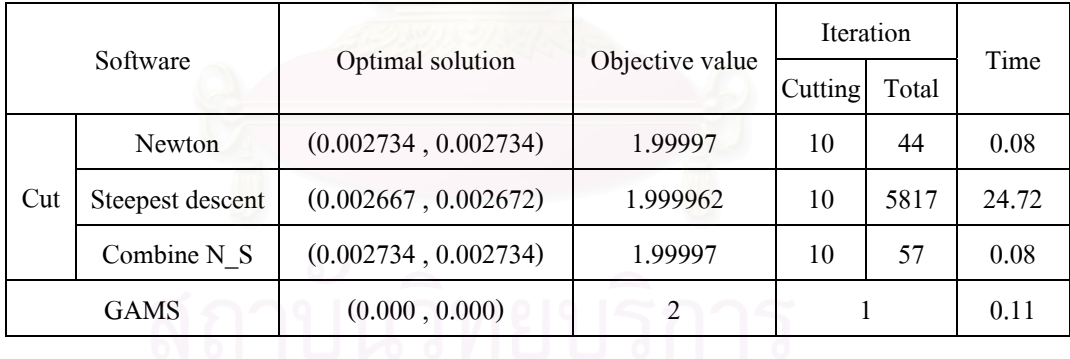

**ปญหา NLP3** 

 $x_1 + 5x_2 - 5 = 0$  $-x_2 \leq 0$  $-x_1 \leq 0$ subject to  $2x_1^2 - x_2 \le 0$ minimize  $2x_1^2 + 2x_2^2 - 2x_1x_2 - 4x_1 - 6x_2$  ค่าเริ่มต้นที่ได้จากโปรแกรมคือ  $\mathbf{x}^{(0)} = (0.000000, 0.999998)$ ิ่

จากการหาผลเฉลยโดยใช้ซอฟต์แวร์ที่สร้างขึ้นกับ GAMS สามารถเปรียบเทียบผลการ ี่ ึ้ คํานวณไดดังน

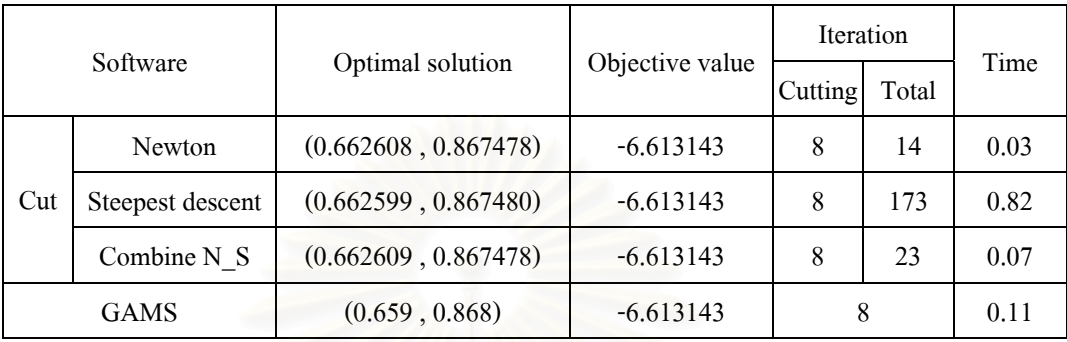

**ปญหา NLP4** 

minimize  
\n
$$
e^{x_1} + x_1^2 + 4x_1 + 2x_2^2 - 6x_2 + 2x_3
$$
\nsubject to  
\n
$$
x_1^2 + e^{x_2} + 6x_3 \le 40
$$
\n
$$
x_1 - x_2 + 5x_3 - 25 = 0
$$
\n
$$
0 \le x_1 \le 4
$$
\n
$$
0 \le x_2 \le 2
$$
\n
$$
0 \le x_3
$$

ค่าเริ่มต้นที่ได้จากโปรแกรมคือ  $\mathbf{x}^{(0)} = (0.961538, 0.000000, 4.807692)^\prime$ ิ่ จากการหาผลเฉลยโดยใช้ซอฟต์แวร์ที่สร้างขึ้นกับ GAMS สามารถเปรียบเทียบผลการ ี่ ึ้ คํานวณไดดังน

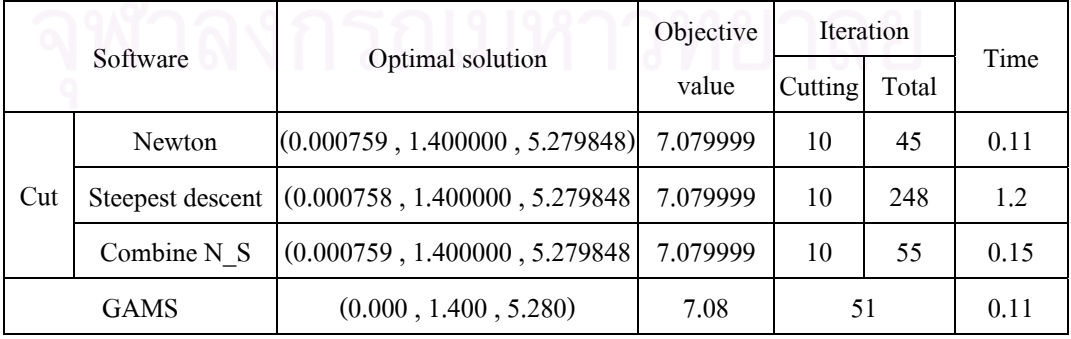

 $2x_1 + x_2 + x_3 + 4x_4 = 7$  $-x_4 \leq 0$  $-x_3 \leq 0$  $-x_2 \leq 0$  $-x_1 \leq 0$ subject to  $x_1 + x_2 + 2x_3 + x_4 \leq 6$ 1 1 1 minimize  $2 + x_1^2 + x_2^2 + x_3^2 + x_4^2 + \frac{1}{1 + x_1^2 + x_2^2} + \frac{1}{1 + x_3^2 + x_4^2}$  $x_1^2 + x_2^2 + x_3^2 + x_4^2 + \frac{1}{1 + x_1^2 + x_2^2} + \frac{1}{1 + x_3^2 + x_4^2}$ +  $+ x_1^2 +$  $+x_1^2 + x_2^2 + x_3^2 + x_4^2 +$  $x_1^2 + x_2^2 + x_3^2 + x$  $x_1^2 + x_2^2 + x_3^2 + x_4^2$ 

ค่าเริ่มต้นที่ได้จากโปรแกรมคือ  $\mathbf{x}^{(0)} = (0.808219, 0.876712, 1.821918, 0.671233)^t$ ิ่ จากการหาผลเฉลยโดยใช้ซอฟต์แวร์ที่สร้างขึ้นกับ GAMS สามารถเปรียบเทียบผลการ ี่ ึ้ คํานวณไดดังน

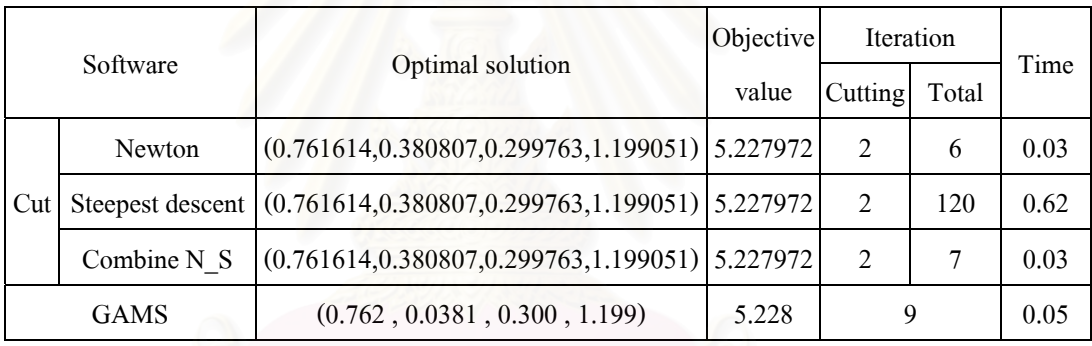

**ปญหา NLP 6** 

 $x_1 - x_2 = 0$  $x_2 \ge 1$  $x_1 \geq 1$ subject to  $3x_1 + 4x_2 \le 12$ minimize  $\ln(x_1^2 + 1) + \ln(x_2^2 + 1)$ ค่าเริ่มต้นที่ได้จากโปรแกรมคือ  $\mathbf{x}^{(0)} = (0.999999, 0.999999)'$ ิ่ จากการหาผลเฉลยโดยใช้ซอฟต์แวร์ที่สร้างขึ้นกับ GAMS สามารถเปรียบเทียบผลการ ี่ ึ้ คํานวณไดดังน

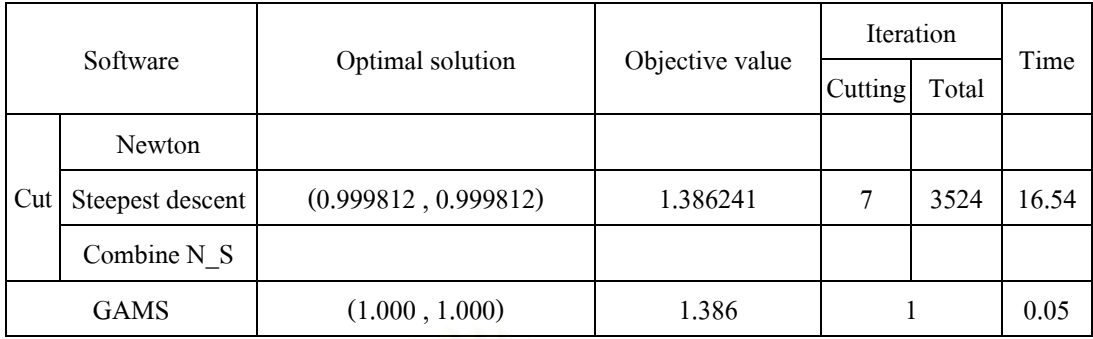

จากปัญหานี้จะเห็นใด้ว่าเราไม่สามารถหาผลเฉลยโดยวิธี Newton และ Combine N\_S ที่ ี้ เป็นเช่นนี้เพราะว่าในขั้นตอนการหาผลเฉลยของทั้ง 2 วิธีมีการหาเมทริกซ์ผกผันของ ี้

> $\overline{\phantom{a}}$  $\overline{\phantom{a}}$  $\overline{\phantom{a}}$  $\overline{\phantom{a}}$ 1  $\overline{\phantom{a}}$  $\overline{\phantom{a}}$  $\overline{\phantom{a}}$ J  $\overline{\phantom{a}}$ L  $\mathbf{r}$  $\overline{\phantom{a}}$  $\mathbf{r}$  $\mathbf{r}$  $\mathbf{r}$  $\mathbf{r}$  $\mathbf{r}$ L  $\mathbf{r}$ − −  $1 \quad -1 \quad 0$ - 1  $(x_2^2 - 1)$ 0  $-\frac{2(x_2^2-1)}{x_2^2-1}$ 0 1  $(x_1^2 - 1)$  $2(x_1^2-1)$  $\binom{2}{2}$  - 1)<sup>2</sup> 2 2  $\binom{2}{1}$  - 1)<sup>2</sup> 2 1 *x x x x*

เมื่อ (x<sub>1</sub>,x<sub>2</sub>) เข้าใกล้ (1.000) ,1.000) ซึ่งเป็นผลเฉลยเหมาะที่สุด จะเห็นได้ว่า เมทริกซ์นี้มีดีเทอร์ ื่ ี่ ี้ มิแนนต์เท่ากับ 0 ซึ่งทำให้เราไม่สามารถหาเมทริกซ์ผกผันได้ ึ่

**ปญหา NLP 7** 

minimize  
\n
$$
4e^{\frac{x_1}{4}} + e^{x_2} + 5e^{\frac{x_3}{5}} + e^{x_4} + x_5^2
$$
  
\nsubject to  
\n $2x_1 + x_2 + x_3 + 4x_4 - x_5 \le 7$   
\n $-x_1 \le 0$   
\n $-x_2 \le 0$   
\n $-x_3 \le 0$   
\n $-x_4 \le 0$   
\n $-x_5 \le 0$   
\n $x_1 + x_2 + 2x_3 + x_4 + x_5 = 9$ 

ค่าเริ่มต้นที่ได้จากโปรแกรมคือ  $\mathbf{x}^{(0)} = (0.991667,\!1.125,\!2.383333,\!0.725,\!1.391667)^t$ ิ่ จากการหาผลเฉลยโดยใช้ซอฟต์แวร์ที่สร้างขึ้นกับ GAMS สามารถเปรียบเทียบผลการ ี่ ึ้ คํานวณไดดังน

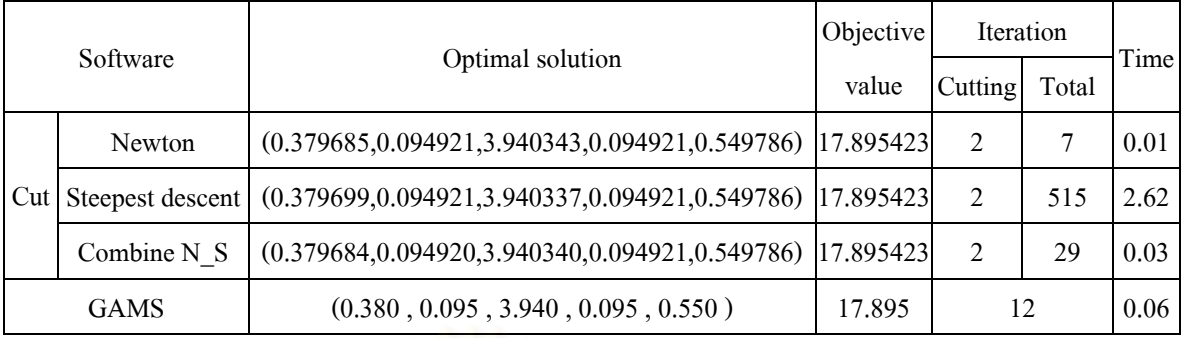

minimize 
$$
x_1^2 + x_2^2 + 2x_3^2 + x_4^2 + 3x_5^2 + 4x_6^2 + 5x_7^2 + x_8^2 + 4x_9^2 + 2x_{10}^2
$$
  
\nsubject to  $x_1 + x_2 + x_3 \le 10$   
\n $x_4 + x_5 + x_6 \le 10$   
\n $x_7 + x_8 + x_9 \le 10$   
\n $x_1, x_2, x_3, x_4, x_5, x_6, x_7, x_8, x_9 \ge 0$   
\n $3x_1 + x_2 - x_3 + 3x_4 - 2x_5 - 7x_6 + 4x_7 + 6x_8 - 3x_9 + x_{10} = 3$ 

ค่าเริ่มต้นที่ได้จากโปรแกรมคือ  $\mathbf{x}^{(0)} = (1,0,1,0,1,0,1,0,1,2)^t$ ิ่

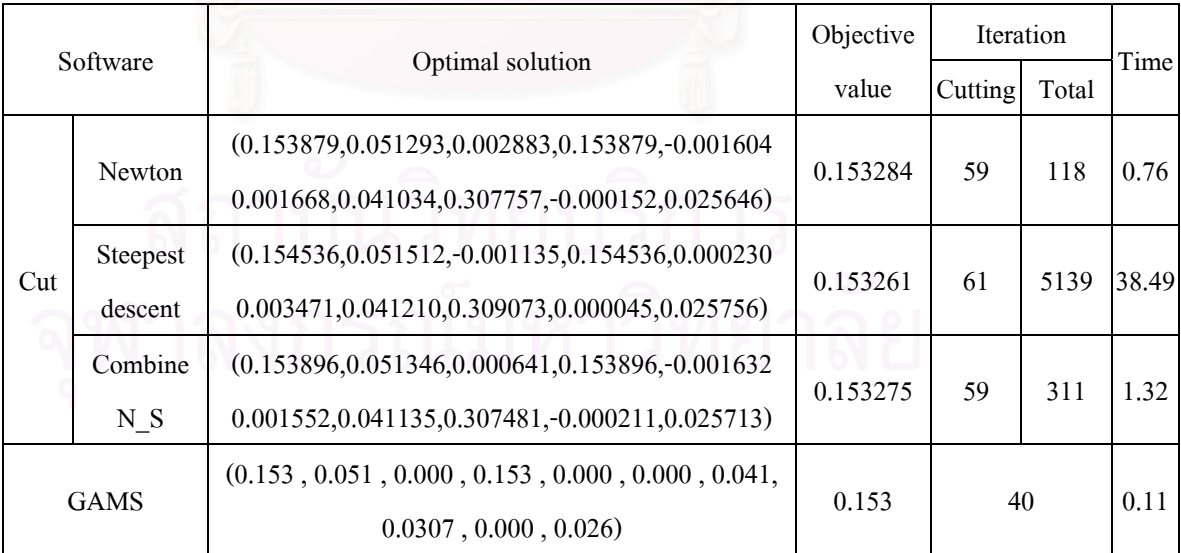

minimize 
$$
(x_1 - 3)^2 + (x_2 - 2)^2
$$
  
\nsubject to  $x_1^2 + x_2^2 - 5 \le 0$   
\n $-x_1 \le 0$   
\n $-x_2 \le 0$   
\n $h(\mathbf{x}) = 0$   
\n $h(\mathbf{x}) =\begin{cases} x_1 + 2x_2 - 4 & ; \mathbf{x} \in \mathbf{D}_1 \\ 4x_1 - 2x_2 - 1 & ; \mathbf{x} \in \mathbf{D}_2 \end{cases}$ 

เมื่อ **D**<sup>1</sup> = { } *x*<sup>1</sup> |−1≤ *x*<sup>1</sup> ≤1 × **R** และ **D**<sup>2</sup> = {*x*<sup>1</sup> |1≤ *x*<sup>1</sup> ≤ 2}× **R**

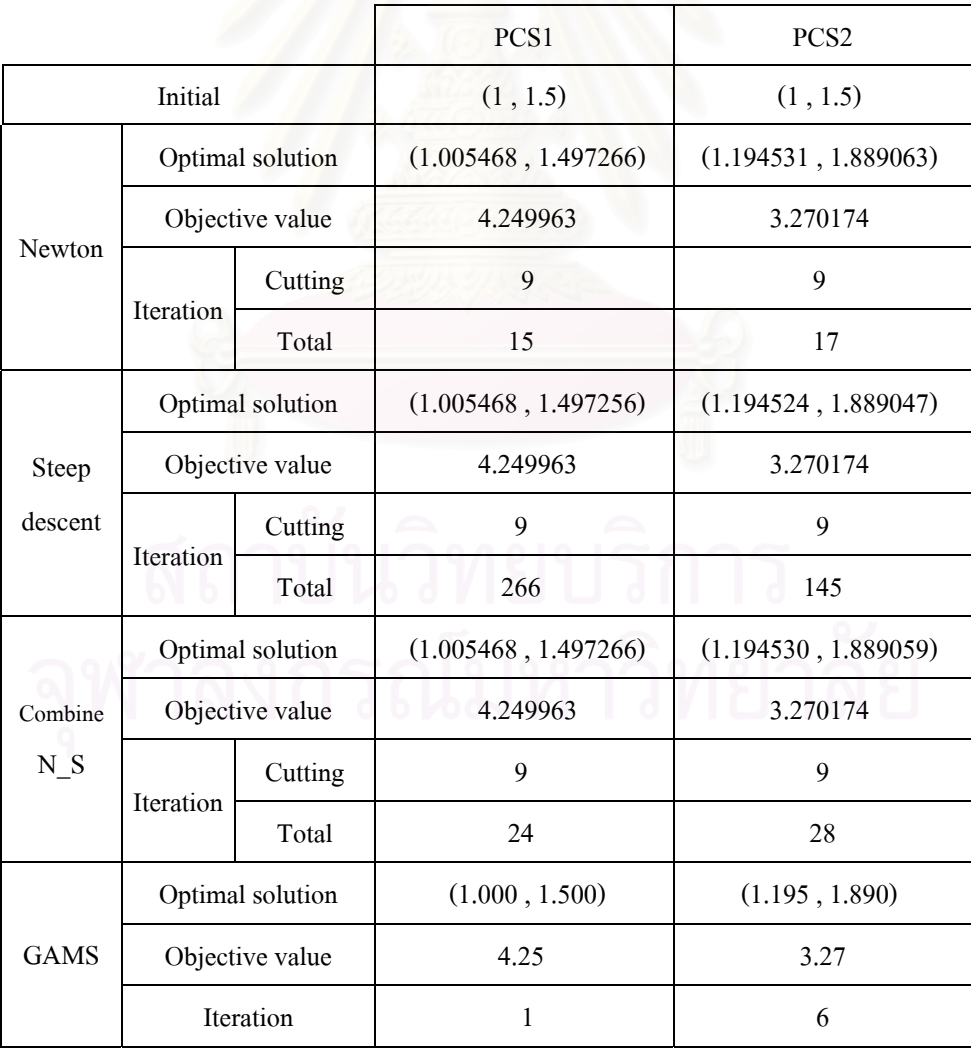

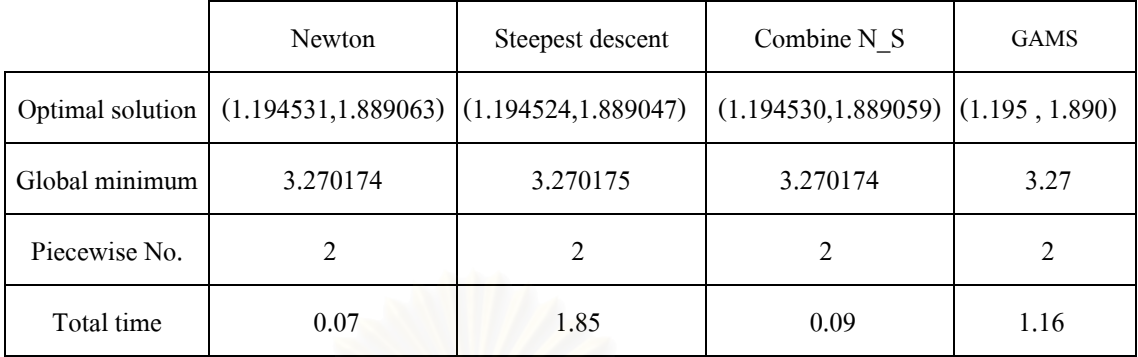

minimize 
$$
\frac{x_1^2}{2} + \frac{x_2^2}{3} + \frac{x_3^2}{4}
$$
  
\nsubject to  $-2x_1 + 5x_2 + x_3 - 20 \le 0$   
\n $x_1, x_2, x_3 \ge 0$   
\n $h(\mathbf{x}) = 0$   
\n $h(\mathbf{x}) = \begin{cases} x_1 + 4x_2 - 2x_3 + 13 & ; \mathbf{x} \in \mathbf{D}_1 \\ x_1 - 2x_2 - x_3 + 6 & ; \mathbf{x} \in \mathbf{D}_2 \\ 7x_1 - 4x_2 - 2x_3 + 2 & ; \mathbf{x} \in \mathbf{D}_3 \end{cases}$ 

เมื่อ  ${\bf D}_1 = \{x_1 | -1 \le x_1 \le 1\} \times {\bf R}^2$ , ${\bf D}_2 = \{x_1 | 1 \le x_1 \le 2\} \times {\bf R}^2$  และ  ${\bf D}_3 = \{x_1 \mid 2 \le x_1 \le 4\} \times {\bf R}^2$ 

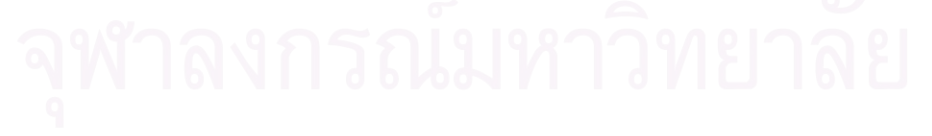

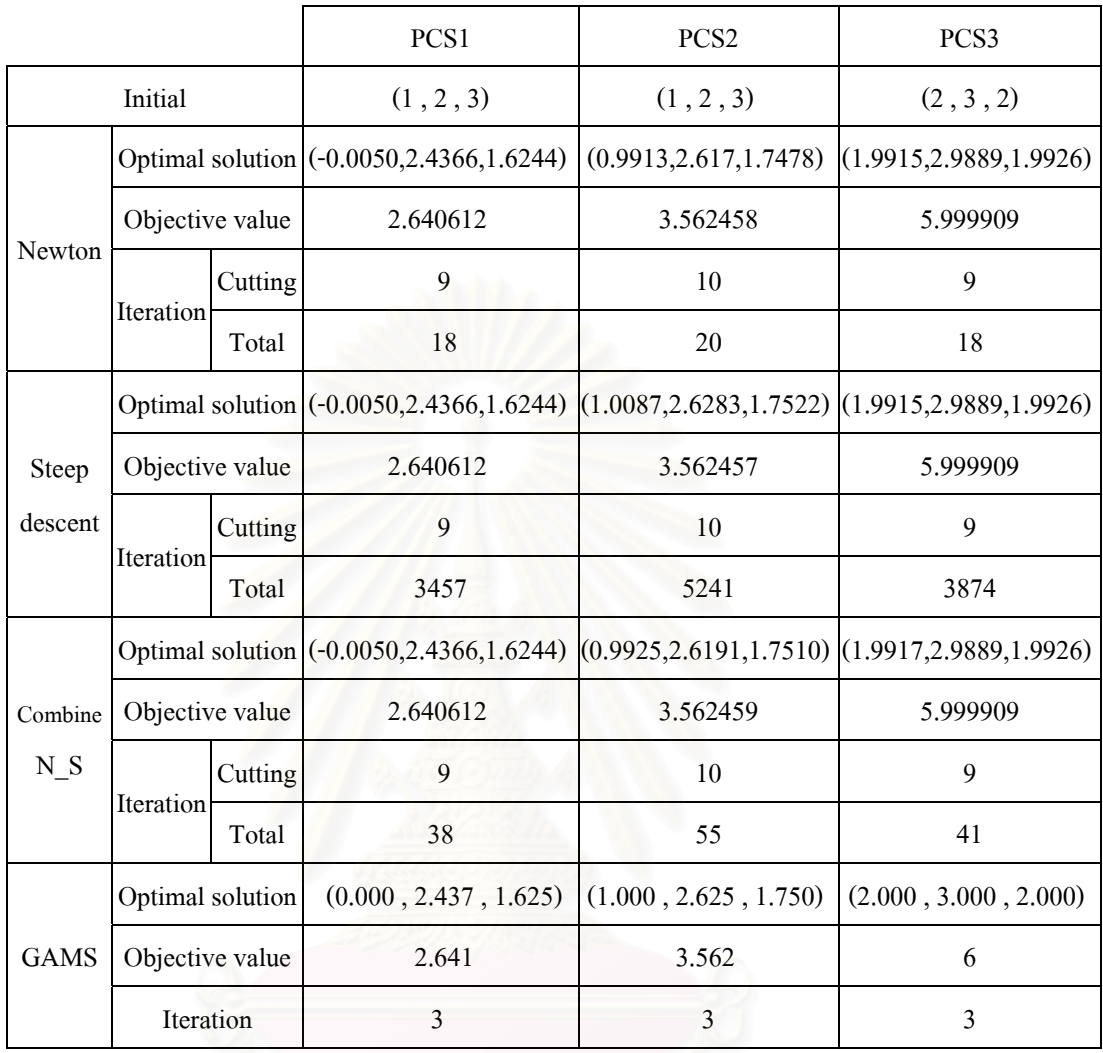

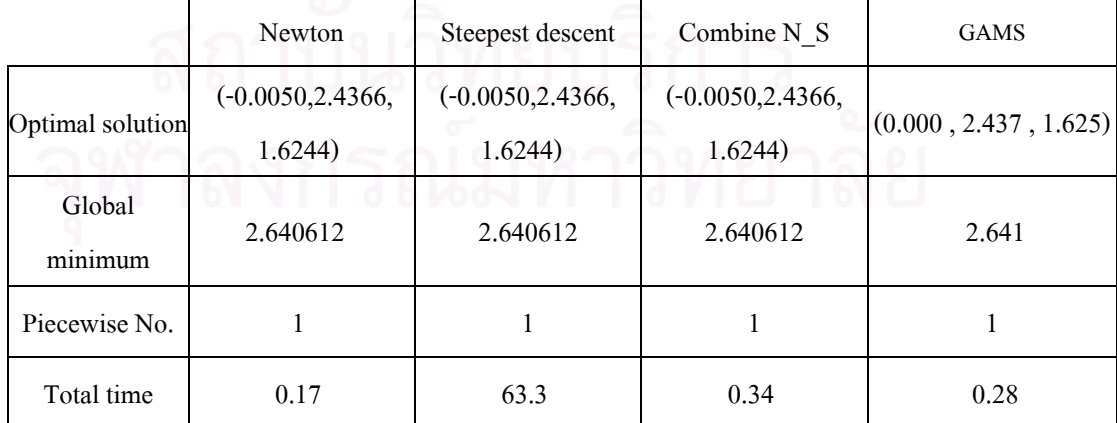

## **5.2 สรุปผล**

จากการสร้างซอฟต์แวร์เพื่อหาผลเฉลยของปัญหากำหนดการไม่เชิงเส้นภายใต้เงื่อนไข บังคับอสมการไมเชิงเสน และสมการเชิงเสนเปนชวงโดยใชวิธี cutting-plane สามารถหาผลเฉลย ใด้จริงเมื่อเปรียบเทียบการคำนวณหาผลเฉลยโดยใช้โปรแกรม ผลเฉลยเหมาะที่สุดที่ได้มีค่าเท่ากัน ี่ หรือแตกต่างกันที่ทศนิยมตำแหน่งที่ 3 ี่

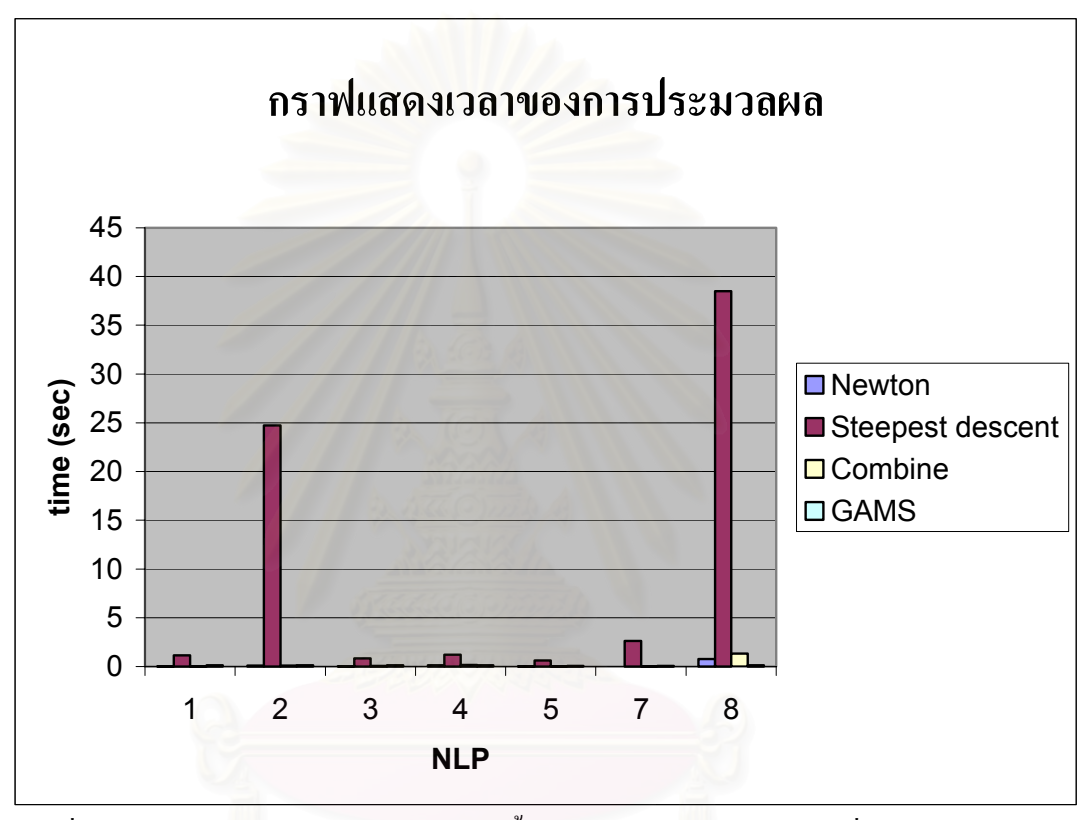

รูปที่ 5.1 แสดงถึงเวลาในการประมวลผลของทั้ง 4 วิธีโดยพิจารณาเฉพาะกรณีที่จำนวนช่วงของ เง ื่อนไขบังคับสมการเชิงเสนเปน 1 เทานั้น

จากรูปที่ 5.1จะเห็นใด้ว่าเวลาที่ใช้ในซอฟต์แวร์ที่สร้างขึ้นระหว่างวิธีการหาผลเฉลยระบบ ึ้ สมการไม่เชิงเส้นโดยวิธี Steepest descent กับวิธีอื่น ๆ แตกต่างกันอยู่มาก เวลาที่ใช้ในวิธี Newton และวิธี Combine N\_S น้อยกว่าเวลาที่ใช้ในวิธี Steepest descent เนื่องจากการทำซ์ำของวิธี Steepest ื่ descentในขั้นตอนการหาผลเฉลยระบบสมการไมเชิงเสน มากกวาทั้ง 2 วิธีนั่ นเอง

ดังนั้นเราจะพิจารณาเวลาที่ใช้ในการประมวลผลจากซอฟต์แวร์ที่สร้างขึ้นโดยใช้วิธี ั้ Newton และวิธี Combine N\_S หาผลเฉลยของระบบสมการไม่เชิงเส้นกับเวลาที่ใช้ในการ ประมวลผลจากโปรแกรม GAMS ดังแสดงในรูปที่ 5.2

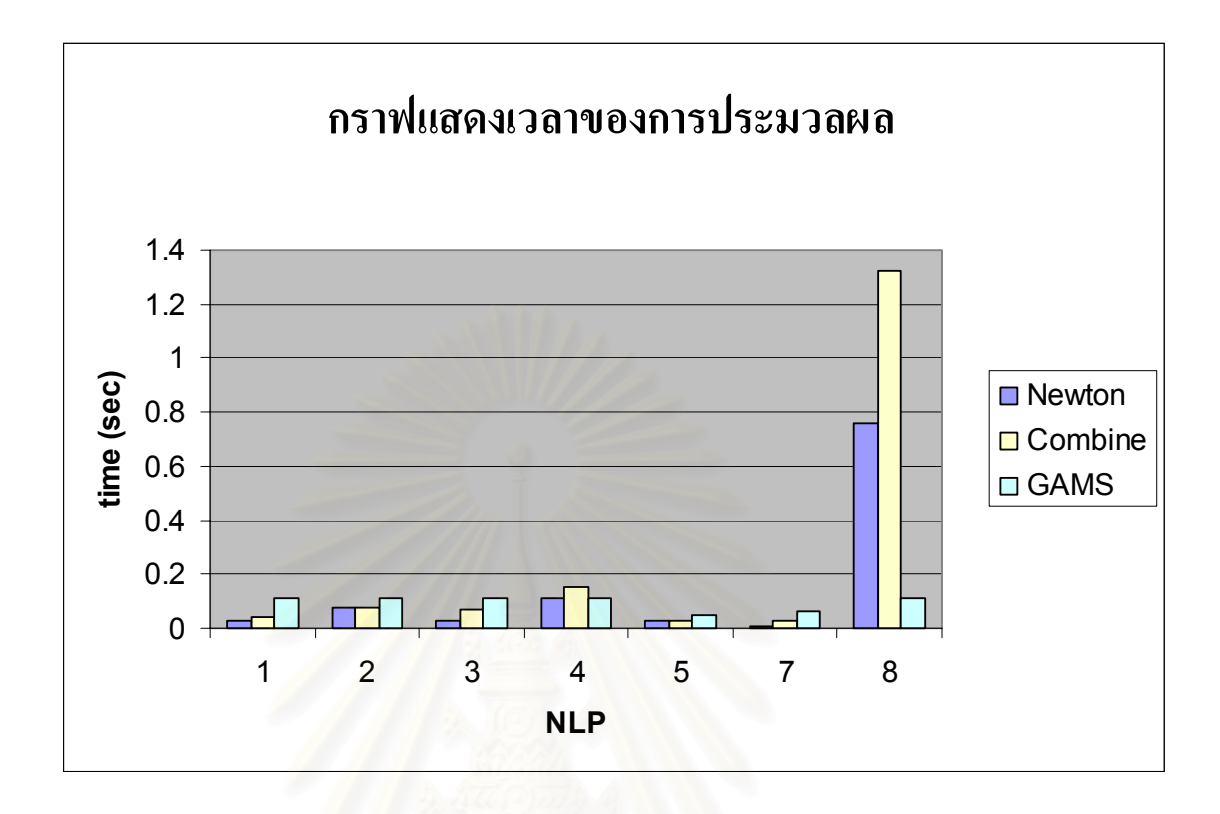

รูปที่ 5.2 แสดงถึงเวลาในการประมวลผลของวิธี Newton, วิธี Combine N\_S และเวลาในการ ประมวลผลจากโปรแกรม GAMS โดยพิจารณาเฉพาะกรณีที่จํานวนชวงของเง ื่อนไขบังคับสมการ เชิงเสนเปน 1 เทานั้น

จากรูปที่ 5.2 จะเห็นได้ว่าเวลาที่ใช้ในการประมวลผลจากซอฟต์แวร์ที่สร้างขึ้นโดยใช้วิธี ี่ Combine N\_S จะใช้เวลามากกว่าวิธี Newton เนื่องจากมีจำนวนการทำซ้ำในขั้นตอนการหาผลเฉลย ื่ ของระบบสมการไม่เชิงเส้นมากกว่าเพราะมีการใช้วิธี Steepest descent ในช่วงแรกจากนั้นจึง ั้ เปลี่ยนไปใชวี Newton

สำหรับเวลาที่ใช้ในการประมวลผลจากซอฟต์แวร์ที่สร้างขึ้นโดยใช้วิธี Newton น้อยกว่า ี่ เวลาที่ใช้ในการประมวลผลจากโปรแกรม GAMS เมื่อปัญหามีจำนวนตัวแปรอิสระน้อย หรือค่า เริ่มต้น **x** <sup>(0)</sup> อยู่ใกล้กับผลเฉลยจริง ิ่

**ข้อเสนอแนะเกี่ยวกับงานวิจัยขั้นต่อไป** ศึกษาวิธีการพัฒนาซอฟต์แวร์นี้ให้ผู้ใช้สามารถใช้ **ี่ ั้** งานไดงายขึ้น ไมจําเปนตองแกไขไฟลทุกคร งที่ตองการใชงานจริงและหาวิธีการท จะขยายขอบเขต ั้ ี่ ของปัญหาให้ใช้ใด้ในกรณีที่ฟังก์ชันเป็นฟังก์ชันนูนแต่ไม่สามารถหาอนุพันธ์ได้เช่น ฟังก์ชันค่า สัมบูรณ

# **รายการอางอิง**

- [1] Kaczor, W. J., Nowak, M. T., Problem in Mathematical Analysis I Real Numbers: Sequence and Series, English, A.M.S., 2000.
- [2] Peressini, A. L., Sullivan, F. E., and Uhl, J. J., The Mathematics of Nonlinear Programming. NewYork: Springer-Verlag, 1988.
- [3] Bazaraa, M. S., Sherali, H. D., and Shetty, C. M., Nonlinear Programming Theory and Algorithm. New York: John Wiley & Sons, 1993.
- [4] Hillier, F., Lieberman, J. G., Introduction to Operations Research. New York: McGraw-Hill, 1995.
- [5] Burden, R. L., Faires, J. D., Numerical Analysis. California: Brooks/Cole Publishing Company, 1997.
- [6] Griewank, A., Juedes, D., Mitey, H., Utke, J., Vogel, O., and Walther, A., ADOL-C: A Package for the Automatic Differentiation of Algorithms Written in C/C++. Dresden: Institute of Science Computing, Technical University Dresden, Germany, 1996. (Unpublished Manuscript)
- [7] Makhorin, A., GNU Linear Programming Kit. Moscow: Department for Applied Informatics, Moscow Aviation Institute, Russia, 2002. (Unpublished Manuscript)

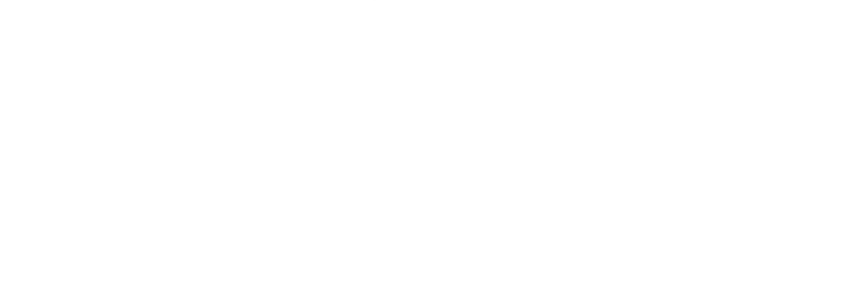

**ภาคผนวก**

#### **ภาคผนวกก**

### **Solution of system of nonlinear equation**

ขั้นตอนในการหาผลเฉลยของระบบสมการไม่เชิงเส้นนั้นยุ่งยากกว่าการผลเฉลยของระบบ ั้ สมการเชิงเส้นอยู่มาก โดยส่วนมากเราจะหลีกเลี่ยงฟังก์ชันไม่เชิงเส้น โดยการหาฟังก์ชันเชิงเส้นมา ประมาณฟังก์ชันไม่เชิงเส้น แต่ถ้าเมื่อใดที่การหาฟังก์ชันเชิงเส้นที่ใช้ประมาณฟังก์ชันไม่เชิงเส้นไม่ ี สามารถทำได้ หรือเป็นไปได้ยากแล้ว เราจะใช้วิธีการประมาณค่าผลเฉลยของสมการไม่เชิงเส้นมา ประยุกตใชแทน

#### **Newton method**

วิธี Newton สําหรับการประมาณคาผลเฉลย *x* สําหรับปญหาสมการไมเชิงเสน

$$
f(x) = 0
$$
เมื่อ  $f : \mathbf{R} \to \mathbf{R}$  ต้องการ ค่าเริ่มตื้น  $x^{(0)} \in \mathbf{R}$  และนิยามลำดับของ  $x^{(k)}$ โดย  

$$
x^{(k)} = x^{(k-1)} - \frac{f(x^{(k-1)})}{f'(x^{(k-1)})}
$$

สําหรับการหาผลเฉลย **x** สําหรับปญหา

$$
\text{Im}\,\hat{\mathbf{n}}\ \mathbf{F}(\mathbf{x}) = \begin{bmatrix} f_1(\mathbf{x}) \\ f_2(\mathbf{x}) \\ \vdots \\ f_m(\mathbf{x}) \end{bmatrix} \text{ that } f_1: \mathbf{R}^n \to \mathbf{R}, f_2: \mathbf{R}^n \to \mathbf{R}, ..., f_m: \mathbf{R}^n \to \mathbf{R}
$$

เราต้องการ ค่าเริ่มต้น x <sup>(0)</sup> ∈ R″ และนิยามลำดับของ x <sup>(k −1)</sup> โดย ิ่

$$
\mathbf{x}^{(k)} = \mathbf{x}^{(k-1)} - \left[ \mathbf{J}(\mathbf{x}^{(k-1)}) \right]^{-1} \mathbf{F}(\mathbf{x}^{(k-1)}) \quad : k \ge 1
$$

เมื่อ **<sup>J</sup>**(**<sup>x</sup>** )คือเมทริกซ Jacobian

$$
\mathbf{J}(\mathbf{x}) = \begin{bmatrix} \frac{\partial f_1(\mathbf{x})}{\partial x_1} & \frac{\partial f_1(\mathbf{x})}{\partial x_2} & \dots & \frac{\partial f_1(\mathbf{x})}{\partial x_n} \\ \frac{\partial f_2(\mathbf{x})}{\partial x_1} & \frac{\partial f_2(\mathbf{x})}{\partial x_2} & \dots & \frac{\partial f_2(\mathbf{x})}{\partial x_n} \\ \vdots & \vdots & \ddots & \vdots \\ \frac{\partial f_m(\mathbf{x})}{\partial x_1} & \frac{\partial f_m(\mathbf{x})}{\partial x_2} & \dots & \frac{\partial f_m(\mathbf{x})}{\partial x_n} \end{bmatrix}
$$

ขนาดของเมทริกซ **<sup>J</sup>**(**<sup>x</sup>** ) เกิดข ึ้นได 3 กรณีคือ *<sup>m</sup>* <sup>&</sup>gt; *<sup>n</sup>* , *<sup>m</sup>* <sup>&</sup>lt; *<sup>n</sup>* และ *m* = *n* เม อ *<sup>m</sup>* เปน ื่ จํานวนสมการไมเชิงเสน และ *<sup>n</sup>* เปนจํานวนตัวแปรในระบบสมการ ในกรณีท *<sup>m</sup>* <sup>&</sup>gt; *<sup>n</sup>* และ*<sup>m</sup>* <sup>&</sup>lt; *<sup>n</sup>*

เราไม่สามารถหาดีเทอร์มิแนนต์ของ **J** $(\mathbf{x})$  ได้ ดังนั้นการหา $\big[ \mathbf{J}(\mathbf{x}^{(k-1)}) \big]^{\!\!-1}$  ต้องใช้ QR-factorization ั้ ระบบสมการไม่เชิงเส้นในวิทยานิพนธ์นี้เราสนใจเพียงกรณีเดียวคือ*m = n* เนื่องจาก ื่

 $S(x_1, x_2,... x_n, w) = f(x_1, x_2,... x_n) + \mathbf{u}_k^t \mathbf{g}(x_1, x_2,... x_n) + wh(x_1, x_2,... x_n)$ เราต้องการหาผลเฉลย  $(x_{\scriptscriptstyle 1}, x_{\scriptscriptstyle 2},\ldots x_{\scriptscriptstyle n})$  ที่ทำให้  $\nabla S(x_{\scriptscriptstyle 1}, x_{\scriptscriptstyle 2},\ldots x_{\scriptscriptstyle n},w) = \mathbf{0}$  นั่นคือ ั่

$$
\frac{\partial S(x_1, x_2, \dots, x_n, w)}{\partial x_1} = 0
$$
\n
$$
\frac{\partial S(x_1, x_2, \dots, x_n, w)}{\partial x_2} = 0
$$
\n
$$
\vdots
$$
\n
$$
\frac{\partial S(x_1, x_2, \dots, x_n, w)}{\partial x_n} = 0
$$
\n
$$
\frac{\partial S(x_1, x_2, \dots, x_n, w)}{\partial w} = 0
$$

จะเห็นไดวาระบบสมการนี้มีจํานวนตัวแปรเทากับจํานวนสมการ

เราจำเป็นต้องหา เมทริกซ์  $\left[\mathbf{J}(\mathbf{x}^{(k-1)})\right]^{-1}$ ทุกการทำซ้ำ ในทางปฏิบัติเราจึงหลีกเลี่ยงโดยการ ้ํ หา y <sup>(k −1)</sup> ที่สอดคล้อง ี่

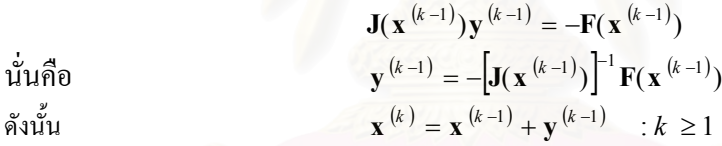

**ตัวอยาง**ระบบสมการไมเชิงเสน

$$
3x_1 - \cos\left(x_2 x_3\right) - \frac{1}{2} = 0,
$$
  

$$
x_1^2 - 81\left(x_2 + 0.1\right)^2 + \sin x_3 + 1.06 = 0,
$$
  

$$
e^{-x_1 x_2} + 20x_3 + \frac{10\pi - 3}{3} = 0
$$

เมื่อกำหนดให้  $\mathbf{x}^{(0)}\!=\!(0.1,0.1,\!-0.1)$ ื่ **x** = − แลววิธี Newton จะลูเขาสูคําตอบและมีผลเฉลย โดยประมาณอยูที่ ( )*<sup>t</sup>* 0*.*5*,*0*,*− 0*.*52359877 เมทริกซ Jacobian สําหรับระบบสมการไมเชิงเสนนี้คือ

$$
\mathbf{J}(x_1, x_2, x_3) = \begin{bmatrix} 3 & x_3 \sin x_2 x_3 & x_2 \sin x_2 x_3 \\ 2x_1 & -162(x_2 + 0.1) & \cos x_3 \\ -x_2 e^{-x_1 x_2} & -x_1 e^{-x_1 x_2} & 20 \end{bmatrix}
$$

และ

$$
\begin{bmatrix} x_1^{(k)} \\ x_2^{(k)} \\ x_3^{(k)} \end{bmatrix} \!\!=\!\! \begin{bmatrix} x_1^{(k-1)} \\ x_2^{(k-1)} \\ x_3^{(k-1)} \end{bmatrix} \!\!+\!\! \begin{bmatrix} y_1^{(k-1)} \\ y_2^{(k-1)} \\ y_3^{(k-1)} \end{bmatrix}
$$

เมื่อ

$$
\begin{bmatrix} y_1^{(k-1)} \\ y_2^{(k-1)} \\ y_3^{(k-1)} \end{bmatrix} = -(\mathbf{J}(x_1^{(k-1)}, x_2^{(k-1)}, x_3^{(k-1)})^{\top} \mathbf{F}(x_1^{(k-1)}, x_2^{(k-1)}, x_3^{(k-1)})
$$

ดังนั้นที่การทำซ้ำที่  $k$  เราต้องการผลเฉลยของระบบสมการเชิงเส้น ั้ ี่ ้ํ

$$
\mathbf{J}(\mathbf{x}^{(k-1)})\mathbf{y}^{(k-1)} = -\mathbf{F}(\mathbf{x}^{(k-1)})
$$

เมื่อ

$$
\mathbf{J}\left(\mathbf{x}^{(k-1)}\right) = \begin{bmatrix} 3 & x_3^{(k-1)} \sin x_2^{(k-1)} x_3^{(k-1)} & x_2^{(k-1)} \sin x_2^{(k-1)} x_3^{(k-1)} \\ 2x_1^{(k-1)} & -162\left(x_2^{(k-1)} + 0.1\right) & \cos x_3^{(k-1)} \\ -x_2^{(k-1)} e^{-x_1^{(k-1)}x_2^{(k-1)}} & -x_1^{(k-1)} e^{-x_1^{(k-1)}x_2^{(k-1)}} & 20 \end{bmatrix}
$$

เราอาจใช้วิธี Finite difference ในการประมาณค่าอนุพันธ์ หรือเรียกใช้โปรแกรม ADOL-C เพื่อคำนวณหาอนุพันธ์ที่ x<sup>(k−1)</sup> ใด้ ์<br>เ

ผลลัพธ์ที่ได้จากการทำซ้ำมีดังนี้ ֺ֪֦֖֪֪֦֖֝֟֓֟֓֕֬֟֓֬֝֬֝֬֝֬֝֓֬֝֬֝֬֝֬֝֬֝֬֝֬֝֟֓֟֓֬֝֬֝֬֝֬֝֬֝֓֬֝֬֝֬

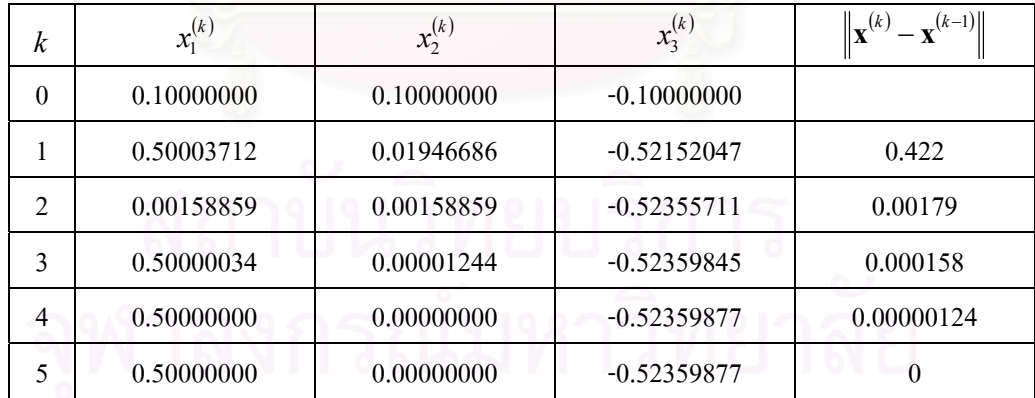

จากตัวอย่างที่ผ่านมา วิธี Newton สามารถลู่เข้าสู่ผลเฉลยใด้เร็วมาก อย่างใรก็ตามวิธีนี้ ี่ ด้องการค่าเริ่มต้น **x**<sup>(0)</sup> ที่ดีพอ ไม่เช่นนั้นแล้ว วิธี Newton นี้อาจจะไม่ลู่เข้าสู่ผลเฉลยเช่น เมื่อเรา ิ่ ี่ ั้ ื่ เลือก  $\mathbf{x}^{(0)}$  =  $\left( 100$  ,  $0$  ,  $100 \right)^\prime$  จะ ได้ผลลัพธ์จากการทำซ้ำดังนี้ ֺ֪֪֦֖֪֪֦֖֪֦֖֪֦֖֖ׅ֖֖ׅ֖֖֖ׅ֝֟֟֟֟֟֟֟֟֟֟֟֟֟֟֟֟֟֟֟֟֬֟֓֕֬֟֓֕֬֝֟֝֟֝֟֝֟֝֬֝֬֝֬֝֬֝֬֓֝֬֝֬֝֬֝֬֝֝֬֝֬֝֝֬֝֬֝֬֝֬֝֟

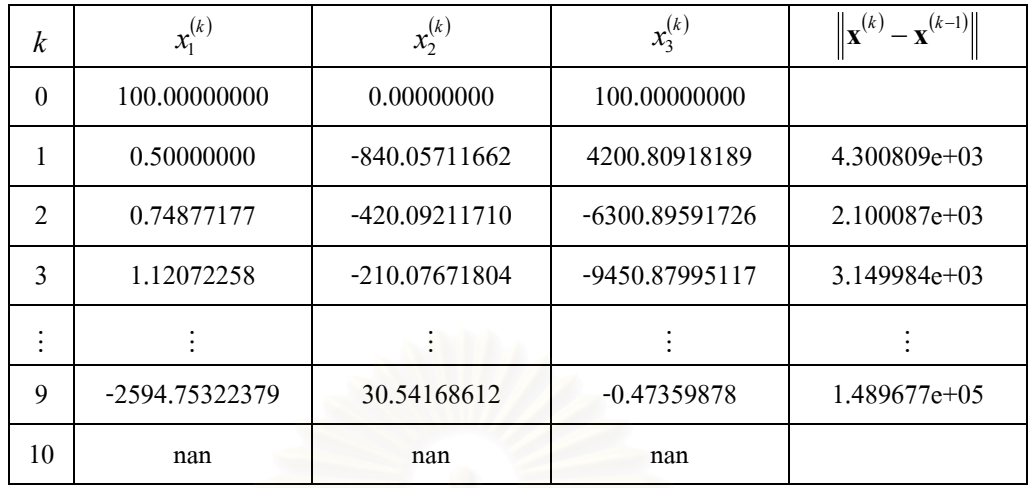

### **Steepest descent**

ข้อคีของวิธี Newton ที่ใช้สำหรับหาผลเฉลยของระบบสมการไม่เชิงเส้นคือ ลู่เข้าสู่ผลเฉลย ได้เร็ว แต่เราจำเป็นต้องรู้ค่าเริ่มต้น x <sup>(0)</sup> ที่ใกล้กับผลเฉลยมากพอ วิธี steepest descent ที่จะกล่าวถึง ิ่ ี่ ต่อไปนี้ เป็นวิธีที่ไม่สนใจค่าเริ่มต้น x <sup>(0)</sup> ว่าจะมีค่าเท่าใด แต่ใช้เวลาในการลู่เข้าสู่ผลเฉลยช้ามาก ิ่

ระบบสมการไมเชิงเสน

$$
f_1(x_1, x_2, ..., x_n) = 0
$$
  

$$
f_2(x_1, x_2, ..., x_n) = 0
$$
  

$$
\vdots
$$
  

$$
f_m(x_1, x_2, ..., x_n) = 0
$$

จะมีผลเฉลยอยู่ที่  $\mathbf{x} = (x_{\scriptscriptstyle\text{I}}, x_{\scriptscriptstyle\text{2}}, \text{\dots}, x_{\scriptscriptstyle\text{n}})$  เมื่อฟังก์ชัน  $g$  นิยามโดย

$$
g(x_1, x_2,..., x_n) = \sum_{i=1}^m [f_i(x_1, x_2,..., x_n)]^2
$$

มีคาต าสุดเทากับ 0 ่ํ

จากทฤษฎี Extreme value ฟังก์ชันตัวแปรเดียวที่สามารถหาอนุพันธ์ใด้จะมีค่าต่ำสุด ่ํ สัมพัทธ์ เมื่ออนุพันธ์ของฟังก์ชันมีค่าเท่ากับ 0 เราสามารถขยายผลนี้มาใช้ในกรณีที่เป็นฟังก์ชัน ื่ หลายตัวแปรโดยอาศัย gradient ของฟงกชัน เมื่อ

$$
\nabla g(\mathbf{x}) = \left(\frac{\partial g(\mathbf{x})}{\partial x_1}, \frac{\partial g(\mathbf{x})}{\partial x_2}, \dots, \frac{\partial g(\mathbf{x})}{\partial x_n}\right)
$$

กล่าวคือฟังก์ชัน  $g$  จะมีค่าต่ำสุดสัมพัทธ์ที่ $\mathbf{x}$ ถ้า $\nabla g(\mathbf{x})\!=\!\mathbf{0}$  หลักการของวิธี steepest ่ํ  $\det$  คือ การหาค่า $\mathbf{x}$  ที่ทำให้  $\nabla g(\mathbf{x}) = \mathbf{0}$  และนิยามลำดับของ  $\mathbf{x}^{(k)}$  โดย

$$
\mathbf{x}^{(k)} = \mathbf{x}^{(k-1)} - \alpha \nabla g(\mathbf{x}^{(k-1)}) \qquad k \ge 1
$$

เมื่อ $-\nabla_{\mathcal{S}}\!\big(\mathbf{x}^{(k-1)}\big)$  คือทิศทางที่ทำให้  $g\!\big(\mathbf{x}^{(k-1)}\big)$  มีค่าลดลงมากที่สุด และ  $g\!\big(\mathbf{x}^{(k)}\big)\!< g\!\big(\mathbf{x}^{(k-1)}\big)$  สำหรับ ื่ ี่ ี่ การเลือกค่า  $\alpha$  เราจะพิจารณาฟังก์ชันของหนึ่งตัวแปร  $h(\alpha)\!=\!g(\mathbf{x}^{(k-1)}\!-\!\alpha\nabla g(\mathbf{x}^{(k-1)})\!)$ เราจะใช้  $\alpha$ ึ่ ที่ทำให้ค่า $\mathit{h}(\alpha)$  มีค่าน้อยที่สุด นั่นคือการหาผลเฉลยของ ั่

minimize 
$$
h(\alpha) = g(\mathbf{x}^{(k-1)} - \alpha \nabla g(\mathbf{x}^{(k-1)}))
$$
  
subject to  $\alpha > 0$ 

การหาค่าที่ต่ำที่สุดของ  $h(\alpha)$  โดยวิธีตรง จำเป็นต้องใช้อนุพันธ์ของ $h(\alpha)$  และหาผลเฉลยของ ี่ ี่ สมการไม่เชิงเส้นตัวแปรเดียวซึ่งใช้เวลานาน Burden, R. L. และ Faires, J. D. [5] ได้นำเสนอวิธีการ ประมาณ  $h(\alpha)$  ค้วยพหุนามกำลังสอง  $P(\alpha)$ และจำนวนจริง 3 จำนวน  $\alpha_1, \alpha_2, \alpha_3$ ให้เข้าใกล้กับ ค่าที่ต่ำที่สุดของ  $\mathit{h}(\alpha)$ มากที่สุด โดยใช้ Newton's Interpolatory Divided-Difference Formula  $P_n(a) = f[a_0] + f[a_0, a_1]$   $\{a - a_0\} + f[a_0, a_1, a_2]$   $\{a - a_0\}$   $\{a - a_1\}$ 

+...+ 
$$
f[a_0, a_1, a_2,..., a_n](a-a_0)(a-a_1)...(a-a_{n-1})
$$

เมื่อ *<sup>n</sup>* <sup>=</sup> <sup>2</sup>

$$
P_2(a) = f[a_0] + f[a_0, a_1](a - a_0) + f[a_0, a_1, a_2](a - a_0)(a - a_1)
$$
  
and 
$$
f[a_0] = f(a_0)
$$

$$
f[a_i] = f(a_i)
$$
  

$$
f[a_i, a_{i+1}] = \frac{f[a_{i+1}] - f[a_i]}{a_{i+1} - a_i}
$$
  

$$
f[a_i, a_{i+1}, a_{i+2}] = \frac{f[a_{i+1}, a_{i+2}] - f[a_i, a_{i+1}]}{a_{i+2} - a_i}
$$

ดังแสดงในตัวอย่าง

**ตัวอยาง**ระบบสมการไมเชิงเสน

$$
3x1 - cos(x2x3) - \frac{1}{2} = 0,
$$
  

$$
x12 - 81(x2 + 0.1)2 + sin x3 + 1.06 = 0,
$$
  

$$
e^{-x1x2} + 20x3 + \frac{10\pi - 3}{3} = 0
$$

หาผลเฉลยของระบบสมการไมเชิงเสน โดยวิธี steepest descent ให้  $\mathbf{x}^{(0)} = (0,0,0)^t$ 

และ

$$
g(x_1, x_2, x_3) = [f_1(x_1, x_2, x_3)]^2 + [f_2(x_1, x_2, x_3)]^2 + [f_3(x_1, x_2, x_3)]^2
$$

เมื่อ

$$
\nabla g(x_1, x_2, x_3) = \nabla g(\mathbf{x}) = \left( 2f_1(\mathbf{x}) \frac{\partial f_1(\mathbf{x})}{\partial x_1} + 2f_2(\mathbf{x}) \frac{\partial f_2(\mathbf{x})}{\partial x_1} + 2f_3(\mathbf{x}) \frac{\partial f_3(\mathbf{x})}{\partial x_1},
$$
  

$$
2f_1(\mathbf{x}) \frac{\partial f_1(\mathbf{x})}{\partial x_2} + 2f_2(\mathbf{x}) \frac{\partial f_2(\mathbf{x})}{\partial x_2} + 2f_3(\mathbf{x}) \frac{\partial f_3(\mathbf{x})}{\partial x_2},
$$
  

$$
2f_1(\mathbf{x}) \frac{\partial f_1(\mathbf{x})}{\partial x_3} + 2f_2(\mathbf{x}) \frac{\partial f_2(\mathbf{x})}{\partial x_3} + 2f_3(\mathbf{x}) \frac{\partial f_3(\mathbf{x})}{\partial x_3} \right)
$$
  

$$
= 2\mathbf{J}(\mathbf{x}) \mathbf{F}(\mathbf{x})
$$

สำหรับ  $\mathbf{x}^{(0)}$  =  $(0,0,0)^t$ จะได

$$
g(\mathbf{x}^{(0)}) = 111.975
$$
,  $\nabla g(\mathbf{x}^{(0)}) = (-0.0214514, -0.0193062, 0.999583)$ 

เนื่องจาก  $\mathbf{x}^{(\text{l})} = \mathbf{x}^{(0)} - \alpha \nabla g(\mathbf{x}^{(0)})$  ดังนั้นเราจะต้องหา $\alpha$  ที่ทำให้  $g(\mathbf{x}^{(\text{l})})$ มีค่าน้อยที่สุดโดย Newton's ื่ ั้ ี่ ี่ Interpolatory Divided-Difference Formula

$$
\ln^2 k = 1, \ a_0 = \alpha_1 = 0, \ a_1 = \alpha_2 = 0.5, \ a_2 = \alpha_3 = 1 \ \text{and} \ \ G_i = g\left(\mathbf{x}^{(k-1)} - \alpha_i \nabla g\left(\mathbf{x}^{(k-1)}\right)\right)
$$

$$
f[a_0, a_1] = \frac{G_2 - G_1}{\alpha_2 - \alpha_1} = H_1
$$
  
\n
$$
f[a_1, a_2] = \frac{G_3 - G_2}{\alpha_3 - \alpha_2} = H_2
$$
  
\n
$$
f[a_0, a_1, a_2] = \frac{f[a_1, a_2] - f[a_0, a_1]}{\alpha_3 - \alpha_1} = \frac{H_2 - H_1}{\alpha_3 - \alpha_1} = H_3
$$
  
\n
$$
P(\alpha) = G_1 + H_1 \alpha + H_3 \alpha (\alpha - \alpha_2)
$$

ดังนั้น

 $\alpha_1 = 0, \qquad \qquad \alpha_1$  $G_2 = 0.5$ ,  $G_2 = 2.53357$ ,  $H_1 = G_3 = 1,$   $G_3 = 93.5649,$   $H_2 = 182.059,$   $H_3 = 400.937$  $= 0, \qquad G_1 = 111.975,$  $H_1 = -218.878,$  $\alpha_2 = 0.5$ ,  $\alpha_{3} = 1$ , และ

$$
P(\alpha) = 111.975 - 218.878\alpha + 400.937\alpha(\alpha - 0.5)
$$
  
เนื่องจาก  $P(\alpha)$  มีก่าน้อยสุคที่  $P(\alpha_0) = 2.32424$  คังนั้น  $\alpha_0 = 0.522959$  และ 
$$
\mathbf{x}^{(1)} = \mathbf{x}^{(0)} - 0.522959[\nabla g(\mathbf{x}^{(0)})] = (0.0112182, 0.0100964, -0.522741)
$$
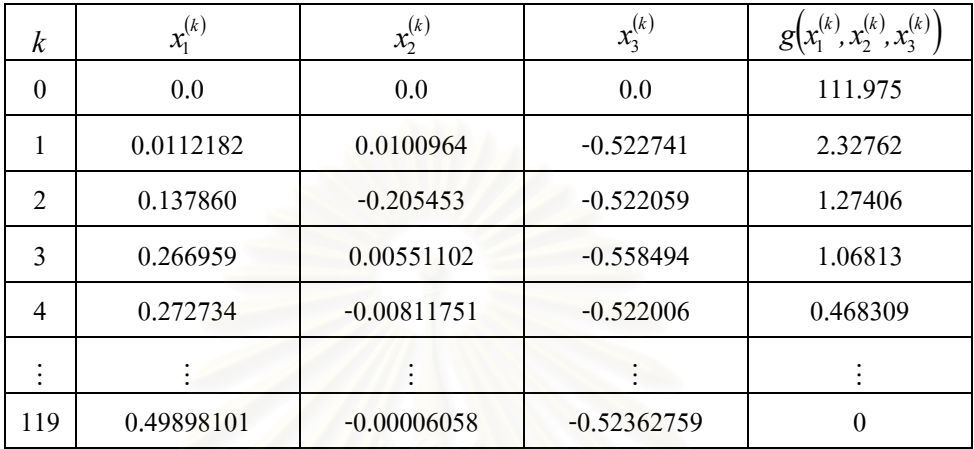

#### ผลลัพธ์ที่ได้จากการทำซ้ำมีดังนี้ ֺ֪֪֦֖֪֪֦֖֖ׅ֖֖ׅ֖֖ׅ֖֖֖֖֝֟֟֟֟֟֟֟֟֟֟֟֟֟֬֟֟֓֟֟֟֬֟֓֕֬֟֓֕֬֝֟֝֬֝֬֟֓֟֝֬֝֬֓֝֬֝֬֓֝֬֝֬֝֬֓֝֬֝֬֝֬֝֝֬֝֬֝֝֬֝֬֝

จากตารางขางตน จะเห็นไดวา วิธี steepest descent มีการลูเขาสูผลเฉลยชามาก หลังจาก การทำซ์ำครั้งที่ 1 ค่า  $g\big(x_1^{(k)},x_2^{(k)},x_3^{(k)}\big)$  มีค่าลดลงน้อยมาก เมื่อเทียบกับการทำซ์ำครั้งแรก แต่ข้อดี ֺ֪֪֪ׅ֦֖֪֪֦֖֧֧֦֧֦֧֦֧֦֧֪ׅ֧֪֪ׅ֦֖֧֝֟֟֟֟֟֟֟֟֟֟֟֟֟֟֟֟֟֟֟֟֟֟֟֡֬֟֓֟֟֟֩֕֓֟֟֟֩֕֓֟֩֕֝֬֝֬֝֓֝֬֝֝֬֝֬֝֬֝֬֝֬֝֬֝֬֝֬֝֬֝֬֝֬֝֝֬֝֝֟<br>֧֪֪֪֪֪֪֪֖֪֪֪֪֖֪֖֖֪֪֪ׅ֖֖֖֖֖֖֖֖֖֖֖֪֝֝֝֟֝֟֝֟֝֝֝֝֟֝֝֝֝֝֝֝֝֝֝֝֝<br>֧֪֧֪֖֖֪֖֖֖֖֖֝֝֝֝֝֝֝֝֝֝ ั้ ื่ ֺ֪֪֦֖֪֪֦֖֪֪֦֖֖֖֪֪֦֖֧֪֪֖֖֖֖֪֖֝֟֟֟֟֟֟֟֟֟֟֟֟֟֟֟֟֟֟֟֟֟֬֟֓֕֬֟֓֝֬֝֟֝֟֝֟֝֬֝֬֝֝֟֝֬֝֬֝֬֝֟֝֬֝֬֝֬֝֬֝֬֝֝֬֝֬֝֬֝֟֝֬֝֝֬֝֝֝֝֝֝֝֝֝<br>֧֪֪֪֪֖֪֪֪֖֪֪֪֪֖֝֝֝֝֝֝֟֝֟֝֟֝֟֝֟֝֝֝֝֝֝֝֝֝֝֝<br>֧֖֖֖֖֖֖֖֚֝֝֝֝֝֝֝֝ ั้ ของวิธีนี้คือ เราสามา<mark>ร</mark>ถใช้ค่าเริ่มต้น x <sup>(0)</sup> ใดก็ได้ จากตัวอย่างที่ผ่านมาเมื่อกำหนดให้ ( ) ( ) *<sup>t</sup>* 100 *,*0 *,*100 <sup>0</sup> **x** = จะเห็นไดวาวิธี Newton ไมลูเขาสูผลเฉลย สําหรับวิธี steepest descent ผลลัพธ์ที่ได้จากการทำซ้ำมีดังนี้ ֺ֪֪֪֪ׅ֪֪֦֖֪֪֦֖֪֪֦֖֪֪֦֖֪֪֪֦֖֪֪ׅ֖֪֪֪֪ׅ֖֪֪ׅ֖֖֖֝֟֟֟֟֟֟֟֟֟֟֟֟֟֟֟֟֟֟֟֟֟֡֬֟֓֟֓֟֝֟֝֟֝֟֝֟֝֬֝֟֝֬֝֬֝֬֝֬֝֬

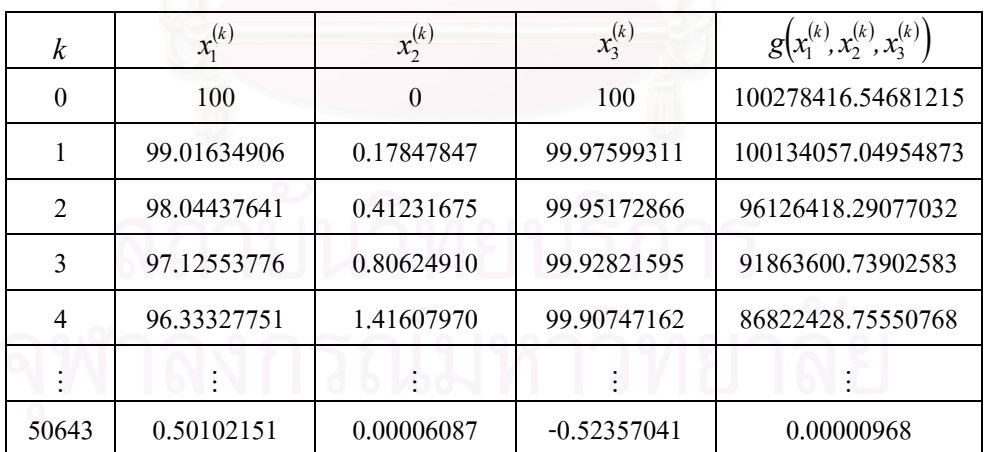

#### **Combination of Newton and steepest descent (combine N\_S)**

วิธี Newton มีการลู่เข้าสู่ผลเฉลยเร็วมาก แต่ต้องการค่าเริ่มต้น **x** <sup>(o)</sup> ที่ใกล้เคียงผลเฉลยมาก ิ่ พอ แต่วิธี steepest descent สามารถใช้ค่าเริ่มต้นใดก็ได้ แต่มีการลู่เข้าสู่ผลเฉลยช้ามาก เมื่อนำข้อดี ิ่ ื่ ของแตละวิธีมารวมกัน โดยเริ่มจากการหาผลเฉลยโดยวิธี steepest จนกระทั่ง

$$
|g^{(k)}(x_1, x_2, x_3) - g^{(k+1)}(x_1, x_2, x_3)| < \varepsilon
$$

จากนั้นจึงเปลี่ยนไปใช้วิธี Newton หาผลเฉลยต่อไป โดยใช้ **x** <sup>(k +1)</sup> เป็นค่าเริ่มต้นของวิธี Newton ั้ ิ่ โดยที่  $g^{(k)}(x_1, x_2, x_3)$   $=$   $\bigl[ f_1\bigl( x_1^k, x_2^k, x_3^k \bigr) \bigr]^2$   $+$   $\bigl[ f_2\bigl( x_1^k, x_2^k, x_3^k \bigr) \bigr]^2$   $+$   $\bigl[ f_3\bigl( x_1^k, x_2^k, x_3^k \bigr) \bigr]^2$ 2  $2\binom{1,1,1}{2},$  $g^{(k)}(x_1, x_2, x_3) \!=\! \big[f_1\big(x_1^k, x_2^k, x_3^k\big)\big]^{\!2} + \big[f_2\big(x_1^k, x_2^k, x_3^k\big)\big]^{\!2} + \big[f_3\big(x_1^k, x_2^k, x_3^k\big)\big]^{\!2}$  สำหรับใน วิทยานิพนธ์นี้ เราเลือก $\, \varepsilon = 1$ เพราะว่าถ้าเลือก $\, \varepsilon \,$  ที่มีค่าน้อยมากจะทำให้เสียเวลาการทำซ้ำใน ขั้นตอน steepest descent มากไป แต่ถ้าเลือก $\bm{\varepsilon}$  ที่มีค่ามากเกินไป อาจทำให้วิธี Newton ไม่ลู่เข้าสู่ผล ั้ เฉลย

**ตัวอยาง**ระบบสมการไมเชิงเสน

$$
3x1 - cos(x2x3) - \frac{1}{2} = 0,
$$
  

$$
x12 - 81(x2 + 0.1)2 + sin x3 + 1.06 = 0,
$$
  

$$
e^{-x1x2} + 20x3 + \frac{10\pi - 3}{3} = 0
$$

หาผลเฉลยของระบบสมการไม่เชิงเส้น โดยวิธี combine N\_S ให้  $\mathbf{x}^{(0)}\!=\!(\!00,0,100)$  ผลลัพธ์ที่ <u>ได้</u>จากการทำซ้ำมีดังนี้ ้ํ

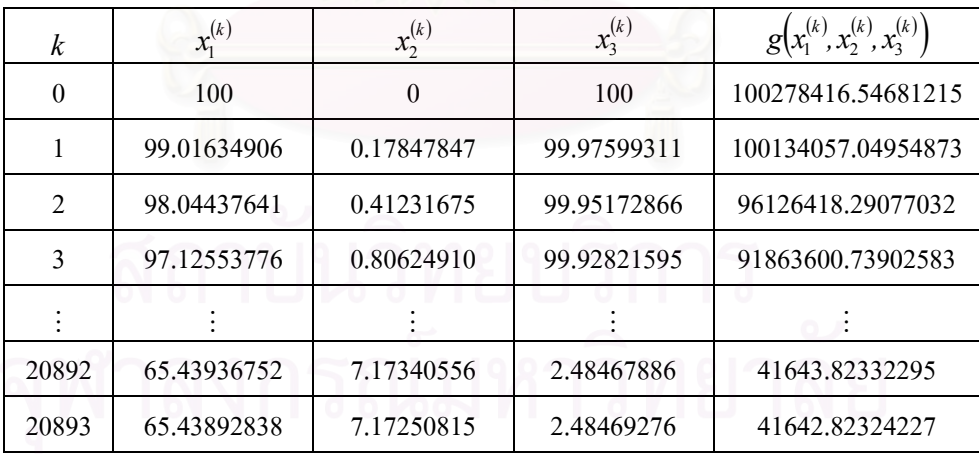

จะเห็นได้ว่า  $\left| g^{(20892)} (x_1, x_2, x_3) - g^{(20893)} (x_1, x_2, x_3) \right| < 1$ ดังนั้นจึงเปลี่ยนไปใช้วิธี Newton หา ั้ ผลเฉลยโดยที่ ( ) <sup>0</sup> **x** ของวิธี Newton คือ (65.43892838 , 7.17250815 , 2.48469276 )

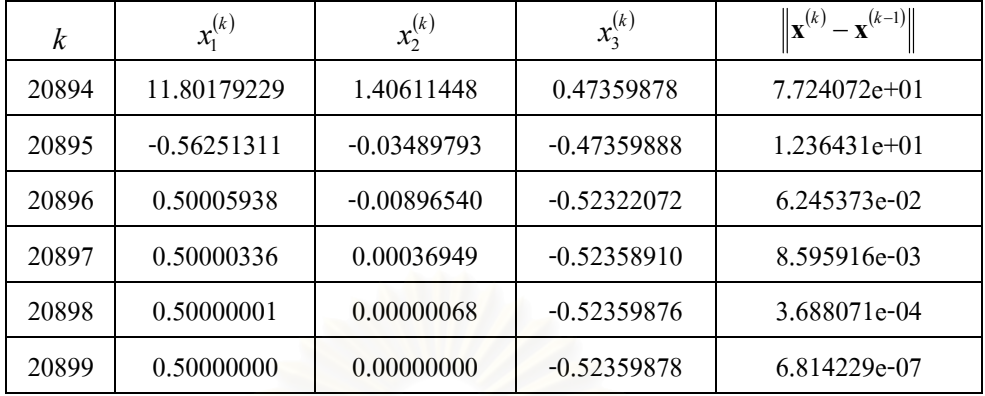

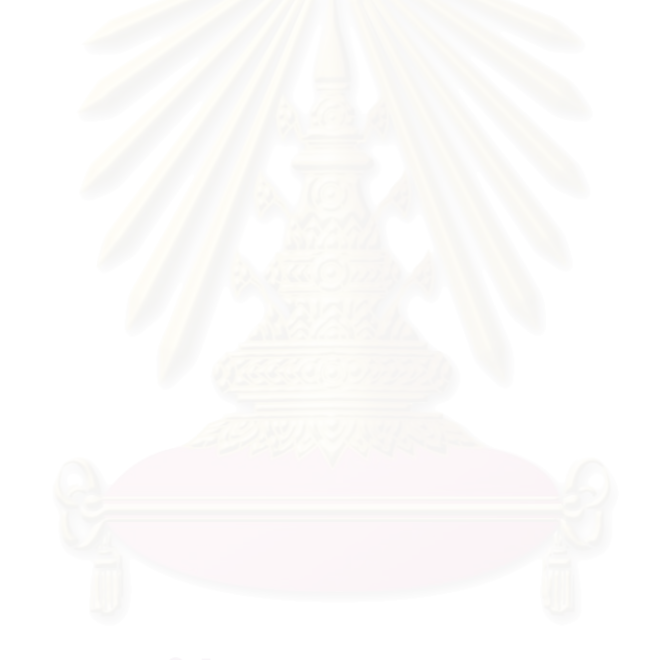

#### **ภาคผนวก ข**

# **โปรแกรมคํานวณหาคาอนุพันธ ของฟงกชัน ADOL-C**

Automatic differentiable of algorithms written in C/C++ หรือ ADOL-C คือซอฟตแวรท ใช้คำนวณหาค่าอนุพันธ์ของฟังก์ชันโดยใช้วิธีการ Automatic differentiable ึ้นโดย Griewank, A., Juedes, D., Mitey, H., Utke, J., Vogel, O., และ Walther, A. นักวิทยาศาสตร์ของสถาบัน Institute of Scientific Computing Technical University Dresden ประเทศเยอรมนี ในปี ค.ศ. 1999 เขียนโดยใช้ภาษา C/C++ มีการสร้างheader file และlibrary file ขึ้นมาใช้เองโดยทั่วไปหลัก ไวยากรณในการเขียนโปรแกรมใน ADOL-C จะเหมือนกับภาษา C และ C++ จะมีแตกตางกันอยู ู้บ้าง เช่น ชนิดของตัวแปร และฟังก์ชันการใช้งานเฉพาะที่มีอยู่ในโปรแกรม ADOL-C เท่านั้น

<u>ตัวอย่าง</u> การใช้งานโปรแกรม ADOL-C เพื่อหา Gradient และ Hessian ของ ื่

$$
f(x_1, x_2, x_3) = (x_1 - 3)^2 - (x_2 - 2)^2 + x_3(x_1 + 2x_2 - 4)
$$
  
îpq a  $\mathbf{x}^{(0)} = (0, 0, 0)$ 

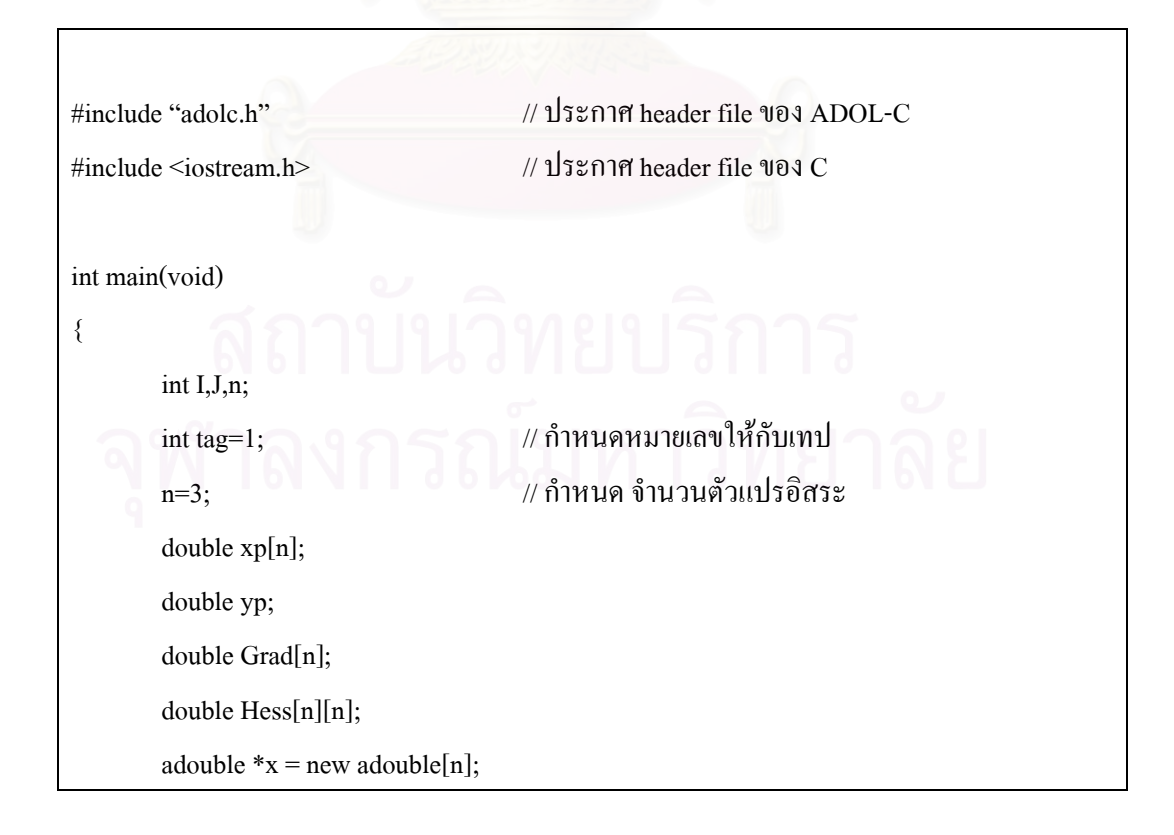

```
adouble y;
         for(I=0;I<n; I++)
                                                       // กำหนด x เริ่มต้น
            xp[I]=0;// เริ่มเทา|
         trace(on(tag);
         for(I=0; I<sub>n</sub>; I++)x[I] \ll = xp[I];// กำหนดฟังก์ชัน
         y=(x[0]-3)*(x[0]-3)-(x[1]-2)*(x[1]-2)+x[2]*(x[0]+2*x[1]-4)
                                                       // กำหนดค่าให้ตัวแปรตาม
         y \gg = yp;// ลบตัวแปร
         delete[] x;
                                                       \mathcal{U}ปิดเทป
         trace_off(tag);
                                             // ฟังก์ชันหาค่า Gradient
         gradient(tag,n,xp,Grad);
         printf("Gradient of f(x,y)\n ");
         for(I=0;I\leq n; I++)printf("\%.31f\t",Grad[I]);
                                             // ฟังก์ชันหาค่า Hessian
         hessian(tag, n, xp, Hess);printf("Hessian of f(x,y)'n ");
         for(I=0; I<sub>n</sub>; I++){ for(J=0 ; J <n; J ++)
                  printf("%.3lf\t"Hess[I][J]);
             printf("\ln");
            \mathcal{E}return 0;\}
```
หลังจากได้ชุดคำสั่งหลักแล้ว ขั้นตอนต่อไปคือสั่งให้ตัวแปรภาษาซีทำการแปลชุดคำสั่งด้วยคำสั่ง ต่อไปนี้

 $g$ ++ -c -I../SRC adol.c -o adol.out

คำสั่งนี้หมายถึง ให้แปลชุดคำสั่งที่อยู่ในไฟล์ที่ชื่อ adol.c โดยใช้ header file ที่อยู่ใน แฟ้มข้อมูลที่ชื่อ SRC แล้วให้เก็บผลลัพธ์ที่ได้ไว้ในไฟล์ที่ชื่อ adol.out ซึ่งเป็นไฟล์ที่สามารถใช้งาน ได้และกำสั่งต่อไปนี้เป็นกำสั่งในการเรียกใช้งานไฟล์ adol.out

\$./adol.out

และจะได้ผลลัพธ์คือ gradient และ Hessian ของ  $f(x_{_1}, x_{_2}, x_{_3})$  ที่จุด  $\mathbf{x}^{(0)}$  =  $(0, 0, 0)$ 

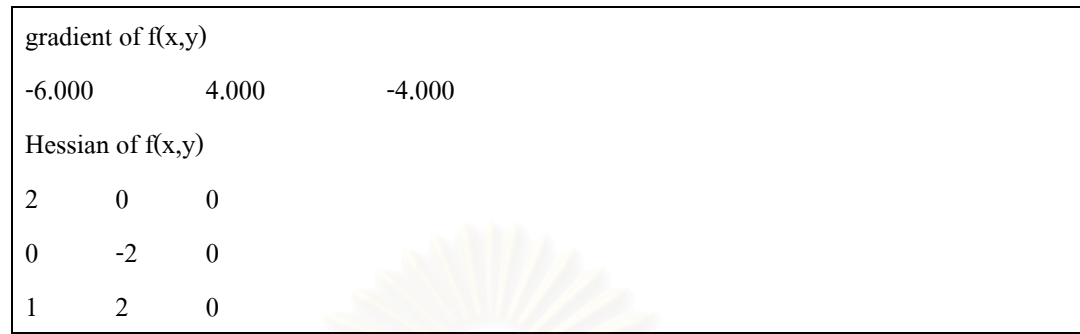

จากตัวอย่างจะเห็นได้ว่า คำสั่ง Hessian จะคำนวณเพียงเมทริกซ์สามเหลี่ยมล่างของ  $\nabla^2 f(\mathbf{x}^{(0)})$ ั่ ี่ เท่านั้น ค่าในตำแหน่งอื่นจะเป็น 0 ทั้งหมด และอนุพันธ์ที่หาจาก ADOL-C จะ ได้เป็นจำนวนจริง ั้

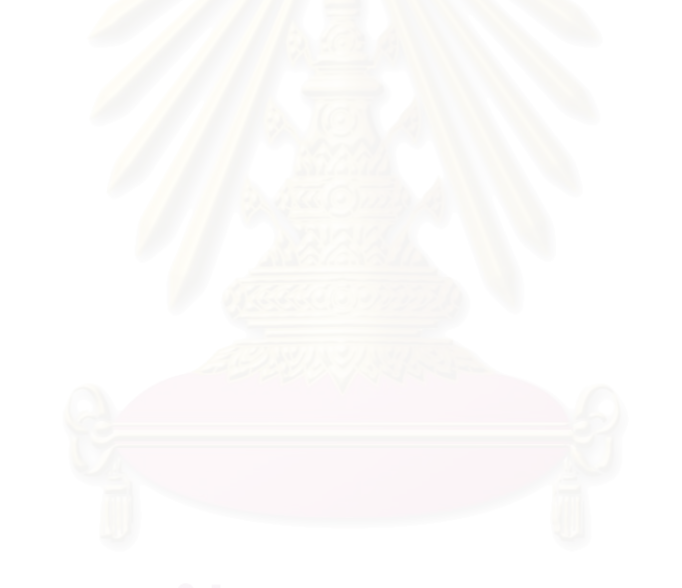

## **โปรแกรมคํานวณหาผลเฉลยกําหนดการเชิงเสน GLPK**

GNU Linear Programming Kit หรือ GLPK เปนโปรแกรมสําหรับหาผลเฉลยของปญหา กำหนดการเชิงเส้นโดยวิธี Revised Simplex method พัฒนาขึ้นโดยนักวิทยาการคอมพิวเตอร์ชาว รัสเซีย Makhorin, A. [6], Department for Applied Informatics, Moscow Aviation Institute ในป ค.ศ. 2000 มีการสราง header file และ library file ข ึ้นมาใชเอง

<u>ตัวอย่าง</u> การใช้งานโปรแกรม GLPK เพื่อหาผลเฉลยของปัญหากำหนดการเชิงเส้น

 $x_1, x_3, x_3 \geq 0$  $2x_1 + 2x_2 + 6x_3 \leq 300$  $10x_1 + 4x_2 + 5x_3 \le 600$ subject to  $x_1 + x_2 + x_3 \le 100$ maximize  $z = 10x_1 + 6x_2 + 4x_3$ 

จากปัญหาดังกล่าว กำหนดให้

$$
p = x_1 + x_2 + x_3
$$
  
\n
$$
q = 10x_1 + 4x_2 + 5x_3
$$
  
\n
$$
r = 2x_1 + 2x_2 + 6x_3
$$

เมื่อ  $p$  , $q$  และ  $r$  คือตัวแปรที่กำหนดขึ้นมาเพื่อความสะดวกในการอ้างอิง ดังนั้นจะได้ว่า ึ้

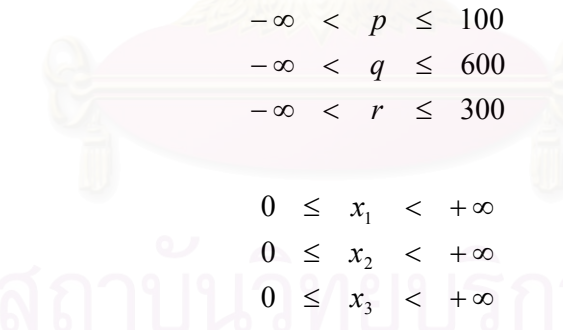

และ

จากข้อมูลของปัญหากำหนดการเชิงเส้นที่ได้ เมื่อนำไปสร้างเป็นชุดกำสั่งภาษาซี พร้อมกับการ ั่ เรียกใชชุดคําสั่งของ GLPK

/\* sample.c \*/ #include <stdio.h> #include <stdlib.h> #include "glpk.h"

int main(void)

{ LPX \*lp;

int rn[1+9], cn[1+9];

double a[1+9], Z, x1, x2, x3;

- s1:  $lp = lpx\_create\_prob();$
- s2: lpx\_set\_prob\_name(lp, "sample");
- s3:  $\text{lpx}\_ \text{add}\_\text{rows}(\text{lp}, 3);$
- s4: lpx\_set\_row\_name(lp, 1, "p");
- s5: lpx set row bnds(lp, 1, LPX UP, 0.0, 100.0);
- s6: lpx\_set\_row\_name(lp, 2, "q");
- s7: lpx\_set\_row\_bnds(lp, 2, LPX\_UP, 0.0, 600.0);
- s8: lpx set row name(lp,  $3$ , "r");
- s9: lpx\_set\_row\_bnds(lp, 3, LPX\_UP, 0.0, 300.0);

s10:  $lpx\_add\_cols(lp, 3);$ 

s11: lpx\_set\_col\_name(lp, 1, "x1");

s12: lpx set col bnds(lp, 1, LPX LO, 0.0, 0.0);

- s13: lpx\_set\_col\_name(lp, 2, "x2");
- s14: lpx\_set\_col\_bnds(lp, 2, LPX\_LO, 0.0, 0.0);
- s15:  $\text{lpx\_set}$  col\_name(lp, 3, "x3");

s16: lpx set col bnds(lp, 3, LPX LO, 0.0, 0.0);

s17:  $rn[1] = 1$ ,  $cn[1] = 1$ ,  $a[1] = 1.0$ ; s18:  $rn[2] = 1$ ,  $cn[2] = 2$ ,  $a[2] = 1.0$ ; s19:  $rn[3] = 1$ ,  $cn[3] = 3$ ,  $a[3] = 0.0$ ; s20:  $rn[4] = 2$ ,  $cn[4] = 1$ ,  $a[4] = 10.0$ ; s21:  $rn[5] = 3$ ,  $cn[5] = 1$ ,  $a[5] = 2.0$ ; s22:  $rn[6] = 2$ ,  $cn[6] = 2$ ,  $a[6] = 4.0$ ;

```
s23: rn[7] = 3, cn[7] = 2, a[7] = 2.0;
s24: rn[8] = 2, cn[8] = 3, a[8] = 5.0;
s25: rn[9] = 3, cn[9] = 3, a[9] = 6.0;
s26: lpx_load_mat3(lp, 9, rn, cn, a);
s27: lpx_set_obj_dir(lp, LPX_MAX);
s28: lpx_setcol<math>ceil(p, 1, 10.0);s29: lpx_set_col_coef(lp, 2, 6.0);s30: lpx_setcol<math>col\_coefflip, 3, 4.0);
s31: lpx simplex(lp);
s32: Z = lpx get obj val(lp);
s33: lpx_get_col_info(lp, 1, NULL, &x1, NULL);
s34: lpx_get_col_info(lp, 2, NULL, &x2, NULL);
s35: lpx_get_col_info(lp, 3, NULL, &x3, NULL);
s36: printf("\nZ = %g; x1 = %g; x2 = %g; x3 = %g\n", Z, x1, x2, x3);
s37: lpx_delete_prob(lp);
   return 0;
\}
```
หลังจากได้ชุดคำสั่งหลักแล้ว ขั้นตอนต่อไปคือสั่งให้ตัวแปรภาษาซีทำการแปลชุดคำสั่ง ด้วยคำสั่งต่อไปนี้

\$gcc sample.c -L./glpk-4.0/include ../glpk-4.0/libglpk.a -o sample.out

คำสั่งนี้หมายถึง ให้แปลชุดคำสั่งในไฟล์ที่ชื่อ sample.c โดยใช้ header file ที่อยู่ในแฟ้มที่ ั่ ֺ֖֧֪֪֦֪֪֪֪֦֪֪֦֖֧֧֚֝֝֝֟֟֟֟֟֟֟֟֟֟֟֟֟֟֟֟֝֬֝֟֝֟֝֬֝֟֟֩֕֝֬֝֟֓֝֬֝֬֝֬֝֬֝֬֝֬֝֬֝֬֝֬֝֟֝֬֝֬֝֬֝֬֝֬֝֬֝֬֝֬֝֬ ี่ ี่ ชื่อ include และ library file ที่ชื่อ libglpk.a แล้วให้เกีบผลลัพธ์ในไฟล์ที่ชื่อ sample.out ซึ่งเป็นไฟล์ ื่ ี่ ี่ ื่ ที่สามารถใช้งานได้ และคำสั่งต่อไปนี้เป็นคำสั่งในการเรียกใช้งานไฟล์ sample.out ั่

\$./sample.out

และจะได้ผลลัพธ์คือผลเฉลยของปัญหากำหนดการเชิงเส้น

0: objval =  $0.000000000e+00$  infeas =  $0.000000000e+00$  (0) 2: objval =  $7.333333333e+02$  infeas =  $0.000000000e+00(0)$ OPTIMAL SOLUTION FOUND  $Z = 733.333$ ;  $x1 = 33.3333$ ;  $x2 = 66.6667$ ;  $x3 = 0$ 

นั่นคือ ปัญหากำหนดการเชิงเส้นมีผลเฉลยที่เหมาะสมที่สุดคือ ั่ ี่

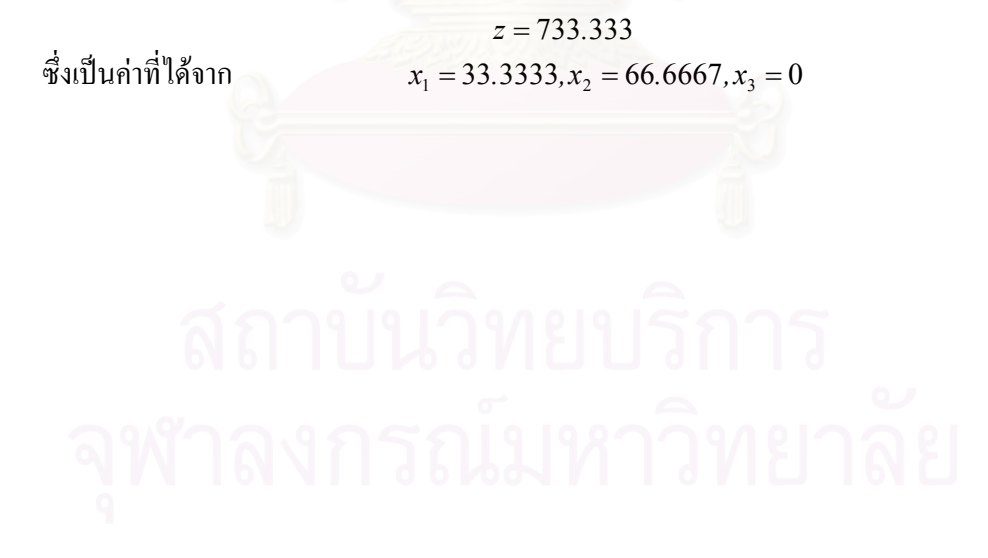

## **โปรแกรมคํานวณหาผลเฉลยกําหนดการไมเชิงเสน GAMS**

General Algebraic Modeling System หรือ GAMS เป็นโปรแกรมสำหรับหาผลเฉลยของ ปัญหากำหนดการเชิงเส้นและปัญหากำหนดการไม่เชิงเส้น พัฒนาขึ้นในช่วงปีค.ศ. 1980-1990โดย GAMS Development Corporation

<u>ตัวอย่าง</u> การใช้งานโปรแกรม GAMS เพื่อหาผลเฉลยของปัญหากำหนดการไม่เชิงเส้น

minimize 
$$
(x - 2)^2 + \frac{1}{4}y^2
$$
  
subject to  $x - \frac{7}{2}y - 1 \le 0$   
 $2x + 3y - 4 = 0$ 

จากปญหาดังกลาว สามารถเขียนเปนชุดคําส ั่งในโปรแกรม GAMS ไดดังรูป 6-1 หลังจากน นบันทึก ั้ ไวในไฟล 1.gms

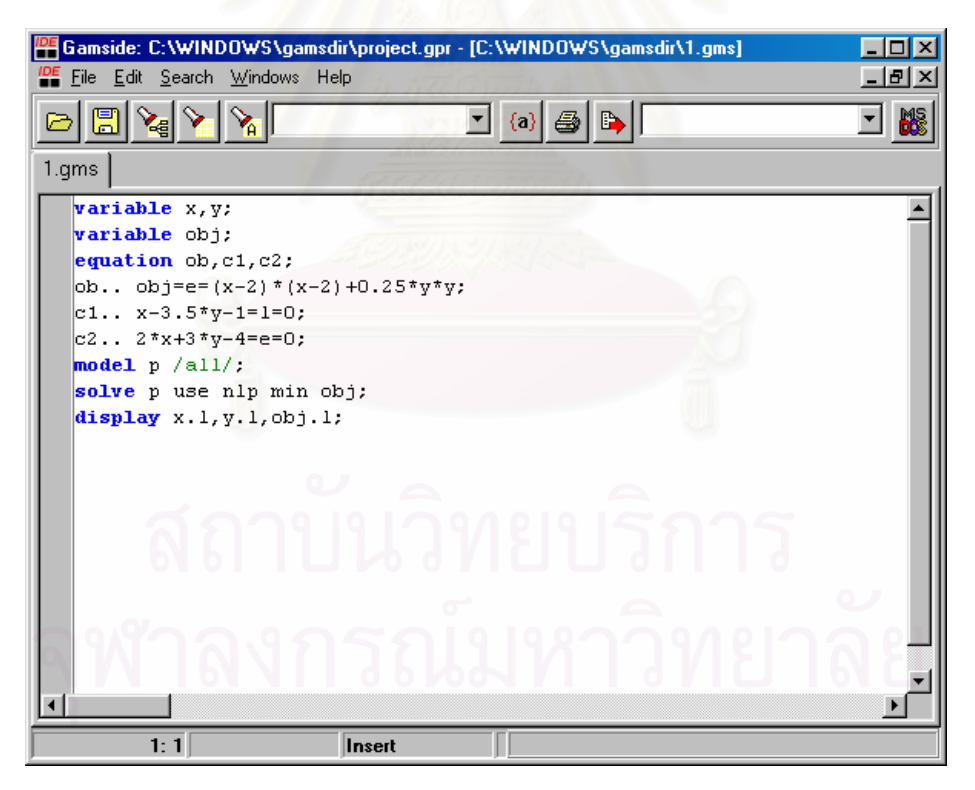

รูปที่ 6-1 แสดงชุดคำสั่งของปัญหาในตัวอย่าง

จากนั้นสั่งรันโปรแกรมจะได้ผลลัพธ์ดังรูป 6-2 ั้ ั่

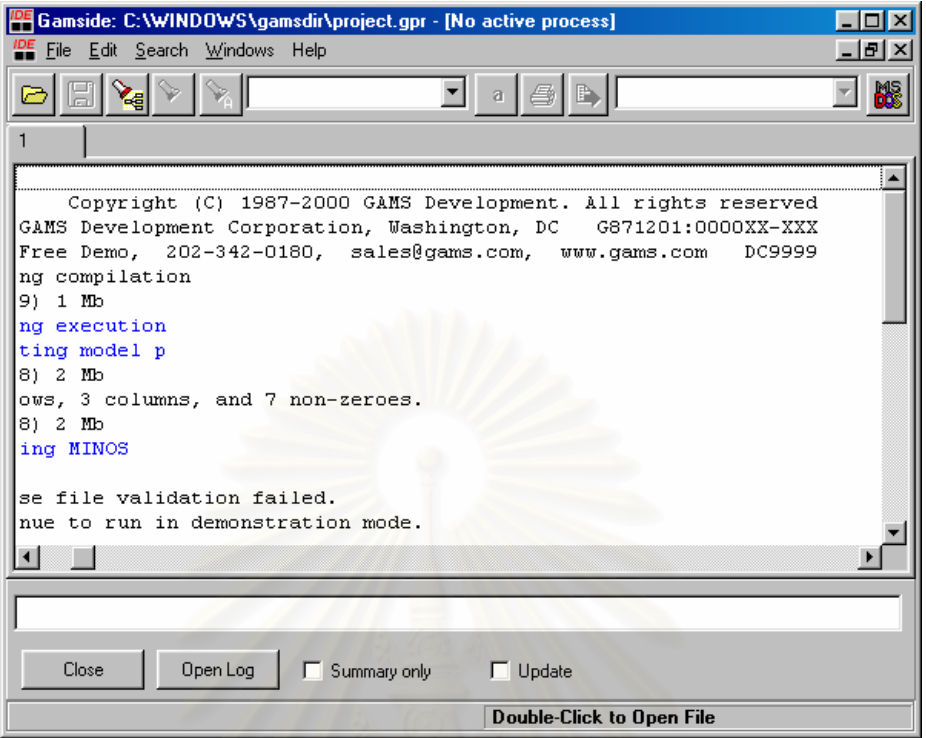

#### รูปที่ 6-2 แสดงผลลัพธจากการรันโปรแกรม

หลังจากรันโปรแกรมจะได้ไฟล์ 1.1st ที่แสดงผลลัพธ์ของปัญหากำหนดการไม่เชิงเส้นนี้ ดังรูป 6-3 ี่

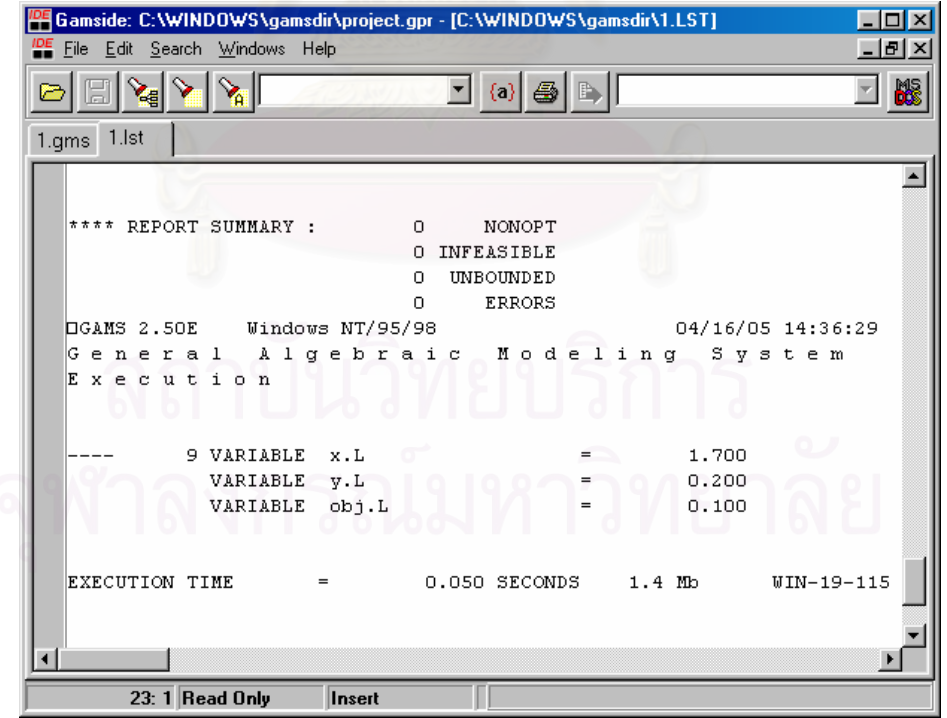

รูปที่ 6-3 แสดงผลลัพธจากไฟล 1.lst

จากไฟล 1.lst ผลเฉลยเหมาะที่สุดคือ *x* = 1.7, *y* = 0.2 และคาฟงกชันจุดประสงคเทากับ 0.1

## **ประวตัิผเขู ยนว ี ิทยานิพนธ**

ชื่อ-นามสกุล นางสาวศุภิสราศรีขวานทอง

วัน เดือน ปเกิด 1 พฤษภาคม พ.ศ.2523

ภูมิลําเนา กรุงเทพมหานคร

สําเร็จการศึกษา วิทยาศาสตรบัณฑิต สถาบันเทคโนโลยีพระจอมเกลาพระนครเหนือ สาขา คณิตศาสตร์ประยุกต์ คณะวิทยาศาสตร์ประยุกต์ ปีการศึกษา 2543

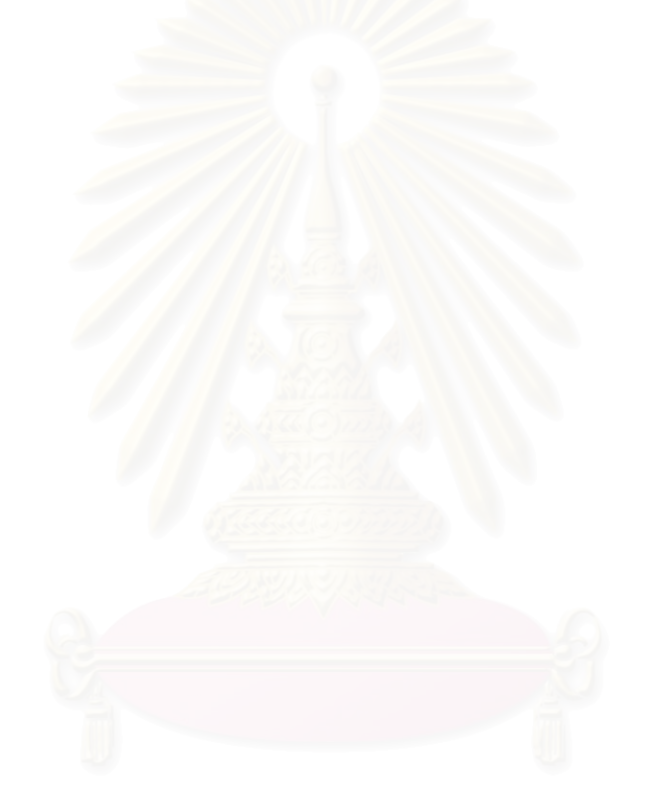